# **[MS-DRMCD]: Windows Media Digital Rights Management (WMDRM): MTP Command Extension**

#### **Intellectual Property Rights Notice for Open Specifications Documentation**

- **Technical Documentation.** Microsoft publishes Open Specifications documentation for protocols, file formats, languages, standards as well as overviews of the interaction among each of these technologies.
- **Copyrights.** This documentation is covered by Microsoft copyrights. Regardless of any other terms that are contained in the terms of use for the Microsoft website that hosts this documentation, you may make copies of it in order to develop implementations of the technologies described in the Open Specifications and may distribute portions of it in your implementations using these technologies or your documentation as necessary to properly document the implementation. You may also distribute in your implementation, with or without modification, any schema, IDL's, or code samples that are included in the documentation. This permission also applies to any documents that are referenced in the Open Specifications.
- **No Trade Secrets.** Microsoft does not claim any trade secret rights in this documentation.
- **Patents.** Microsoft has patents that may cover your implementations of the technologies described in the Open Specifications. Neither this notice nor Microsoft's delivery of the documentation grants any licenses under those or any other Microsoft patents. However, a given Open Specification may be covered by Microsoft [Open Specification Promise](http://go.microsoft.com/fwlink/?LinkId=214445) or the Community [Promise.](http://go.microsoft.com/fwlink/?LinkId=214448) If you would prefer a written license, or if the technologies described in the Open Specifications are not covered by the Open Specifications Promise or Community Promise, as applicable, patent licenses are available by contacting [iplg@microsoft.com.](mailto:iplg@microsoft.com)
- **Trademarks.** The names of companies and products contained in this documentation may be covered by trademarks or similar intellectual property rights. This notice does not grant any licenses under those rights. For a list of Microsoft trademarks, visit [www.microsoft.com/trademarks.](http://www.microsoft.com/trademarks)
- **Fictitious Names.** The example companies, organizations, products, domain names, email addresses, logos, people, places, and events depicted in this documentation are fictitious. No association with any real company, organization, product, domain name, email address, logo, person, place, or event is intended or should be inferred.

**Reservation of Rights.** All other rights are reserved, and this notice does not grant any rights other than specifically described above, whether by implication, estoppel, or otherwise.

**Tools.** The Open Specifications do not require the use of Microsoft programming tools or programming environments in order for you to develop an implementation. If you have access to Microsoft programming tools and environments you are free to take advantage of them. Certain Open Specifications are intended for use in conjunction with publicly available standard specifications and network programming art, and assumes that the reader either is familiar with the aforementioned material or has immediate access to it.

*[MS-DRMCD] — v20131025 Windows Media Digital Rights Management (WMDRM): MTP Command Extension* 

*Copyright © 2013 Microsoft Corporation.* 

## **Revision Summary**

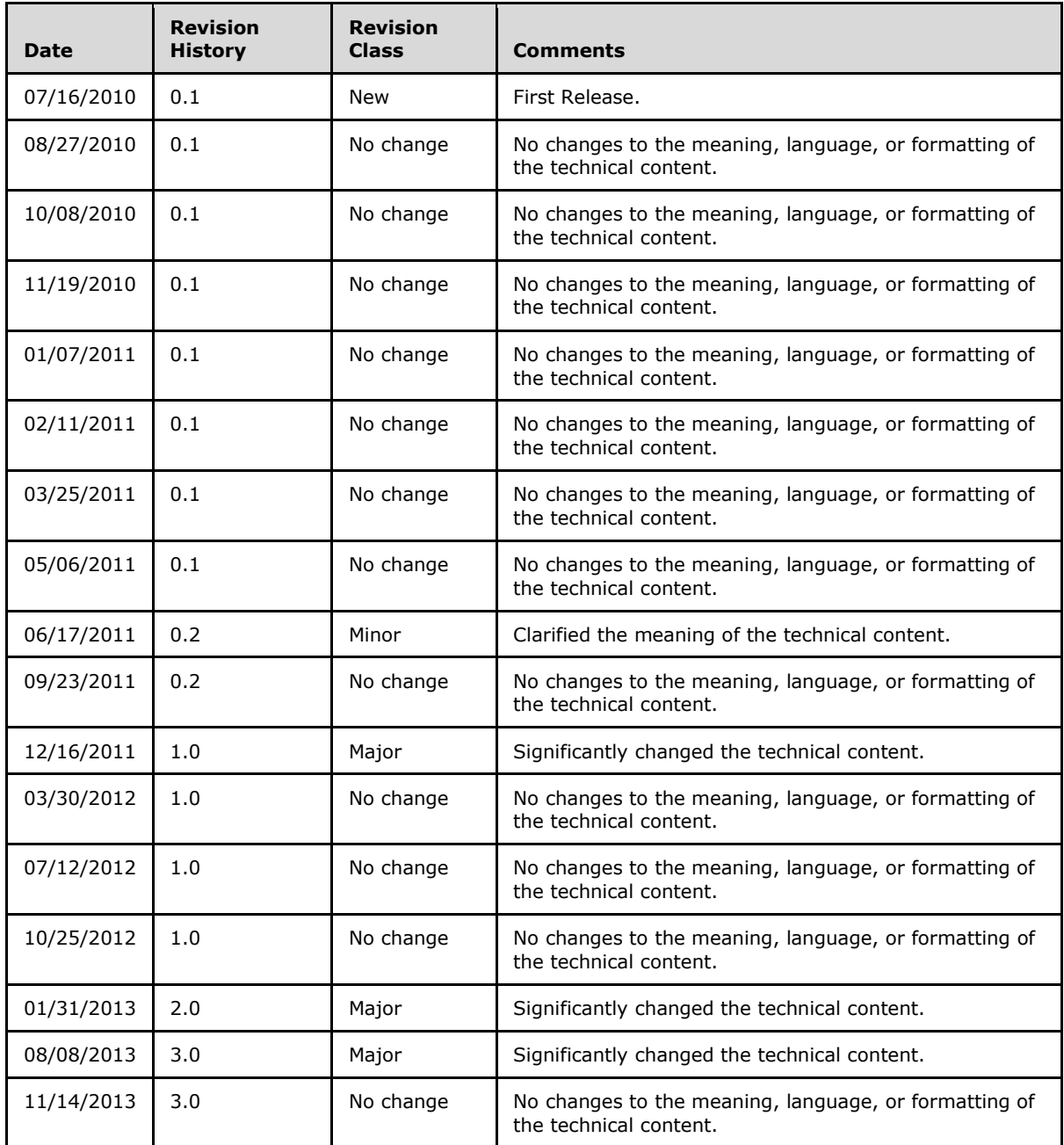

*[MS-DRMCD] — v20131025 Windows Media Digital Rights Management (WMDRM): MTP Command Extension* 

*Copyright © 2013 Microsoft Corporation.* 

# **Contents**

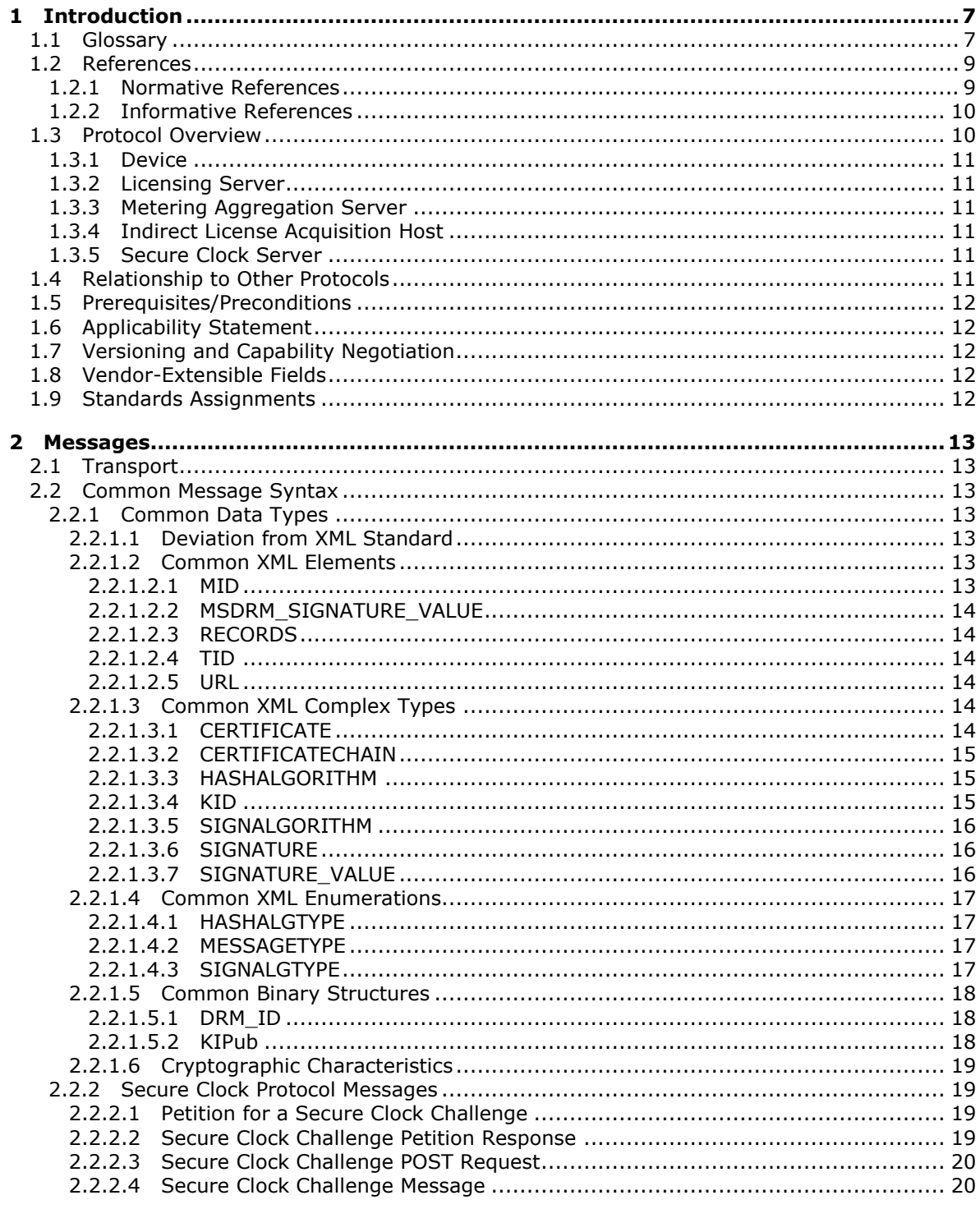

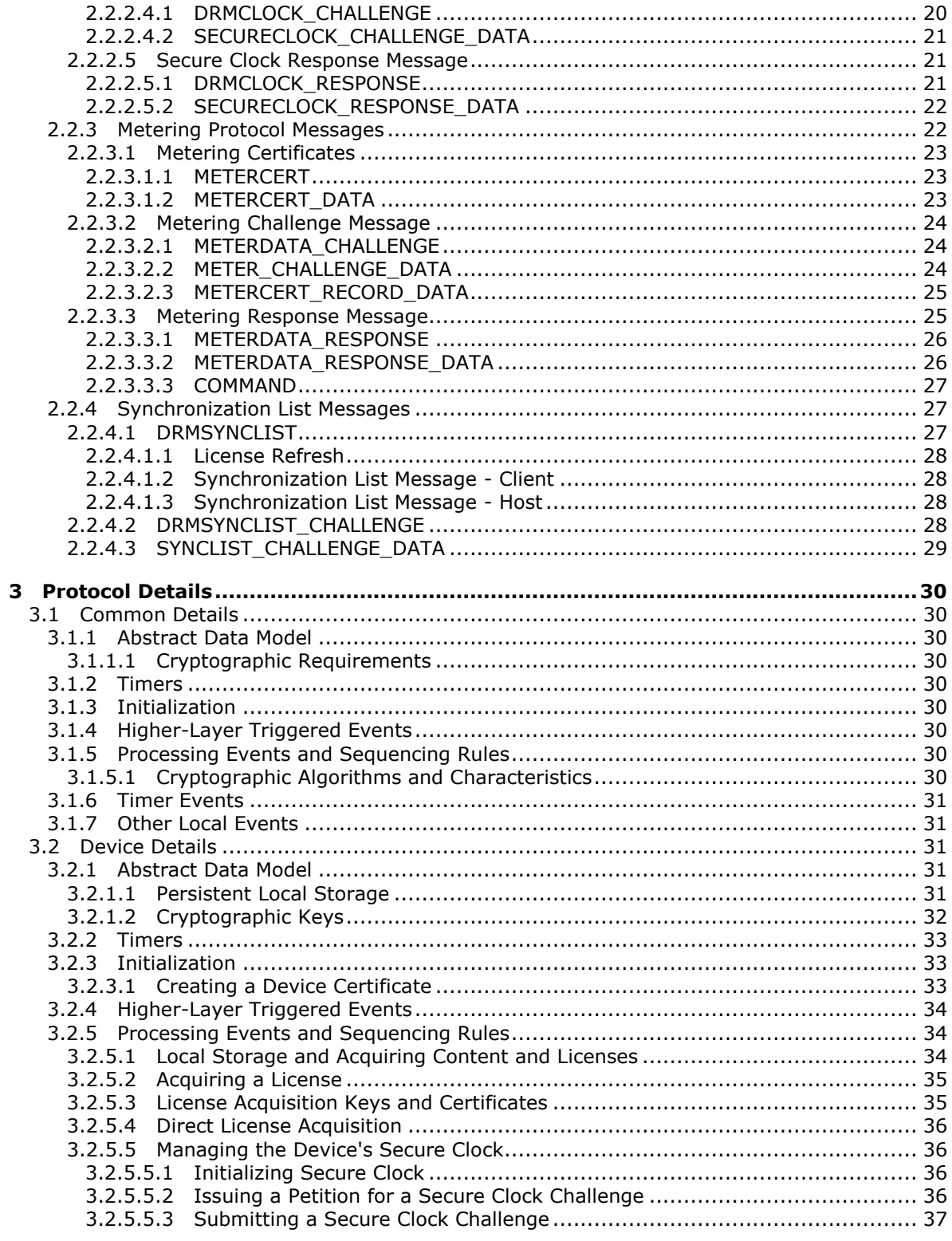

[MS-DRMCD] — v20131025<br>Windows Media Digital Rights Management (WMDRM): MTP Command Extension

Copyright © 2013 Microsoft Corporation.

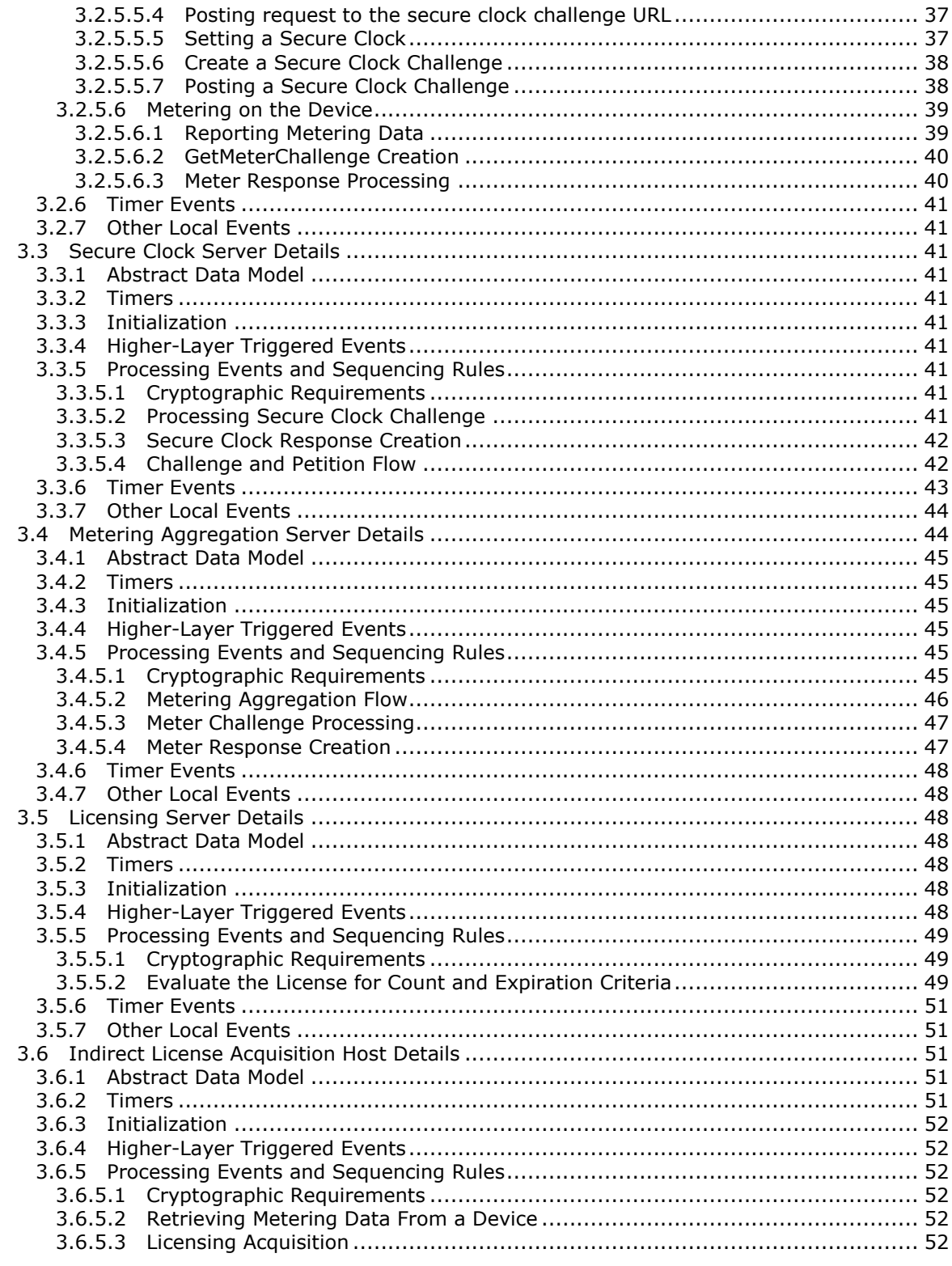

[MS-DRMCD] — v20131025<br>Windows Media Digital Rights Management (WMDRM): MTP Command Extension

Copyright © 2013 Microsoft Corporation.

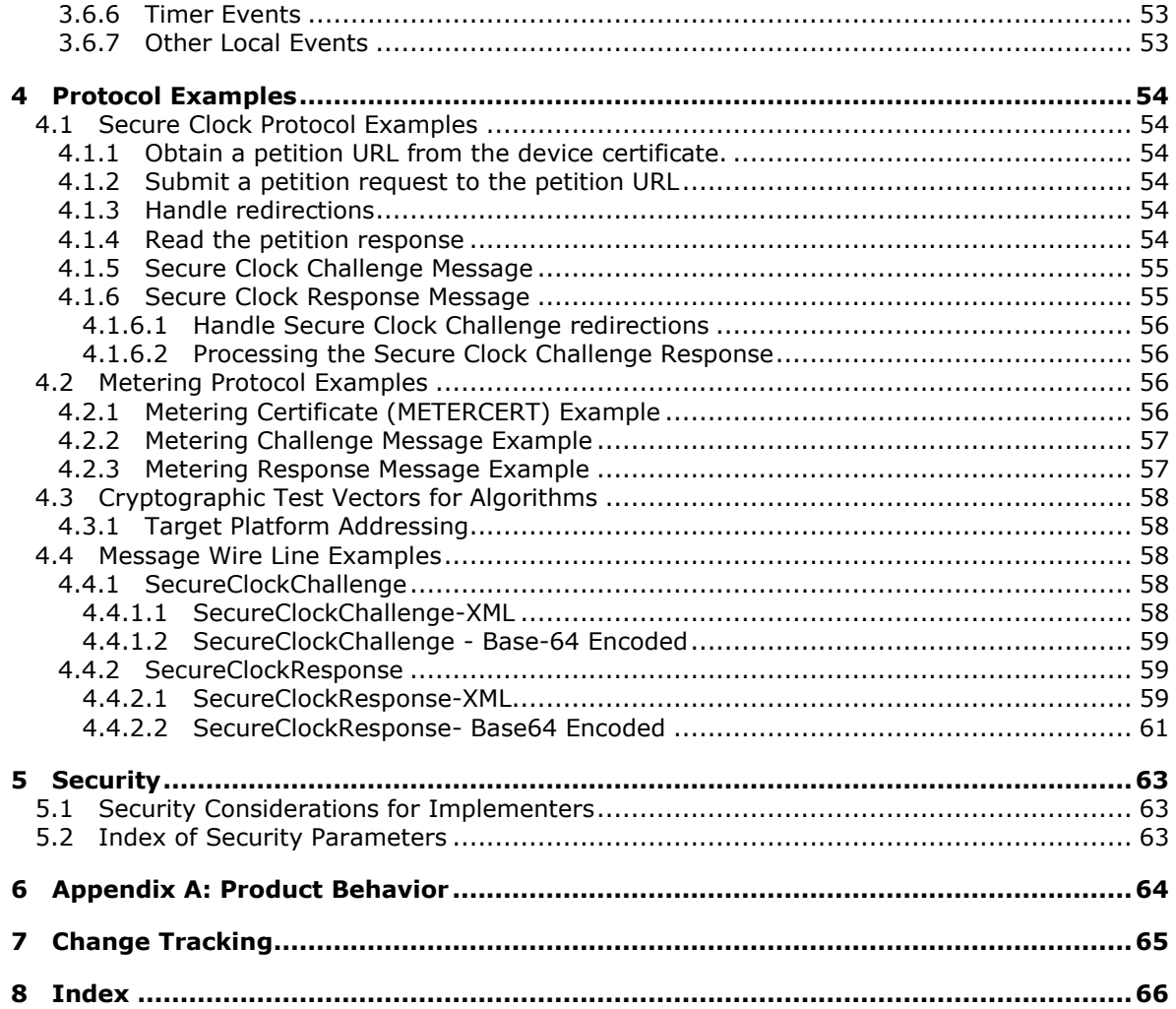

## <span id="page-6-0"></span>**1 Introduction**

<span id="page-6-3"></span>This protocol is designed to support digital rights management for portable consumer electronic devices. This protocol can be used to enable consumers to experience audio and/or video on portable devices, while still protecting the rights of the content owner.

This protocol enables client devices to locally receive and store DRM licenses and enforce DRM rights and policies. For example, devices leveraging this protocol can maintain play counts, expiration, and metering information. Licenses can be acquired both through a PC with indirect license acquisition, or directly from a content service using direct license acquisition. Examples of client devices where this protocol can be used include:

- Portable media players
- **Mobile phones**
- PDAs
- Set top boxes for Internet based video on-demand (VOD) and IPTV services

Sections 1.8, 2, and 3 of this specification are normative and can contain the terms MAY, SHOULD, MUST, MUST NOT, and SHOULD NOT as defined in RFC 2119. Sections 1.5 and 1.9 are also normative but cannot contain those terms. All other sections and examples in this specification are informative.

#### <span id="page-6-1"></span>**1.1 Glossary**

<span id="page-6-2"></span>The following terms are defined in [\[MS-GLOS\]:](%5bMS-GLOS%5d.pdf)

```
American National Standards Institute (ANSI) character set
attribute (1)
authentication (1)
certificate (1)
certificate authority (CA)
certificate chain
certificate template
challenge
cipher
Data Encryption Standard (DES)
decryption
digital signature (1)
domain
encryption
error code
exchange
flags
group
Hash-based Message Authentication Code (HMAC)
HRESULT
key (2)
key exchange
negotiation
private key
proxy
```
**public key public key infrastructure (PKI) public-private key pair RC4 removable media root certificate service session key SHA-1 hash Secure Sockets Layer (SSL) symmetric key time service time source update Uniform Resource Locator (URL) XML XML schema (XSD)**

The following terms are specific to this document:

- <span id="page-7-0"></span>**content:** Information such as audio, video, images, or text, that is contained in a digital media file or stream.
- <span id="page-7-6"></span>**direct license acquisition:** The process by which a web-enabled device requests a license directly from the license server over a network.
- <span id="page-7-1"></span>**digital rights management (DRM):** Access control technologies used to impose limitations on the usage of digital **content** and devices.
- <span id="page-7-3"></span>**elliptic curve cryptography (ECC):** A class of cryptographic functionality based on the algebraic structure of elliptic curves over finite fields. For more information, see [\[IEEE1363\].](http://go.microsoft.com/fwlink/?LinkId=89899)
- <span id="page-7-5"></span>**Greenwich mean time (GMT):** Time measured at the Greenwich Meridian Line at the Royal Observatory in Greenwich.
- <span id="page-7-9"></span>**indirect license acquisition:** The process of transferring a license between two local devices. For example, licenses are indirectly acquired from a computer to a mobile device such as a cell phone, Smartphone, PDA, or portable media player.
- <span id="page-7-8"></span>**license synchronization:** The process of requesting **[updates](%5bMS-GLOS%5d.pdf)** for licenses that have expired or become invalid. Once the device is connected to the indirect license acquisition host, the MTP protocol [\[MTP\]](http://go.microsoft.com/fwlink/?LinkId=187216) is used to request a **license synchronization [challenge](%5bMS-GLOS%5d.pdf)** from the device.
- <span id="page-7-7"></span>**Media Transfer Protocol (MTP): MTP** is used to manage **content** on any portable device with storage. The primary purpose of **MTP** is to facilitate communication between devices that connect to a computer or other host, **[exchange](%5bMS-GLOS%5d.pdf)** data, and then disconnect for standalone use. A secondary purpose of **MTP** is to enable command and control of a connected device. This includes remote control of device functionality, monitoring of device-initiated events, and reading and setting of device properties. For more information, see [\[MTP\].](http://go.microsoft.com/fwlink/?LinkId=187216)
- <span id="page-7-4"></span>**policy:** The description of actions permitted for a specified set of **content**, and restrictions placed on those actions. Restrictions are described in the license associated with the **content**.

<span id="page-7-2"></span>**protected content: Content** for which usage governed by policies specified in a license.

*Copyright © 2013 Microsoft Corporation.* 

- <span id="page-8-4"></span>**revocation list:** The list of identifiers of software or hardware components to which **protected content** is not permitted to **[flow](%5bMS-GLOS%5d.pdf)**. Different **content** protection systems typically have different formats for representing **revocation lists**.
- <span id="page-8-2"></span>**secure clock server (SCS):** Used to synchronize device times with the current global time using the secure clock protocol **[messages](%5bMS-GLOS%5d.pdf)** as specified in section [2.2.2.](#page-18-4)
- **standard license:** A stand-alone, self-contained license. A **standard license** is not **[updated](%5bMS-GLOS%5d.pdf)** by a leaf license.
- <span id="page-8-3"></span>**transaction identifier (TID):** A GUID that uniquely identifies a transaction between a portable device and a WMDRM **[service](%5bMS-GLOS%5d.pdf)**.
- **MAY, SHOULD, MUST, SHOULD NOT, MUST NOT:** These terms (in all caps) are used as described in [\[RFC2119\].](http://go.microsoft.com/fwlink/?LinkId=90317) All statements of optional behavior use either MAY, SHOULD, or SHOULD NOT. (in all caps) are used as described in [\[RFC2119\].](http://go.microsoft.com/fwlink/?LinkId=90317) All statements of optional behavior use either MAY, SHOULD, or SHOULD NOT.

### <span id="page-8-0"></span>**1.2 References**

References to Microsoft Open Specifications documentation do not include a publishing year because links are to the latest version of the documents, which are updated frequently. References to other documents include a publishing year when one is available.

A reference marked "(Archived)" means that the reference document was either retired and is no longer being maintained or was replaced with a new document that provides current implementation details. We archive our documents online [\[Windows Protocol\].](http://msdn.microsoft.com/en-us/library/jj633107.aspx)

#### <span id="page-8-1"></span>**1.2.1 Normative References**

<span id="page-8-5"></span>We conduct frequent surveys of the normative references to assure their continued availability. If you have any issue with finding a normative reference, please contact [dochelp@microsoft.com.](mailto:dochelp@microsoft.com) We will assist you in finding the relevant information. Please check the archive site, [http://msdn2.microsoft.com/en-us/library/E4BD6494-06AD-4aed-9823-445E921C9624,](http://msdn2.microsoft.com/en-us/library/E4BD6494-06AD-4aed-9823-445E921C9624) as an additional source.

[MS-DRM] Microsoft Corporation, ["Digital Rights Management License Protocol"](%5bMS-DRM%5d.pdf).

[FIPS180-2] FIPS PUBS, "Secure Hash Standard", FIPS PUB 180-2, August 2002, [http://csrc.nist.gov/publications/fips/fips180-2/fips180-2.pdf](http://go.microsoft.com/fwlink/?LinkId=89868)

[FIPS198-1] FIPS PUBS, "The Keyed-Hash Message Authentication Code (HMAC)", FIPS PUB 198-1, March 2002, [http://csrc.nist.gov/publications/fips/fips198-1/FIPS-198-1\\_final.pdf](http://go.microsoft.com/fwlink/?LinkId=186032)

[IEEE1363] Institute of Electrical and Electronics Engineers, "Standard Specifications for Public-Key Cryptography", 1363-2000, August 1999, [http://grouper.ieee.org/groups/1363/](http://go.microsoft.com/fwlink/?LinkId=89899)

[ISO-8601] International Organization for Standardization, "Data Elements and Interchange Formats - Information Interchange - Representation of Dates and Times", ISO/IEC 8601:2004, December 2004,

[http://www.iso.org/iso/en/CatalogueDetailPage.CatalogueDetail?CSNUMBER=40874&ICS1=1&ICS2](http://go.microsoft.com/fwlink/?LinkId=89920)  $=140&1C$ S3 $=30$ 

**Note** There is a charge to download the specification.

[RFC1738] Berners-Lee, T., Masinter, L., and McCahill, M., "Uniform Resource Locators (URL)", RFC 1738, December 1994, [http://www.ietf.org/rfc/rfc1738.txt](http://go.microsoft.com/fwlink/?LinkId=90287)

*[MS-DRMCD] — v20131025 Windows Media Digital Rights Management (WMDRM): MTP Command Extension* 

*Copyright © 2013 Microsoft Corporation.* 

[RFC2119] Bradner, S., "Key words for use in RFCs to Indicate Requirement Levels", BCP 14, RFC 2119, March 1997, [http://www.rfc-editor.org/rfc/rfc2119.txt](http://go.microsoft.com/fwlink/?LinkId=90317)

[RFC2459] Housley, R., Ford, W., Polk, W., and Solo, D., "Internet X.509 Public Key Infrastructure Certificate and CRL Profile", RFC 2459, January 1999, [http://www.ietf.org/rfc/rfc2459.txt](http://go.microsoft.com/fwlink/?LinkId=90356)

[RFC2616] Fielding, R., Gettys, J., Mogul, J., et al., "Hypertext Transfer Protocol -- HTTP/1.1", RFC 2616, June 1999, [http://www.ietf.org/rfc/rfc2616.txt](http://go.microsoft.com/fwlink/?LinkId=90372)

[RFC2818] Rescorla, E., "HTTP Over TLS", RFC 2818, May 2000, [http://www.ietf.org/rfc/rfc2818.txt](http://go.microsoft.com/fwlink/?LinkId=90383)

[RFC3174] Eastlake III, D., and Jones, P., "US Secure Hash Algorithm 1 (SHA1)", RFC 3174, September 2001, [http://www.ietf.org/rfc/rfc3174.txt](http://go.microsoft.com/fwlink/?LinkId=90408)

[RFC4648] Josefsson, S., "The Base16, Base32, and Base64 Data Encodings", RFC 4648, October 2006, [http://www.ietf.org/rfc/rfc4648.txt](http://go.microsoft.com/fwlink/?LinkId=90487)

[XML] World Wide Web Consortium, "Extensible Markup Language (XML) 1.0 (Fourth Edition)", W3C Recommendation, August 2006, [http://www.w3.org/TR/2006/REC-xml-20060816/](http://go.microsoft.com/fwlink/?LinkId=90598)

#### <span id="page-9-0"></span>**1.2.2 Informative References**

<span id="page-9-2"></span>[CR-WMDRM] Microsoft Corporation, "Compliance and Robustness Rules for Windows Media DRM", [http://wmlicense.smdisp.net/wmdrmcompliance/](http://go.microsoft.com/fwlink/?LinkId=187038)

[MS-GLOS] Microsoft Corporation, ["Windows Protocols Master Glossary"](%5bMS-GLOS%5d.pdf).

[MSDN-MAS] Microsoft Corporation, "Hosting a Metering Aggregation Service", [http://msdn.microsoft.com/en-us/library/bb614605\(VS.85\).aspx](http://go.microsoft.com/fwlink/?LinkId=195377)

[MTP] Microsoft Corporation, "Media Transfer Protocol Enhanced", September 2006, [http://www.microsoft.com/downloads/details.aspx?FamilyID=fed98ca6-ca7f-4e60-b88c](http://go.microsoft.com/fwlink/?LinkId=187216)[c5fce88f3eea&displaylang=en](http://go.microsoft.com/fwlink/?LinkId=187216)

[SCHNEIER] Schneier, B., "Applied Cryptography, Second Edition", John Wiley and Sons, 1996, ISBN: 0471117099.

If you have any trouble finding [SCHNEIER], please check [here.](http://msdn2.microsoft.com/en-us/library/E4BD6494-06AD-4aed-9823-445E921C9624)

[X9.62] American National Standards Institute, "Public Key Cryptography for the Financial Services Industry, The Elliptic Curve Digital Signature Algorithm (ECDSA)", ANSI X9.62:2005, 2005, [http://webstore.ansi.org/ansidocstore/product.asp?sku=ANSI+X9%2E62%3A2005](http://go.microsoft.com/fwlink/?LinkId=90596)

<span id="page-9-3"></span>**Note** There is a charge to download the specification.

#### <span id="page-9-1"></span>**1.3 Protocol Overview**

This protocol is designed to facilitate portable devices that store and play back audio/video **[content](#page-7-0)**.

These are the major components that are part of this protocol:

- **Device**
- **Licensing Service**
- **Metering Aggregation Service**
- **Indirect License Acquisition Host**

*[MS-DRMCD] — v20131025 Windows Media Digital Rights Management (WMDRM): MTP Command Extension* 

*Copyright © 2013 Microsoft Corporation.* 

- **Content Provider Media Service**
- <span id="page-10-6"></span>**Secure Time Service**

### <span id="page-10-0"></span>**1.3.1 Device**

The device serves as the client in the system. The device is responsible for generating the different types of **[challenges](%5bMS-GLOS%5d.pdf)** to other roles and ultimately presents the media to a user. This protocol is intended for use in portable media players, but can be used in any portable device.

### <span id="page-10-1"></span>**1.3.2 Licensing Server**

<span id="page-10-8"></span>The licensing server maintains a list of licenses containing permissions associated to that media (content) under **[digital rights management \(DRM\)](#page-7-1)** protection. The main function of the licensing server is to provide information that enables and confirms those rights associated with the protected media.

### <span id="page-10-2"></span>**1.3.3 Metering Aggregation Server**

<span id="page-10-9"></span>Metering requires coordination between the content provider (the content owner and license issuer). A metering aggregation server collects and processes metering data.

### <span id="page-10-3"></span>**1.3.4 Indirect License Acquisition Host**

<span id="page-10-7"></span>The indirect license acquisition host is used by the device as a **[proxy](%5bMS-GLOS%5d.pdf)** to obtain its license. A user connects the device to a local computer acting as an indirect license acquisition host, and the device connects through this host to obtain a license. In some cases, the indirect license acquisition host performs a DLA operation and forwards the results to the device. In other cases, the indirect license acquisition host already possesses its own license and has been given the rights to create a derived license. A derived license grants the indirect license acquisition host the right to make a secondary (and perhaps more restricted) license to send to the device.

### <span id="page-10-4"></span>**1.3.5 Secure Clock Server**

<span id="page-10-10"></span>Portable devices are required to be able to validate time-based licenses against a correct time reference in order to support a time-based model of content usage. One way to implement this requirement is by using a secure clock. A secure clock is a clock that cannot be modified by any entity other than a secure time server. This section focuses on using a secure clock, and provides information about how to set a secure clock on a portable device. A complete specification of the secure clock protocol is documented in section [3.3.](#page-40-10)

Before playing **[protected content](#page-7-2)**, a portable device verifies that a valid license is present for the content. If the license is time-based, the device then ensures that the current time is within the validity period of the license, using the time according to the device's secure clock.

By default, the secure clocks of new out-of-the-box devices are in the unset state. Therefore, before playing protected content, the device ensures its secure clock is set as described in section [3.2.3](#page-32-3) Initialization. Portable devices can set a secure clock indirectly by connecting to the indirect license acquisition host, or directly by communicating with a **[secure clock server](#page-8-2)**.

### <span id="page-10-5"></span>**1.4 Relationship to Other Protocols**

<span id="page-10-11"></span>**HTTP/HTTPS:** This protocol can use HTTP **[RFC2616]** or HTTPS **[RFC2818]** as a transport. For transport rules regarding HTTP/HTTPS, see section [2.1.](#page-12-7)

*Copyright © 2013 Microsoft Corporation.* 

<span id="page-11-8"></span>**MTP:** This protocol can use MTP [\[MTP\]](http://go.microsoft.com/fwlink/?LinkId=187216) as a transport.

#### <span id="page-11-0"></span>**1.5 Prerequisites/Preconditions**

This protocol extends [\[MS-DRMND\]:](%5bMS-DRMND%5d.pdf) Windows Media Digital Rights Management (WMDRM): Network Devices Protocol Specification.

### <span id="page-11-1"></span>**1.6 Applicability Statement**

<span id="page-11-5"></span>This protocol is applicable for provisioning and managing DRM protected content on portable devices where continuous connection to a network is not desired as a requirement to play protected content.

#### <span id="page-11-2"></span>**1.7 Versioning and Capability Negotiation**

<span id="page-11-6"></span>There is no facility for version or capability **[negotiation](%5bMS-GLOS%5d.pdf)**. To be compliant with this protocol, all components must understand and correctly process all messages as specified in this document.

<span id="page-11-7"></span>The use of HTTPS security is negotiated as specified in section  $2.1$ .

#### <span id="page-11-3"></span>**1.8 Vendor-Extensible Fields**

<span id="page-11-9"></span>None.

#### <span id="page-11-4"></span>**1.9 Standards Assignments**

None.

### <span id="page-12-0"></span>**2 Messages**

### <span id="page-12-1"></span>**2.1 Transport**

<span id="page-12-7"></span>This protocol can be used with the following transport protocols:

- **Media Transport Protocol [\[MTP\]](http://go.microsoft.com/fwlink/?LinkId=187216)**
- Hypertext Transfer Protocol [\[RFC2616\]](http://go.microsoft.com/fwlink/?LinkId=90372)
- Hypertext Transfer Protocol Secure [\[RFC2818\]](http://go.microsoft.com/fwlink/?LinkId=90383)

**HTTPS Security:** If a **[Uniform Resource Locator \(URL\)](%5bMS-GLOS%5d.pdf)** is used for a connection contains "https", the client SHOULD use **[Secure Sockets Layer \(SSL\)](%5bMS-GLOS%5d.pdf)** for the connection. If SSL is used, the client SHOULD check the server's **[certificate](%5bMS-GLOS%5d.pdf)** to ensure it is current, matches the **[domain](%5bMS-GLOS%5d.pdf)**, and is properly signed by a trusted authority. The client MUST follow HTTP [\[RFC2616\]](http://go.microsoft.com/fwlink/?LinkId=90372) redirections during session. If a server responds with "HTTP 301 (Moved)" or "HTTP 302 (Redirect)", the client MUST use this redirect URL as the new URL and start again by submitting the request to the redirect URL.

### <span id="page-12-2"></span>**2.2 Common Message Syntax**

### <span id="page-12-3"></span>**2.2.1 Common Data Types**

### <span id="page-12-4"></span>**2.2.1.1 Deviation from XML Standard**

The **[XML](%5bMS-GLOS%5d.pdf) [messages](%5bMS-GLOS%5d.pdf)** sent in this protocol do not use the standard XML identifying header. The XML encoding is indicated in the following code snippet.

<span id="page-12-10"></span><span id="page-12-9"></span><?xml version="1.0" encoding="utf-8" ?>

### <span id="page-12-5"></span>**2.2.1.2 Common XML Elements**

The following section contains XML schema elements common to many DRM-CD messages.

When composing XML messages for this protocol, it is necessary to understand how these messages deviate from [\[XML\],](http://go.microsoft.com/fwlink/?LinkId=90598) the XML standard. The differences are covered in this document in section [3.1.5.](#page-29-9)

**DATA elements:** The **DATA** elements in this protocol identify the portion of a message which is authenticated using an **[elliptic curve cryptography \(ECC\)](#page-7-3)** message signature. ECC message signature **[authentication](%5bMS-GLOS%5d.pdf)** is specified in section [2.2.1.6.](#page-18-5) The nature of the **DATA** element varies for each message.

### <span id="page-12-6"></span>**2.2.1.2.1 MID**

<span id="page-12-8"></span>The MID element contains a base64-encoded (as documented in Digital Rights Management License Protocol Specification [\[MS-DRM\]](%5bMS-DRM%5d.pdf) section 2.2.1.1) [DRM\\_ID](#page-17-3) structure. This indicates the Metering ID, which is used to identify a specific MAS.

```
<xs:element name="MID" type="xs:string"/>
```
*[MS-DRMCD] — v20131025 Windows Media Digital Rights Management (WMDRM): MTP Command Extension* 

*Copyright © 2013 Microsoft Corporation.* 

### <span id="page-13-0"></span>**2.2.1.2.2 MSDRM\_SIGNATURE\_VALUE**

The MSDRM\_SIGNATURE\_VALUE element contains a base64-encoded string (as documented in [\[MS-](%5bMS-DRM%5d.pdf)[DRM\]](%5bMS-DRM%5d.pdf) section 2.2.1.1) representing the signature of the data contained in the **DATA** complex type. The signature is computed by the mechanism specified in section [2.2.1.6.](#page-18-5)

```
<xs:element name="MSDRM_SIGNATURE_VALUE" type="xs:string" />
```
### <span id="page-13-1"></span>**2.2.1.2.3 RECORDS**

The RECORDS element is a sequence of string elements consistent with the type of message within which it has been incorporated.

The contents of the RECORDS element are encrypted with the ECC **[public key](%5bMS-GLOS%5d.pdf)** of the metering server's certificate, as specified in section [2.2.1.6.](#page-18-5) It is then base64 encoded as specified in [\[MS-](%5bMS-DRM%5d.pdf)[DRM\]](%5bMS-DRM%5d.pdf) section 2.2.1.1. The RECORDS element is stored as a string in both the [METER\\_CHALLENGE\\_DATA](#page-23-3) and [METERDATA\\_RESPONSE\\_DATA](#page-25-2) messages, specified in sections [2.2.3.2.2](#page-23-3) and [2.2.3.3.2](#page-25-2) respectively.

```
<xs:element name="RECORDS" type="xs:string"/>
```
### <span id="page-13-2"></span>**2.2.1.2.4 TID**

The TID element contains a base64-encoded string holding a [DRM\\_ID](#page-17-3) structure as specified in [\[MS-](%5bMS-DRM%5d.pdf)[DRM\]](%5bMS-DRM%5d.pdf) section 2.2.1.1. This structure identifies a specific unique transaction.

```
<xs:element name="TID" type="xs:string" />
```
### <span id="page-13-3"></span>**2.2.1.2.5 URL**

The URL element contains a string pointing to a Uniform Resource Locator (URL) as defined by [\[RFC1738\].](http://go.microsoft.com/fwlink/?LinkId=90287)

```
<xs:element name="URL" type="xs:string" />
```
### <span id="page-13-4"></span>**2.2.1.3 Common XML Complex Types**

### <span id="page-13-5"></span>**2.2.1.3.1 CERTIFICATE**

The CERTIFICATE complex type, and its corresponding **[private key](%5bMS-GLOS%5d.pdf)**, are used to generate an ECC message signature as defined in section [2.2.1.6.](#page-18-5) This element identifies a **CERT** structure or a **PKCERT** structure. The structure included depends on the protocol used.

The included structure is always base64-encoded as specified in  $[MS-DRM]$  section 2.2.1.1.

```
<xs:complexType name="CERTIFICATE">
   <xs:simpleContent>
    <xs:extension base="xs:string">
      <xs:attribute name ="private" type="xs:int" use="optional"/>
     </xs:extension>
   </xs:simpleContent>
```
*[MS-DRMCD] — v20131025 Windows Media Digital Rights Management (WMDRM): MTP Command Extension* 

*Copyright © 2013 Microsoft Corporation.* 

</xs:complexType>

<span id="page-14-3"></span>**private:** If present, this **[attribute](%5bMS-GLOS%5d.pdf)** MUST be set to "1" to make the certificate's public key private. This means that the certificate's public key is private and should not be distributed. If the value is missing or set to any other value, the certificate's public key is not private and can be distributed.

### <span id="page-14-0"></span>**2.2.1.3.2 CERTIFICATECHAIN**

The CERTIFICATECHAIN complex type identifies a **[certificate chain](%5bMS-GLOS%5d.pdf)**, containing one or more [CERTIFICATE](#page-13-6) elements, and is described by the following XML schema element.

```
<xs:complexType name="CERTIFICATECHAIN">
  <xs:sequence>
    <xs:element name="CERTIFICATE" type="CERTIFICATE" maxOccurs="unbounded" />
  </xs:sequence>
</xs:complexType>
```
**CERTIFICATE:** Contains one or more CERTIFICATE elements as defined in section [2.2.1.3.1.](#page-13-6)

If there are multiple CERTIFICATE child elements in the node, the first CERTIFICATE child element MUST be the certificate issued by the root authority (CR). The second CERTIFICATE child element is required to be the license server certificate (CS). Subsequent CERTIFICATE child elements comprise a certificate chain downward from CS.

#### <span id="page-14-1"></span>**2.2.1.3.3 HASHALGORITHM**

<span id="page-14-5"></span>The HASHALGORITHM complex type describes the hashing mechanism used when computing a [SIGNATURE](#page-15-3) element, over the contents of a DATA tag.

The HASHALGORITHM contains a [HASHALGTYPE](#page-16-4) enumeration.

```
<xs:complexType name="HASHALGORITHM">
  <xs:attribute name="type" type="HASHALGTYPE" />
</xs:complexType>
```
<span id="page-14-4"></span>**type:** Contains a HASHALGTYPE enumeration as specified in [2.2.1.4.1.](#page-16-4) The type of hashing algorithm to be used to generate a **signature** element.

#### <span id="page-14-2"></span>**2.2.1.3.4 KID**

The KID complex type contains the **[key](%5bMS-GLOS%5d.pdf)** identifier for the target of a specific set of actions.The KID format allows multiple actions.The number of actions is the only action qualifier the device uses. For metering aggregation, the action is always "play". This element contains the action and the qualifiers to be applied to the action.

```
<xs:complexType name="KID">
  <xs:attribute name="value"/>
  <xs:element name="ACTION" type="xs:string">
    <xs:attribute name="value"/>
   </xs:element>
</xs:complexType>
```
*15 / 70*

*[MS-DRMCD] — v20131025 Windows Media Digital Rights Management (WMDRM): MTP Command Extension* 

*Copyright © 2013 Microsoft Corporation.* 

**value:** Specifies the action. MUST be set to "b64encoded kid", indicating a play content action.

- **ACTION:** Contains a string indicating the maximum number of times the content is allowed to be played. The content MUST NOT be played more than this number of times.
- <span id="page-15-5"></span>**ACTION.value:** Contains the action to be performed. For example, the action for metering aggregation is always "play".

#### <span id="page-15-0"></span>**2.2.1.3.5 SIGNALGORITHM**

The SIGNALGORITHM complex type contains the signing algorithm used for computing a signature, which is represented by a [SIGNALGTYPE](#page-16-5) enumeration.

```
<xs:complexType name="SIGNALGORITHM">
   <xs:attribute name ="type" type="SIGNALGTYPE"/>
</xs:complexType>
```
<span id="page-15-3"></span>**type:** Contains a SIGNALGTYPE enumeration as specified in section [2.2.1.4.3.](#page-16-5) This indicates the algorithm used for computing a signature as specified in section [2.2.1.6.](#page-18-5)

### <span id="page-15-1"></span>**2.2.1.3.6 SIGNATURE**

The SIGNATURE complex type calls out the **HASHALGTYPE** and [SIGNALGTYPE](#page-16-5) values used in signature computation. The SIGNATURE element is otherwise analogous to the [MSDRM\\_SIGNATURE\\_VALUE](#page-13-7) element. In practice, these values are **SHA1** and **MSDRM**, precisely the primitives used for creating a MSDRM\_SIGNATURE\_VALUE, and detailed in section [2.2.1.6.](#page-18-5) The resulting signature is stored in a **SIGNATURE\_VALUE** element as a base64-encoded string as specified in  $[MS-DRM]$  section 2.2.1.1. This string contains the generated signature.

SIGNATURE elements are required to be accompanied by a [CERTIFICATECHAIN](#page-14-3) element.

```
<xs:complexType name="SIGNATURE">
   <xs:sequence>
     <xs:element name="HASHALGORITHM" type="HASHALGORITHM" />
     <xs:element name="SIGNALGORITHM" type="SIGNALGORITHM" />
     <xs:element name="VALUE" type="SIGNATURE_VALUE" />
   </xs:sequence>
</xs:complexType>
```
- **HASHALGORITHM:** The hash algorithm used to generate the signature, as specified in section [2.2.1.4.1](#page-16-4) HASHALGTYPE enumeration.
- **SIGNALGORITHM:** The signing algorithm used to generate the signature, as specified in section [2.2.1.3.5](#page-15-5) SIGNALGORITHM element.
- <span id="page-15-4"></span>**VALUE:** The base64-encoded string containing the generated signature. The base64 encoding is specified in [\[MS-DRM\]](%5bMS-DRM%5d.pdf) section 2.2.1.1.

#### <span id="page-15-2"></span>**2.2.1.3.7 SIGNATURE\_VALUE**

The SIGNATURE VALUE complex type contains a signature, as specified in section [2.2.1.6.](#page-18-5) The MSDRM signature is computed using the methods specified in section [2.2.1.6.](#page-18-5) The string is base64 encoded as specified in [\[MS-DRM\]](%5bMS-DRM%5d.pdf) section 2.2.1.1.

*[MS-DRMCD] — v20131025 Windows Media Digital Rights Management (WMDRM): MTP Command Extension* 

*Copyright © 2013 Microsoft Corporation.* 

```
<xs:complexType name="SIGNATURE_VALUE">
  <xs:simpleContent>
    <xs:extension base="xs:string">
      <xs:attribute name ="private" type="xs:int" use="optional"/>
     </xs:extension>
   </xs:simpleContent>
</xs:complexType>
```
<span id="page-16-4"></span>**private:** An optional attribute that provides metadata about the signature value. When present, MUST be set to "1", indicating that the value is kept private.

### <span id="page-16-0"></span>**2.2.1.4 Common XML Enumerations**

#### <span id="page-16-1"></span>**2.2.1.4.1 HASHALGTYPE**

The HASHALGTYPE enumeration identifies the type of hashing algorithm used when generating an ECC signature. The only supported algorithm is SHA1.

```
<xs:simpleType name="HASHALGTYPE">
  <xs:restriction base="xs:string">
    <xs:enumeration value="SHA"/>
  </xs:restriction>
</xs:simpleType>
```
<span id="page-16-6"></span>**SHA:** The SHA1 hashing algorithm is used to generate the ECC signature. For information on SHA1 see [\[RFC3174\].](http://go.microsoft.com/fwlink/?LinkId=90408)

#### <span id="page-16-2"></span>**2.2.1.4.2 MESSAGETYPE**

The MESSAGETYPE enumeration is used in Windows Media Digital Rights Management (WMDRM): MTP Command Extension messages to determine if a message contains a challenge, or response message. A challenge message is a request for information required to fulfill a process and a response message is sent as a reply to a challenge message.

```
<xs:simpleType name="MESSAGETYPE">
  <xs:restriction base="xs:string">
    <xs:enumeration value="challenge"/>
     <xs:enumeration value="response"/>
  </xs:restriction>
</xs:simpleType>
```
**challenge:** A request for information.

<span id="page-16-5"></span>**response:** A reply to a request for information.

### <span id="page-16-3"></span>**2.2.1.4.3 SIGNALGTYPE**

The SIGNALGTYPE enumeration represents the possible algorithm choices for generating a signature. This protocol only supports the MSDRM signature scheme, as specified in section [2.2.1.6.](#page-18-5)

```
<xs:simpleType name="SIGNALGTYPE">
  <xs:restriction base="xs:string">
    <xs:enumeration value="MSDRM"/>
```
*Copyright © 2013 Microsoft Corporation.* 

```
 </xs:restriction>
</xs:simpleType>
```
<span id="page-17-3"></span>**MSDRM:** The scheme used to generate a signature. The MSDRM scheme is the only value supported by DRM-CD.

### <span id="page-17-0"></span>**2.2.1.5 Common Binary Structures**

### <span id="page-17-1"></span>**2.2.1.5.1 DRM\_ID**

The DRM\_ID binary structure contains a 16-byte opaque structure indicating a unique identity bound to a specific DRM-enabled device.

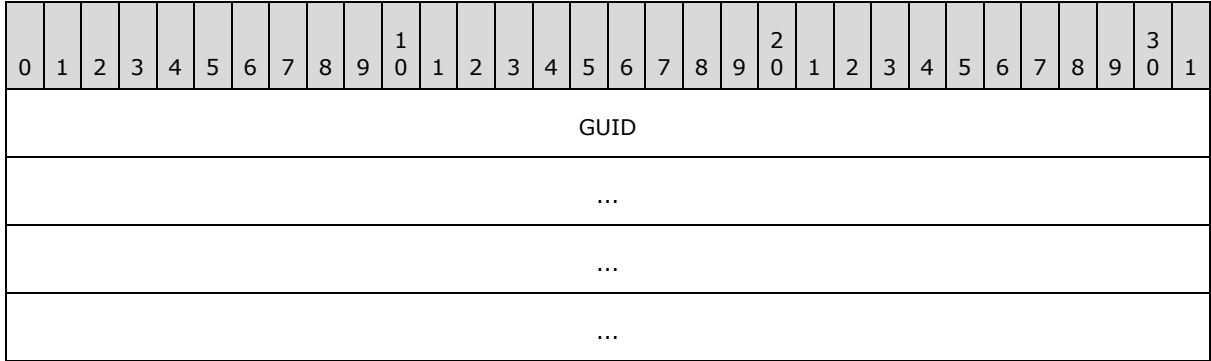

<span id="page-17-4"></span>**GUID (16 bytes):** A byte array containing a unique, opaque sequence of bytes. The opaque sequence of bytes MUST be reliably unique when generated. The sequence MUST be guaranteed to be unique across all devices and all applications.

### <span id="page-17-2"></span>**2.2.1.5.2 KIPub**

The KIPub structure is the public key representing the root **[certificate authority \(CA\)](%5bMS-GLOS%5d.pdf)** key. This is used to sign the **[root certificate](%5bMS-GLOS%5d.pdf)** in the server certificate chain (**CS**). **KIPub** is specified in the following byte sequence.

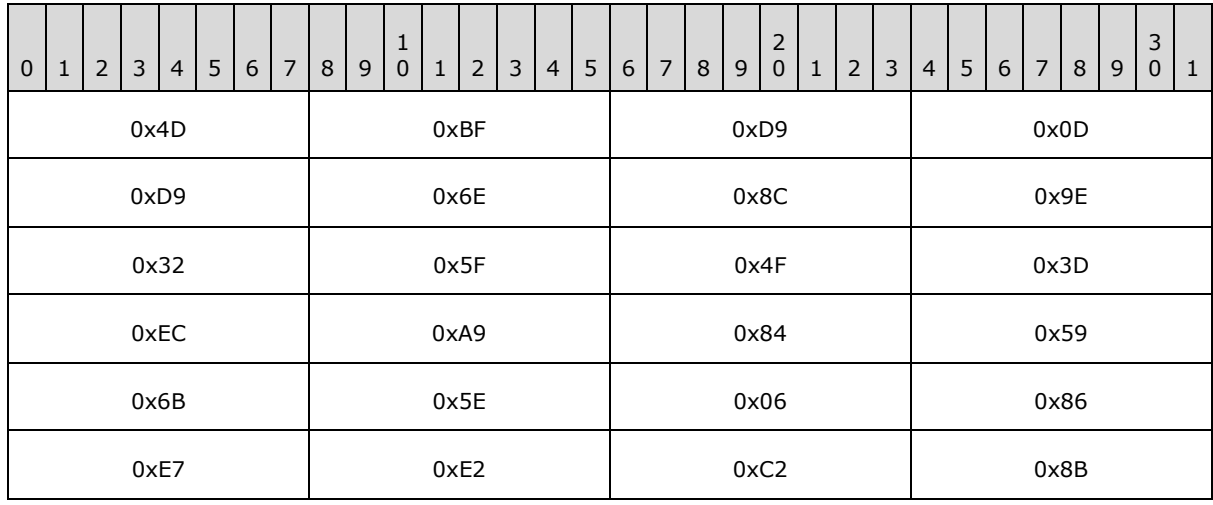

*[MS-DRMCD] — v20131025 Windows Media Digital Rights Management (WMDRM): MTP Command Extension* 

*Copyright © 2013 Microsoft Corporation.* 

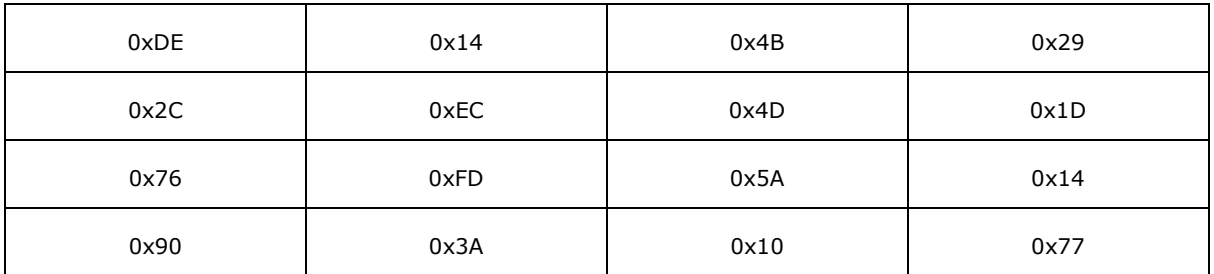

#### <span id="page-18-0"></span>**2.2.1.6 Cryptographic Characteristics**

**WMDRM Certificates:** WMDRM certificates are used as specified in [MS-DRM] in section [2.2.2.](%5bMS-DRM%5d.pdf)

<span id="page-18-4"></span>**Cryptographic parameters:** This protocol uses cryptographic parameters specified in [\[MS-DRM\]](%5bMS-DRM%5d.pdf) section 2.2.1.2.

#### <span id="page-18-1"></span>**2.2.2 Secure Clock Protocol Messages**

The secure clock protocol is used to ensure that the clock on the device is synchronized with time as specified in section [3.3](#page-40-10) Secure Clock Server Details.

This section defines secure clock messages in **[XML Schema \(XSD\)](%5bMS-GLOS%5d.pdf)** format. Prior to being transmitted, each secure clock XML message MUST be encoded as specified in [\[MS-DRM\]](%5bMS-DRM%5d.pdf) section 2.2.1.1 when sent. When the messages are received, they MUST be decoded as specified in  $MS$ -[DRM\]](%5bMS-DRM%5d.pdf) section 2.2.1.1.

#### <span id="page-18-2"></span>**2.2.2.1 Petition for a Secure Clock Challenge**

<span id="page-18-6"></span>The client MUST issue a new petition for each new secure clock challenge. The secure clock server MAY deny a secure clock challenge that has not been petitioned. Therefore, it is important that the client does not cache petitions.

The petition request is a plain  $HTTP/1.0$  GET request, as shown by this example:

<span id="page-18-7"></span>GET PetitionPath HTTP/1.0 User-Agent: Client-User-Agent

If the petition URL contains "https", the client SHOULD use SSL for the connection. If SSL is used, the client SHOULD check the server's certificate to ensure it is current, matches the domain, and is properly signed by a trusted authority.

### <span id="page-18-3"></span>**2.2.2.2 Secure Clock Challenge Petition Response**

If the secure clock server responds with HTTP 200 (OK), the client reads the entire body of the response for the secure clock challenge URL. If successful, the client proceeds to the next step, submitting the secure clock challenge.

*[MS-DRMCD] — v20131025 Windows Media Digital Rights Management (WMDRM): MTP Command Extension* 

*Copyright © 2013 Microsoft Corporation.* 

<span id="page-18-5"></span>**ECC keys:** Windows Media Digital Rights Management (WMDRM): MTP Command Extension protocols use 160 bit ECC keys as defined in [\[MS-DRM\]](%5bMS-DRM%5d.pdf) section 2.2.1.3.

**ECC signature creation:** MSDRM signatures are created using ECDSA [\[X9.62\]](http://go.microsoft.com/fwlink/?LinkId=90596) over curve ECC<sub>1</sub>. This algorithm is defined in its entirety in  $[IEEE1363]$ . The  $EC_1$  curve is specified in  $[MS-$ [DRM\]](%5bMS-DRM%5d.pdf) section 2.2.1.2.

A valid petition response has the following format:

```
HTTP/1.1 302 Found
Server: Microsoft-IIS/5.0
Location: URL
Cache-Control: private
Content-Type: text/html; charset=utf-8
Content-Length: 191
```
### <span id="page-19-0"></span>**2.2.2.3 Secure Clock Challenge POST Request**

The client submits a secure clock challenge request to the secure clock challenge URL, retrieved from the petition response, and waits for the server's response. The secure clock challenge request is an HTTP/1.0 POST request as shown below:

```
POST ChallengePath HTTP/1.0
Accept: Accept: */*
Content-Type: application/x-www-form-urlencoded
Content-Length: 376
User-Agent: Client-User-Agent
Proxy-Connection: Keep-Alive
Pragma: no-cache
```
The client MUST be prepared to follow HTTP [\[RFC2616\]](http://go.microsoft.com/fwlink/?LinkId=90372) redirections during the petition. If the secure clock server responds with HTTP 301 (Moved) or 302 (Redirect), the client MUST use this redirect URL as the new secure clock challenge URL and start again by submitting the secure clock challenge to the redirected URL.

### <span id="page-19-1"></span>**2.2.2.4 Secure Clock Challenge Message**

The secure clock challenge message is used to start a device clock synchronization procedure.

```
<xs:element name="DRMCLOCK" type="DRMCLOCK_CHALLENGE" />
```
<span id="page-19-3"></span>**DRMCLOCK\_CHALLENGE:** A **DRMCLOCK** CHALLENGE complex type, as specified in section [2.2.2.4.1.](#page-19-3)

### <span id="page-19-2"></span>**2.2.2.4.1 DRMCLOCK\_CHALLENGE**

The DRMCLOCK\_CHALLENGE complex type is the basis for a [secure clock challenge message.](#page-19-4)

```
<xs:complexType name="DRMCLOCK_CHALLENGE">
  <xs:sequence>
    <xs:element name="DATA" type="SECURECLOCK_CHALLENGE_DATA"/>
  </xs:sequence>
  <xs:attribute name ="type" type="MESSAGETYPE"/>
</xs:complexType>
```
**DATA:** Contains a **SECURECLOCK\_CHALLENGE\_DATA** complex type as specified in section [2.2.2.4.2.](#page-20-3)

**type:** The message type. MUST be set to "CHALLENGE".

*[MS-DRMCD] — v20131025 Windows Media Digital Rights Management (WMDRM): MTP Command Extension* 

*Copyright © 2013 Microsoft Corporation.* 

### <span id="page-20-0"></span>**2.2.2.4.2 SECURECLOCK\_CHALLENGE\_DATA**

The SECURECLOCK\_CHALLENGE\_DATA complex type contains the location of the secure clock server, as well and the transaction ID generated by the device. The transaction ID is used to associate the resultant response message with the challenge message.

```
<xs:complexType name="SECURECLOCK_CHALLENGE_DATA">
  <xs:sequence>
    <xs:element name="URL" type="URL"/>
    <xs:element name="PUBLICKEY" type="xs:string"/>
     <xs:element name="TID" type="TID"/>
  </xs:sequence>
</xs:complexType>
```
- **URL:** A [URL](#page-13-8) element, as specified in section [2.2.1.2.5.](#page-13-8) Identifies the URL of the secure clock server. This URL value is present in the device certificate.
- **PUBLICKEY:** The public key appended to the address of secure time server, sent as base64 encoded characters.

<span id="page-20-5"></span>**TID:** Contains the **[transaction ID](#page-8-3)**. This unique value is generated by the device and associated with a single transaction. This value MUST NOT be re-used in future messages or transactions.

#### <span id="page-20-1"></span>**2.2.2.5 Secure Clock Response Message**

The secure clock response message is used to supply clock data from a trusted clock server so that the device can synchronize its internal clock to ensure the timely application of content licensing **[policy](#page-7-4)**.

<xs:element name="DRMCLOCK\_RESPONSE" type="DRMCLOCK\_RESPONSE" />

<span id="page-20-4"></span>**DRMCLOCK\_RESPONSE:** A **DRMCLOCK\_RESPONSE** complex type, as specified in section [2.2.2.5.1.](#page-20-4)

#### <span id="page-20-2"></span>**2.2.2.5.1 DRMCLOCK\_RESPONSE**

The DRMCLOCK\_RESPONSE complex type is used to construct the response to a secure clock [challenge message](#page-19-4) as described in section [2.2.2.4.](#page-19-4)

```
<xs:complexType name="DRMCLOCK_RESPONSE">
  <xs:choice>
    <xs:element name="DATA" type="SECURECLOCK_RESPONSE_DATA"/>
    <xs:element name="ERROR" type="SECURECLOCK_RESPONSE_DATA"/>
  </xs:choice>
  <xs:attribute name ="type" type="MESSAGETYPE"/>
</xs:complexType>
```
**DATA:** Contains a [SECURECLOCK\\_RESPONSE\\_DATA](#page-21-2) complex type, as specified in section [2.2.2.5.2.](#page-21-2)

**ERROR:** An **[HRESULT](%5bMS-GLOS%5d.pdf)** value, as specified in [\[MS-ERREF\].](%5bMS-ERREF%5d.pdf) A nonzero value MUST be sent when error conditions occur. This is used when an **[error code](%5bMS-GLOS%5d.pdf)** is returned. This type of response is sent by the secure clock server if an error is encountered when constructing the response.

*[MS-DRMCD] — v20131025 Windows Media Digital Rights Management (WMDRM): MTP Command Extension* 

*Copyright © 2013 Microsoft Corporation.* 

<span id="page-21-2"></span>**type:** The type of message. MUST be set to "RESPONSE".

### <span id="page-21-0"></span>**2.2.2.5.2 SECURECLOCK\_RESPONSE\_DATA**

The SECURECLOCK\_RESPONSE\_DATA complex type is the payload for a response to the SECURECLOCK\_CHALLENGE message. It contains information used to ensure that the device's clock conforms to policy. Policy is specified within the license.

```
<xs:complexType name="SECURECLOCK_RESPONSE_DATA">
  <xs:sequence>
    <xs:element name="TID" type="xs:string" />
     <xs:element name="GMTTIME" type="xs:string" />
     <xs:element name="REFRESHDATE" type="xs:string" />
     <xs:element name="CERTIFICATECHAIN" type="CERTIFICATECHAIN" />
     <xs:element name="SIGNATURE" type="SIGNATURE" />
   </xs:sequence>
</xs:complexType>
```
- **TID:** Identifies a unique transaction between the device and the secure clock server. The same value MUST be used from the device's [secure clock challenge message.](#page-19-4) This value MUST NOT be re-used in future messages or transactions.
- **GMTIME:** A string representation of **[Greenwich mean time \(GMT\)](#page-7-5)** time, indicating the current GMT at the time the message was sent. This string is derived using the time conversion method specified in [\[ISO-8601\].](http://go.microsoft.com/fwlink/?LinkId=89920) This value is used to set the device's internal clock. MUST be set to the secure clock server's **time** when sent.
- **REFRESHDATE:** Contains a string representation of the refresh date, in GMT time. This element MUST be set to the secure clock server's time, plus a policy configurable time delta. When this date is reached, the device MUST request resynchronization with the secure clock server.

This string is derived using the time conversion method specified in section [3.3.5.3.](#page-41-2) The device SHOULD use this value to determine when its secure clock is in need of refresh. This action SHOULD cause the indirect license acquisition host to perform a new secure clock synchronization procedure. In a non-tethered scenario, the device synchronizes with a secure clock after this date.

- **CERTIFICATECHAIN:** Contains the certificate(s) associated with the private ECC key. MUST be used to sign the **DATA** element in the **DRMCLOCK** RESPONSE message (section [3.3.5.3\)](#page-41-2).
- **SIGNATURE:** Contains a secure signature for this message. The signature is computed by the server using the private key from the secure clock certificate, using the ECC signature creation mechanisms specified in section  $2.2.1.6$ . The corresponding public key from the device certificate is used to validate the signature. Signature validation is described in [\[MS-DRM\]](%5bMS-DRM%5d.pdf) section 3.2.5.1.

<span id="page-21-3"></span>The signature is computed over the entire **DATA** element, which is composed of SECURECLOCK RESPONSE DATA as documented in section [2.2.2.5.2.](#page-21-2)

#### <span id="page-21-1"></span>**2.2.3 Metering Protocol Messages**

The metering aggregation server is used to coordinate the usage of content against the license associated with the content. This section specifies the messages used to interact with the metering aggregation server as specified in section [3.4.](#page-43-2)

*[MS-DRMCD] — v20131025 Windows Media Digital Rights Management (WMDRM): MTP Command Extension* 

*Copyright © 2013 Microsoft Corporation.* 

### <span id="page-22-0"></span>**2.2.3.1 Metering Certificates**

<span id="page-22-5"></span>In order to generate a [metering challenge message,](#page-23-4) the device MUST have pre-knowledge of an appropriate metering certificate for each [MID](#page-12-8) presented in a content license. Each metering certificate contains a unique MID. A device will only be able to utilize content with licenses that contain the same MID as that found in the metering certificate.

### <span id="page-22-1"></span>**2.2.3.1.1 METERCERT**

The METERCERT complex type forms the basis for a metering certificate.

```
<xs:complexType name="METERCERT">
  <xs:sequence>
    <xs:element name="DATA" type="METERCERT_DATA" />
    <xs:element name="CERTIFICATECHAIN" type="CERTIFICATECHAIN" />
     <xs:element name="SIGNATURE" type="SIGNATURE" />
  </xs:sequence>
  <xs:attribute name="version" type="xs:string"/>
</xs:complexType>
```
**DATA:** MUST contain a [METERCERT\\_DATA](#page-22-3) complex type, as specified in section [2.2.3.1.2.](#page-22-3)

- **CERTIFICATECHAIN:** MUST contain the certificate whose private ECC key has been used to sign the **DATA** element.
- **SIGNATURE:** Contains the ECC signature of the METERCERT\_DATA. The signature MUST validate against the public key extracted from the accompanying [CERTIFICATECHAIN](#page-14-3) element.
- <span id="page-22-3"></span>**version:** Indicates the version of the metering data format. This element is set to "1.0" for this version of the protocol.

### <span id="page-22-2"></span>**2.2.3.1.2 METERCERT\_DATA**

The METERCERT DATA message specifies authentication elements for the metering certificate. These are additional elements containing information to strengthen the authentication of the metering data beyond that offered by the Metering certificates specified in [\[MS-DRM\].](%5bMS-DRM%5d.pdf) This is used to ensure the source of the information is valid.

```
<xs:complexType name="METERCERT_DATA">
  <xs:sequence>
     <xs:element name="MID" type="xs:string"/>
     <xs:element name="PUBLICKEY" type="xs:string"/>
     <xs:element name="URL" type="URL"/>
  </xs:sequence>
</xs:complexType>
```
**MID:** Identifies the [MID](#page-12-8) to associate with the metering certificate.

**PUBLICKEY:** Contains a base64-encoded ECC public key, in the PUBKEY format [\(\[MS-DRM\]](%5bMS-DRM%5d.pdf) section 2.2.1.6). The **PUBKEY** is the public portion of a **[public-private key pair](%5bMS-GLOS%5d.pdf)** in ECC<sub>1</sub>. Base64 encoding is performed as specified in [\[MS-DRM\]](%5bMS-DRM%5d.pdf) section 2.2.1.1. This identifies the public key for the metering certificate, which is used for encrypting the Metering Protocol messages.

*Copyright © 2013 Microsoft Corporation.* 

<span id="page-23-4"></span>**URL:** A [URL](#page-13-8) element, as specified in section [2.2.1.2.5.](#page-13-8) Identifies the URL for the metering aggregation server.

#### <span id="page-23-0"></span>**2.2.3.2 Metering Challenge Message**

A metering challenge message used by the device to send data to the metering aggregation server about the usage of content on the device.

<xs:element name="METERDATA" type= "METERDATA\_CHALLENGE" />

<span id="page-23-5"></span>**METERDATA:** A [METERDATA\\_CHALLENGE](#page-23-5) complex type, as specified in section [2.2.3.2.1.](#page-23-5)

#### <span id="page-23-1"></span>**2.2.3.2.1 METERDATA\_CHALLENGE**

The METERDATA\_CHALLENGE complex type is the basis for a [metering challenge message.](#page-23-4)

```
<xs:complexType name="METERDATA_CHALLENGE">
  <xs:sequence>
    <xs:element name="DATA" type="METER_CHALLENGE_DATA" />
    <xs:element name="MSDRM_SIGNATURE_VALUE" type="xs:string" />
    <xs:element name="CERTIFICATE" type="CERTIFICATE" />
  </xs:sequence>
  <xs:attribute name ="type" type="MESSAGETYPE"/>
</xs:complexType>
```
**DATA:** Contains METERDATA\_CHALLENGE\_DATA.

- **MSDRM\_SIGNATURE\_VALUE:** Contains the signature value. This element is computed by the server using the fallback device certificate contained in the accompanying [CERTIFICATE](#page-13-6) element. The signature is computed over the entire **DATA** element, which is composed of [METER\\_CHALLENGE\\_DATA.](#page-23-3)
- **CERTIFICATE:** This element contains a **PKCERT** structure [\(\[MS-DRM\]](%5bMS-DRM%5d.pdf) section 2.2.1.5) corresponding to the fallback device certificate used to sign the **DATA** element of the message. The **PKCERT** structure is base64-encoded as documented in [\[MS-DRM\]](%5bMS-DRM%5d.pdf) section 2.2.1.1.

<span id="page-23-3"></span>**type:** Indicates the type of message. MUST be set to "CHALLENGE".

### <span id="page-23-2"></span>**2.2.3.2.2 METER\_CHALLENGE\_DATA**

The METER\_CHALLENGE\_DATA complex type contains the list of records the device requires to ensure its license data is current.

```
<xs:complexType name="METER_CHALLENGE_DATA">
  <xs:sequence>
    <xs:element name="URL" type="URL"/>
    <xs:element name="MID" type="xs:string"/>
    <xs:element name="TID" type="xs:string"/>
    <xs:element name="PARTIALDATA" type="xs:string"/>
     <xs:element name="RECORDS" type="xs:string"/>
  </xs:sequence>
</xs:complexType>
```
*[MS-DRMCD] — v20131025 Windows Media Digital Rights Management (WMDRM): MTP Command Extension* 

*Copyright © 2013 Microsoft Corporation.* 

URL: A [URL](#page-13-8) element, as specified in section [2.2.1.2.5.](#page-13-8) Identifies the URL of the metering aggregation server, which services the [MID](#page-12-8) for the content license. This value is present in the device certificate, which also contains the public key for the metering aggregation server.

**MID:** Identifies the MID which is being tracked.

- **TID:** The transaction identifier (TID). This is a unique value generated by the device, which MUST NOT be replayed in future messages/transactions.
- **PARTIALDATA:** Optional element. When present, this element is used to indicate whether more data is available. When there is no more data, this element MAY be present and set to "0". If **PARTIALDATA** is not present, then this is equivalent to **PARTIALDATA** being present with a value of "0". There is no more data available.

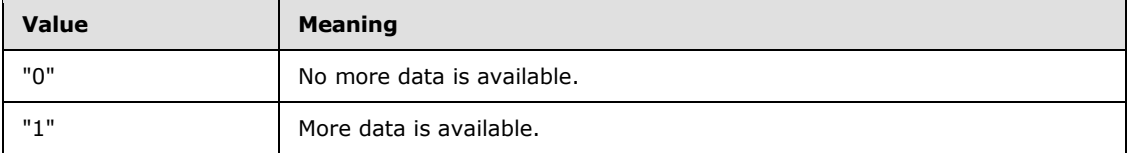

<span id="page-24-2"></span>**RECORDS:** Contains a list of [KIDs,](#page-14-4) as specified in section [2.2.1.3.4.](#page-14-4) The list is encrypted with the public ECC key of the metering certificate for the target MID, as described in section [2.2.1.6.](#page-18-5) The result MUST be base64-encoded as documented in [\[MS-DRM\]](%5bMS-DRM%5d.pdf) section 2.2.1.1, and sent in the [RECORDS](#page-13-9) element as a [METERCERT\\_RECORD\\_DATA](#page-24-2) (section [2.2.3.2.3\)](#page-24-2).

### <span id="page-24-0"></span>**2.2.3.2.3 METERCERT\_RECORD\_DATA**

The METERCERT\_RECORD\_DATA complex type contains a list of [KIDs](#page-14-4) for use in the [RECORDS](#page-13-9) element. The list is encrypted with the public ECC key of the metering certificate for the target [MID,](#page-12-8) as specified in section [2.2.1.6.](#page-18-5)

This section specifies the METERCERT\_RECORD\_DATA complex type in unencrypted form. The METERCERT\_RECORD\_DATA complex type MUST be base64-encoded before it is placed in the RECORDS element. Base64 encoding is specified in [\[MS-DRM\]](%5bMS-DRM%5d.pdf) section 2.2.1.1.

```
<xs:complexType name="METERCERT_RECORD_DATA">
  <xs:sequence maxOccurs="unbounded">
    <xs:element name="KID" type="xs:string"/>
  </xs:sequence>
</xs:complexType>
```
<span id="page-24-3"></span>**KID:** Contains the KIDs as documented in section [2.2.1.3.4.](#page-14-4)

### <span id="page-24-1"></span>**2.2.3.3 Metering Response Message**

The metering response message is sent in response to the [metering challenge message](#page-23-4) (section [2.2.3.2\)](#page-23-4). It contains a list of actions the device SHOULD take to ensure content is kept in compliance with the content's license. The content upon which the actions are taken can be identified through the [KID](#page-14-4) associated with the license for the content.

<xs:element name="METERDATA" type= "METERDATA\_RESPONSE" />

**METERDATA:** A METERDATA RESPONSE complex type, as specified in section [2.2.3.3.1.](#page-25-3)

*Copyright © 2013 Microsoft Corporation.* 

### <span id="page-25-0"></span>**2.2.3.3.1 METERDATA\_RESPONSE**

The METERDATA\_RESPONSE complex type is the basis for a [metering response message.](#page-24-3) This information included ensures the device license data is current.

```
<xs:complexType name="METERDATA_RESPONSE">
  <xs:sequence>
    <xs:element name="DATA" type="METERDATA_RESPONSE_DATA" />
     <xs:element name="MSDRM_SIGNATURE_VALUE" type="xs:string" />
     <xs:element name="METERCERT" type="METERCERT" />
  </xs:sequence>
 <xs:attribute name ="type" type="MESSAGETYPE"/>
</xs:complexType>
```
**DATA:** Contains **METERDATA\_RESPONSE\_DATA**, as specified in section [2.2.3.3.2.](#page-25-2)

**MSDRM\_SIGNATURE\_VALUE:** Contains a signature computed using the private key from the metering certificate contained in the accompanying [METERCERT](#page-22-4) element. The signature is computed over the entire **DATA** element, as described in section [2.2.1.6.](#page-18-5)

**METERCERT:** Contains the certificate whose private key was used to sign the **DATA** element.

<span id="page-25-2"></span>**type:** Indicates the message type. MUST be set to "RESPONSE".

#### <span id="page-25-1"></span>**2.2.3.3.2 METERDATA\_RESPONSE\_DATA**

The METERDATA\_RESPONSE\_DATA complex type contains a list of identifiers with associated records.

```
<xs:complexType name="METERDATA_RESPONSE_DATA">
  <xs:sequence>
    <xs:element name="MID" type="xs:string"/>
    <xs:element name="TID" type="xs:string"/>
    <xs:element name="PARTIALDATA" type="xs:string" use="optional" default= "1"/>
    <xs:element name="RECORDS" type="xs:string"/>
     <xs:element name="COMMAND" type="COMMAND" />
   </xs:sequence>
</xs:complexType>
```
- **MID:** Contains the [MID](#page-12-8) being tracked. The MID being tracked MUST match the value presented in the [metering challenge message](#page-23-4) and MUST contain the MID used in the accompanying [METERCERT](#page-22-4) element.
- **TID:** Contains the [TID](#page-13-10) being tracked. MUST match the TID from the metering challenge message (section 2.2.3.2).
- **PARTIALDATA:** Optional element. When present, this element is used to indicate whether more data is available. When there is no more data, **PARTIALDATA** MAY be present and set to "0". If **PARTIALDATA** is not present then this is equivalent to **PARTIALDATA** being present with a value of "0". There is no more data available.

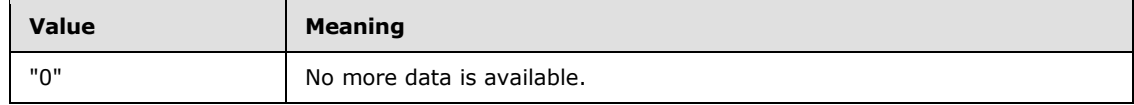

*[MS-DRMCD] — v20131025 Windows Media Digital Rights Management (WMDRM): MTP Command Extension* 

*Copyright © 2013 Microsoft Corporation.* 

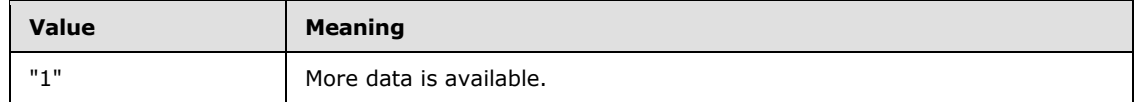

- **RECORDS:** Contains a list of [KIDs.](#page-14-4) Each KID is associated with a content license. The list of KIDs is encrypted with the public ECC key of the metering certificate for the target MID, as described in section  $2.2.1.6$ , and then base64 encoded.
- <span id="page-26-3"></span>**COMMAND:** A [COMMAND](#page-26-3) enumeration, as specified in section [2.2.3.3.3.](#page-26-3) MUST be set to "RESET".

### <span id="page-26-0"></span>**2.2.3.3.3 COMMAND**

The COMMAND enumeration is used to direct the behavior of the device upon receiving a metering protocol response message by giving it a command. The only supported command is "RESET", as specified below.

```
<xs:simpleType name="COMMAND">
  <xs:restriction base="xs:string">
    <xs:enumeration value="RESET"/>
  </xs:restriction>
</xs:simpleType>
```
<span id="page-26-5"></span>**RESET:** This command triggers a reset of the metering data on the store for the given [MID.](#page-12-8)

#### <span id="page-26-1"></span>**2.2.4 Synchronization List Messages**

The synchronization list [\(DRMSYNCLIST\)](#page-26-4) facilitates the **[update](%5bMS-GLOS%5d.pdf)**/refresh process when the device connects with a host.

#### <span id="page-26-2"></span>**2.2.4.1 DRMSYNCLIST**

<span id="page-26-4"></span>The DRMSYNCLIST message is a synchronization list. This list is a quick reference of every license that needs to be replaced or updated.

An entry is added to the synchronization list for every **Type 2** and **Type 3** licenses on the system. The synchronization list transmitted up to a host provides an immediate reference to those licenses that need freshening, and licenses that require a replacement by another license.

**State Data:** State data is different depending on the type of license.

**Type 2 (expiring) licenses:** State data is not maintained because the license has a built-in expiration date.

**Type 3 (state-dependent) licenses:** State data is maintained. State determines expiration date, play counts remaining, or both. State must be retrieved to determine whether the license needs to be updated/refreshed.

```
<xs:complexType name="DRMSYNCLIST">
  <attribute name="type" type="xs:string">
  <xs:element name="RECORDS">
    <xs: element name="KID" type="xs:string">
  </xs:element>
</xs:complexType>
```
*[MS-DRMCD] — v20131025 Windows Media Digital Rights Management (WMDRM): MTP Command Extension* 

*Copyright © 2013 Microsoft Corporation.* 

**type:** Indicates the message type. MUST be set to "challenge".

**RECORDS.KID:** Contains a base64 encoded [KID.](#page-14-4)

### <span id="page-27-0"></span>**2.2.4.1.1 License Refresh**

System licenses are cast into three categories with corresponding renewal actions: The license structure and usage is specified in [\[MS-DRM\]](%5bMS-DRM%5d.pdf) section 2.2.2.3.

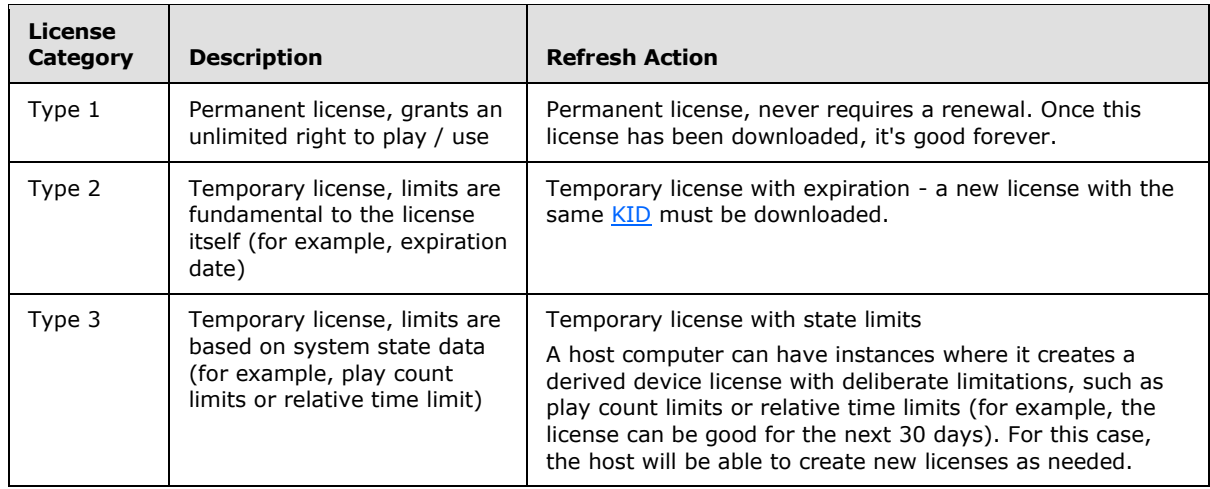

### <span id="page-27-1"></span>**2.2.4.1.2 Synchronization List Message - Client**

Creation of the list is the responsibility of the portable device. Multiple licenses or multiple updates over time can update the same [KID](#page-14-4) entry in the synchronization list [\(DRMSYNCLIST\)](#page-26-4). The license format is specified in  $[MS-DRM]$  section 2.2.2.3.

Explicit removal of a license through DeleteLicense can result in the removal of an entry from the synchronization list.

Entries in the synchronization list reflect that the content could expire and not that the content has already expired. A KID is added to the synchronization list when a license first arrives on the system. The evaluation will be based only on the PLAY action.

### <span id="page-27-2"></span>**2.2.4.1.3 Synchronization List Message - Host**

An outside application initiates the sync operation. This synchronization command also passes in the threshold data to the device. Examples of threshold data include play count and hour values. The device processes the request and returns a synchronization list [\(DRMSYNCLIST\)](#page-26-4) to the Host. The license format is specified in [\[MS-DRM\]](%5bMS-DRM%5d.pdf) section 2.2.2.3.

The synchronization list consists of all licenses on the device that exceed the "Threshold" and thus requires a license side-load. The host iterates through the synchronization list and side-loads the license to the device.

### <span id="page-27-3"></span>**2.2.4.2 DRMSYNCLIST\_CHALLENGE**

<span id="page-27-4"></span>The DRMSYNCLIST\_CHALLENGE complex type contains a sequence of **SYNCLIST\_CHALLENGE\_DATA** records. These records of type SYNCLIST\_CHALLENGE\_DATA are described in section SYNCLIST\_CHALLENGE\_DATA.

*[MS-DRMCD] — v20131025 Windows Media Digital Rights Management (WMDRM): MTP Command Extension* 

*Copyright © 2013 Microsoft Corporation.* 

```
<xs:complexType name="DRMSYNCLIST_CHALLENGE">
  <xs:sequence maxOccours="unbounded">
    <xs:element name="RECORDS" type="SYNCLIST_CHALLENGE_DATA"/>
 </xs:sequence>
  <xs:attribute name ="type" type="MESSAGETYPE"/>
</xs:complexType>
```
**RECORDS:** Contains a SYNCLIST\_CHALLENGE\_DATA complex type, as specified in section [2.2.4.3.](#page-28-1)

<span id="page-28-1"></span>**type:** Indicates the message type. MUST be set to "CHALLENGE".

### <span id="page-28-0"></span>**2.2.4.3 SYNCLIST\_CHALLENGE\_DATA**

The SYNCLIST\_CHALLENGE\_DATA complex type contains a sequence of [KIDs](#page-14-4) upon which the License Server is requested to take specific action on behalf of the device to determine if the Content is still within the policy as described in the Content's associated license.

```
<xs:complexType name="SYNCLIST_CHALLENGE_DATA">
  <xs:sequence maxOccurs="unbounded">
    <xs:element name="KID" type="xs:string"/>
  </xs:sequence>
</xs:complexType>
```
**KID:** Contains the information as documented in section [2.2.1.3.4.](#page-14-4)

*Copyright © 2013 Microsoft Corporation.* 

## <span id="page-29-0"></span>**3 Protocol Details**

### <span id="page-29-1"></span>**3.1 Common Details**

### <span id="page-29-2"></span>**3.1.1 Abstract Data Model**

### <span id="page-29-3"></span>**3.1.1.1 Cryptographic Requirements**

The following data needs to be present prior to implementing any of these protocols. This data is licensed from a license acquisition server and kept as permanent state data.

<span id="page-29-10"></span>**KSpriv:** The private server cryptographic key.

<span id="page-29-14"></span>**CS:** The server certificate chain.

### <span id="page-29-4"></span>**3.1.2 Timers**

<span id="page-29-12"></span>None.

### <span id="page-29-5"></span>**3.1.3 Initialization**

<span id="page-29-11"></span>None.

### <span id="page-29-6"></span>**3.1.4 Higher-Layer Triggered Events**

<span id="page-29-9"></span>None.

### <span id="page-29-7"></span>**3.1.5 Processing Events and Sequencing Rules**

The device and server roles specified for this protocol MUST have the **KSpriv** key available and MUST have the same **CS** keys.

To ensure the timely synchronization of the device's secure clock, a time delta should be manageable via **[policy](%5bMS-GLOS%5d.pdf)** setting. When the **REFRESHDATA** with the time delta is reached, the device MUST request a time synchronization with the secure clock server.

### <span id="page-29-8"></span>**3.1.5.1 Cryptographic Algorithms and Characteristics**

The following algorithms are used by the protocol specified in this document.

- **Block Cipher:** The block **[cipher](%5bMS-GLOS%5d.pdf)** used is **[Data Encryption Standard \(DES\)](%5bMS-GLOS%5d.pdf)** with 56-bit keys in 8 byte blocks.
- **Stream Cipher:** The stream cipher used is **[Rivest Cipher 4 \(RC4\)](%5bMS-GLOS%5d.pdf)** ([SCHNEIER] section 17.1) with 64-bit keys with Byte Streams.
- **Public Key Infrastructure ([PKI](%5bMS-GLOS%5d.pdf)):** The **PKI** key used is ECC with 160/320-bit private key/public key pair. It is strongly recommended that the portable device store the private key securely.
- **Hash Algorithm:** WM-DRMCD compliant devices use the **[Secure Hashing Algorithm 1 \(SHA-](%5bMS-GLOS%5d.pdf)[1\)](%5bMS-GLOS%5d.pdf)** [\[FIPS180-2\].](http://go.microsoft.com/fwlink/?LinkId=89868)
- **HMAC Algorithm:** DRM-CD compliant devices and servers currently use **[Hash-based Message](%5bMS-GLOS%5d.pdf)  [Authentication Code \(HMAC\)](%5bMS-GLOS%5d.pdf)** [\[FIPS198-1\].](http://go.microsoft.com/fwlink/?LinkId=186032)

<span id="page-29-13"></span>*30 / 70*

*[MS-DRMCD] — v20131025 Windows Media Digital Rights Management (WMDRM): MTP Command Extension* 

*Copyright © 2013 Microsoft Corporation.* 

The following table specifies characteristics for the cryptographic algorithms used in this protocol.

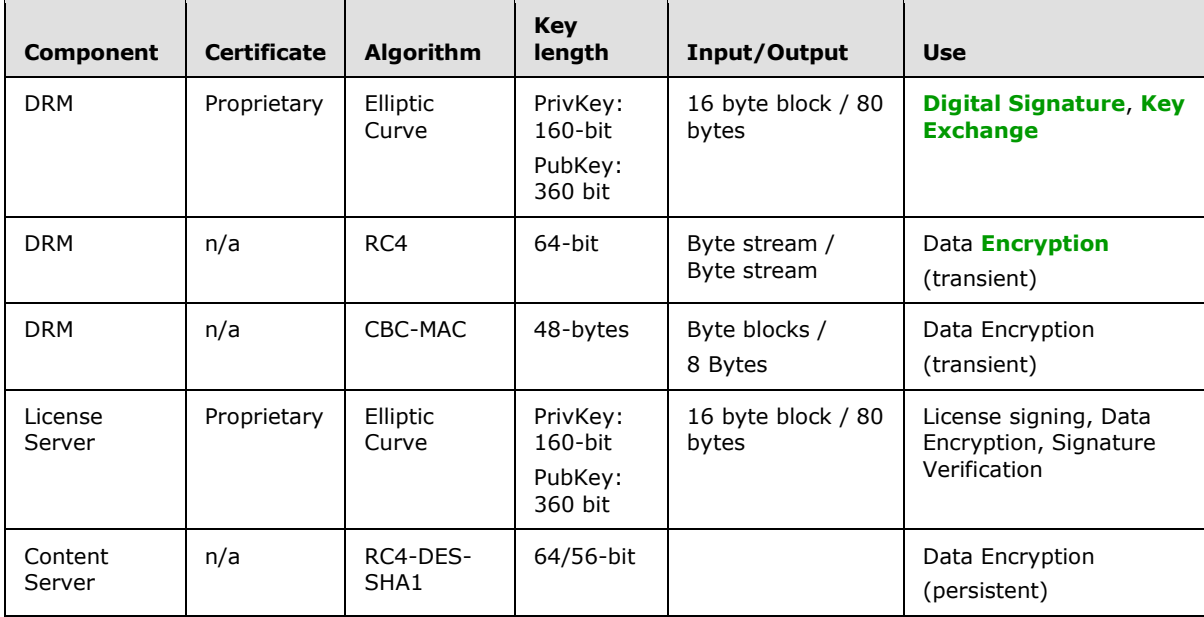

### <span id="page-30-0"></span>**3.1.6 Timer Events**

<span id="page-30-9"></span><span id="page-30-8"></span>None.

### <span id="page-30-1"></span>**3.1.7 Other Local Events**

<span id="page-30-6"></span>None.

### <span id="page-30-2"></span>**3.2 Device Details**

#### <span id="page-30-3"></span>**3.2.1 Abstract Data Model**

The following ADM elements are present on the client.

- <span id="page-30-7"></span>**Device Identity:** When devices are created, they are given a unique serial number to prevent device cloning.
- **Real-Time Clock:** Devices SHOULD implement a real-time clock. This allows the use of the secure clock **[service](%5bMS-GLOS%5d.pdf)**.

### <span id="page-30-4"></span>**3.2.1.1 Persistent Local Storage**

Local storage on the device is required to persist content and **DRM Data Stores**.

*Copyright © 2013 Microsoft Corporation.* 

**Refresh Time:** The amount of time that can elapse before the device needs to set its **Real-TimeClock** by contacting the secure clock server (section [3.2.5.5\)](#page-35-4).

<span id="page-30-5"></span>**Policy:** The device uses policy defined in the license associated with the media (section [3.2.5.6\)](#page-38-2) to securely play existing and new protected content.

When a user acquires protected content on a portable device, a license is issued to the device in one of the following two ways:

- Direct license acquisition (section [3.2.5.4\)](#page-35-5)
- Indirect license acquisition (section  $3.6$ )

In both cases, the license is bound to the device certificate, and then the license is placed in a secured storage location on the device.

To play protected content, the device searches the license store located in a secured storage location for licenses. When a license is found, the device private key is used to decrypt the **content key** contained in the license, and then the **content key** decrypts the content for playback. This private key is unique to the device. Therefore, a license is only valid on the device to which it is issued.

This process is straightforward when a device has only one location to store content and licenses. However, when a device supports removable storage media, such as flash memory cards and USB sticks, this process presents several implications that affect the design of the portable device. The device needs to store licenses in a way that ensures the user can successfully play protected content.

There are two types of **DRM Data Store**:

- **Permanent DRM Data Store:** A permanent local storage mechanism built in to the device. This storage is always available to the device.
- **Temporary DRM Data Store:** Removable data storage that can be attached to the device temporarily. This storage is available if and only if it is physically attached to the device.

When content is placed on a **DRM Data Store**, the corresponding license has to be placed either in the **permanent DRM Data Store** on the same **temporary DRM Data Store**. This ensures the content can be played when it is available. If the license is placed on a removable **DRM Data Store** that is separate from the corresponding protected content, the user cannot play the protected content from the device unless both media are attached to the device.

As a general rule, a protected content file and its license are kept in the same **DRM Data Store.**

Licenses are stored securely using techniques independent of the format used by local storage medium. This can be done using a secured storage location on the device.

When a license is issued, the license is bound to the device certificate of the device, even when the license is located on **[removable media](%5bMS-GLOS%5d.pdf)**. This prevents secure content from being insecurely replayed on a separate device.

Copied licenses are not valid licenses. Although protected content files can be copied, protected content requires a license to be issued for the media at its new location. Therefore, devices that are not web-enabled need to connect to a computer and use the appropriate implementation-specific mechanism to transfer the content and issue licenses to the device.

### <span id="page-31-0"></span>**3.2.1.2 Cryptographic Keys**

The device needs to have the following keys and certificates ready in order to use this protocol.

<span id="page-31-1"></span>**KCpriv:** The private client cryptographic key.

**KSpub:** The public server cryptographic key.

*[MS-DRMCD] — v20131025 Windows Media Digital Rights Management (WMDRM): MTP Command Extension* 

*Copyright © 2013 Microsoft Corporation.* 

- **CA:** The client application certificate. This is required for the leaf certificate only. This secures the indirect licensing ceremony and ensures that the client application is authorized to participate in an indirect licensing ceremony. This ceremony is described in section  $3.6$  of this document.
- **CM:** The client machine certificate. This ensures that the client machine is authorized to participate in the indirect licensing ceremony. This ceremony is described in section [3.6](#page-50-5) of this document.
- <span id="page-32-5"></span>**KIPub:** The [KIPub](#page-17-4) public key representing the root certificate authority key, as specified in section [2.2.1.5.2.](#page-17-4)

#### <span id="page-32-0"></span>**3.2.2 Timers**

<span id="page-32-3"></span>None.

#### <span id="page-32-1"></span>**3.2.3 Initialization**

Upon initialization, the device SHOULD ensure its clock is correct by updating its clock using the process as described in section [3.2.5.5.1.](#page-35-6)

#### <span id="page-32-2"></span>**3.2.3.1 Creating a Device Certificate**

<span id="page-32-4"></span>When DRM is initialized on the device, a unique device certificate with a unique device key pair MUST be created for that specific device:

- 1. The device creates a unique public-private device key pair.
- 2. The device creates a unique device certificate with the following stored in the device certificate:
	- The device public key is stored in the device certificate.
	- The device private key is encrypted with a hash of the group private key, and then is stored in the device certificate.
- 3. The device certificate is stored on the device.

This sequence is initiated whenever DRM is started on the device. For example, DRM can be initialized when the device first starts, or the first time a computer tries to transfer protected content to the device.

The following diagram shows how a device certificate and a device key pair are created when the device is initialized.

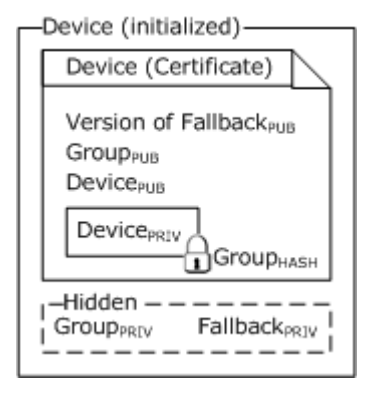

*[MS-DRMCD] — v20131025 Windows Media Digital Rights Management (WMDRM): MTP Command Extension* 

*Copyright © 2013 Microsoft Corporation.* 

#### **Figure 1: Initialized Device Certificate**

#### <span id="page-33-0"></span>**3.2.4 Higher-Layer Triggered Events**

**Refresh Time Event:** This event initiates the use of the secure clock server (section [3.3\)](#page-40-10).

<span id="page-33-5"></span>Once the secure clock on the device has been set, it will periodically be reset according to **Refresh Time** set using the **REFRESHDATE** from a previously stored [secure clock response.](#page-20-5) Once the **REFRESHDATE** has elapsed, a **Refresh Time Event** occurs.

<span id="page-33-7"></span>When a **Refresh Time Event** occurs, the device SHOULD attempt to set its clock by contacting the secure clock server (section  $3.3$ ) the next time it is connected to the indirect license acquisition host, or has established internet access.

#### <span id="page-33-1"></span>**3.2.5 Processing Events and Sequencing Rules**

Devices SHOULD implement a **Real-Time Clock** and refresh it after each specified **Refresh Time** interval. The ability to properly restrict access to content based on a specific date requires this functionality.

Devices MUST support the **policy** as described in the content's license to play existing and new protected content.

Cryptographic keys MUST be present as described in section [3.2.1.2](#page-31-1) Cryptographic Keys.

**Group certificate key pair:** This key pair is shared by all devices of the same model. <1>

<span id="page-33-3"></span>The **[group](%5bMS-GLOS%5d.pdf)** certificate private key is stored in a manner so that the key is opaque to the user on the device. The group certificate private key is used to sign the device certificate.

**Device key pair:** This key pair is generated by the device at run time and is used to secure information on the device.

The device public key is stored in the device certificate, and is used by licensing servers to encrypt **content keys** for licenses that are issued specifically for this device.

The device private key is encrypted and stored in the device certificate. The device private key is used to decrypt the **content key** in licenses during the **[decryption](%5bMS-GLOS%5d.pdf)** process Group Keys.

<span id="page-33-4"></span>**Fallback certificate key pair:** This key pair is also shared by all devices of the same model.  $\leq$  2> This key pair is used for acquiring licenses from versions of Media Rights licensing servers that do not support Media DRM for portable devices.

The version of the fallback public key is stored in the device certificate.

<span id="page-33-6"></span>The fallback private key is stored (hidden) on the device and is used to decrypt the **content key** for those licenses that are issued to the fallback certificate.

### <span id="page-33-2"></span>**3.2.5.1 Local Storage and Acquiring Content and Licenses**

The device MUST maintain persistent content and **DRM Data Stores**. For more information, see section [3.2.1.1.](#page-30-5)

Licenses MUST be stored on either a permanent **DRM Data Store** or in the same temporary **DRM Data Store** as the corresponding content. Licenses SHOULD always be kept in the same temporary

*Copyright © 2013 Microsoft Corporation.* 

**DRM Data Store** as the corresponding content. Each individual content license MUST be bound to the device certificate of the device. Copied licenses MUST NOT be considered valid.

#### <span id="page-34-0"></span>**3.2.5.2 Acquiring a License**

<span id="page-34-2"></span>A device can acquire a license in two ways:

- Direct license acquisition is used when a device has an Internet connection and can acquire licenses directly from a licensing server.
- **Indirect license acquisition is used when a device connects to a computer to synchronize content.** When protected content is transferred from the computer to the device, the DRM component of the media player issues a license to the device. The new device license is based on the original license on the computer.

### <span id="page-34-1"></span>**3.2.5.3 License Acquisition Keys and Certificates**

<span id="page-34-3"></span>The license acquisition process uses key pairs as follows:

- 1. The device requests a license and sends its device certificate to the license issuer.
- 2. The license issuer validates the device certificate and verifies that the device can enforce the rights required by the content license.
- 3. The license issuer uses the device public key (located in the device certificate) and encrypts the **content key**. The license issuer then creates a license with the appropriate rights and includes the encrypted **content key**. Only the device with the matching device private key can decrypt the **content key** and play the content by using this license.
- 4. The license is stored in the license store on the device.

The following diagram shows how the license issuer uses the device key pair to encrypt a license during license acquisition.

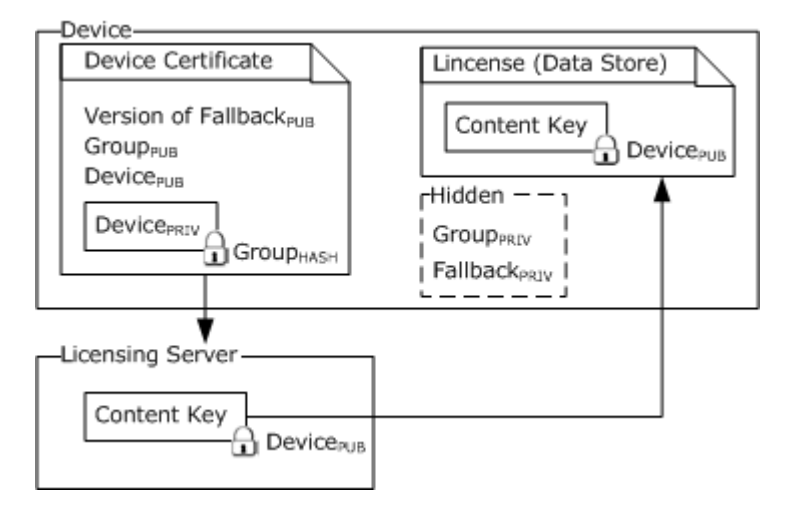

**Figure 2: Using the device key pair to encrypt a license**

*Copyright © 2013 Microsoft Corporation.* 

### <span id="page-35-0"></span>**3.2.5.4 Direct License Acquisition**

<span id="page-35-5"></span>For devices that acquire licenses directly over the internet, changes have been made to improve playback performance without requiring changes to the **[direct license acquisition \(DLA\)](#page-7-6)** protocol as follows:

The device acquires a license from a Media Rights Manager license server using the existing DLA protocol.

- 1. The device derives its **[symmetric key](%5bMS-GLOS%5d.pdf)** from its private key using the SHA-1 algorithm.
- 2. The device decrypts the **content key** using its private key.
- 3. The device re-encrypts the **content key** using its symmetric key.
- 4. The device regenerates the license hash using SHA-1 and HMAC using its symmetric key.
- <span id="page-35-4"></span>5. The device stores the license in the license store.

#### <span id="page-35-1"></span>**3.2.5.5 Managing the Device's Secure Clock**

#### <span id="page-35-2"></span>**3.2.5.5.1 Initializing Secure Clock**

<span id="page-35-6"></span>If a secure clock is unset on a device, or has not been yet been verified via the secure clock protocol, the device MUST attempt to set the clock using the secure clock protocol.

#### <span id="page-35-3"></span>**3.2.5.5.2 Issuing a Petition for a Secure Clock Challenge**

The client MUST issue a new petition for each new [secure clock challenge.](#page-19-4) The secure clock server MAY deny a secure clock challenge that has not been petitioned. Therefore, it is important that the client does not cache petitions.

The client obtains the petition URL from stored device configuration. In typical DRM-CD implementations, the URL is stored in the device certificate, and is retrieved by parsing the device certificate's **SECURECLOCK** XML node. The petition URL is located in the URL tag under the **SECURECLOCK** XML node.

The client submits a petition request to the petition URL and waits for the server's response. The petition request is a plain HTTP/1.0 GET request, as specified in section [2.2.2.1.](#page-18-6)

If the petition URL contains "https", the client SHOULD use SSL for the connection. If SSL is used, the client SHOULD check the server's certificate to ensure it is current, matches the domain, and is properly signed by a trusted authority.

The client MUST be prepared to follow HTTP [\[RFC2616\]](http://go.microsoft.com/fwlink/?LinkId=90372) redirections during the petition. If the secure clock server responds with "HTTP 301 (Moved)" or "302 (Redirect)", the client MUST use this redirect URL as the new petition URL and start again by submitting the petition request to the redirect URL.

If the secure clock server responds with "HTTP 200 (OK)", the client reads the entire body of the response for the secure clock challenge URL. If successful, the client proceeds to the next step, submitting the secure clock challenge.

A valid petition response has the format as specified in section [2.2.2.2.](#page-18-7)

*Copyright © 2013 Microsoft Corporation.* 

### <span id="page-36-0"></span>**3.2.5.5.3 Submitting a Secure Clock Challenge**

The client MUST then submit the [secure clock challenge](#page-19-4) to the secure clock server. To generate the secure clock challenge, use the **DRM\_MGR\_ClkGenerateChallenge** function. Then, the client receives a [secure clock response message.](#page-20-5)

### <span id="page-36-1"></span>**3.2.5.5.4 Posting request to the secure clock challenge URL**

The client submits a secure clock challenge request to the secure clock challenge URL and waits for the server's response. The secure clock challenge request is an HTTP/1.0 POST request as shown in section [2.2.2.3.](#page-19-5)

The client obtains the secure clock challenge URL from the petition. There MUST be one petition for each [secure clock challenge.](#page-19-4)

Typically, SSL is not used in this step, but the client MUST be prepared to handle SSL if the secure clock challenge URL uses it. If SSL is used, the client SHOULD check the secure clock server's certificate to ensure it is current, matches the domain, and is properly signed by a trusted authority. Optionally, the client can verify that the certificate belongs to a known Microsoft secure clock server.

#### <span id="page-36-2"></span>**3.2.5.5.5 Setting a Secure Clock**

<span id="page-36-3"></span>A secure clock on a device is one that is set by accessing a web-based secure clock server and cannot be changed by the end user. The secure clock protocol uses a public-private key pair for communication between the server and the device.

On those devices that support a secure clock, the process of setting the clock is as follows:

- 1. For devices that are not web-enabled, when the device connects to a computer, the media player retrieves the version and device certificate to determine whether the device has a secure clock. Then, the media player requests the device clock status to determine whether the clock needs to be set.
- 2. For devices that are web-enabled, the device determines whether its clock requires setting.
- 3. If the device has a secure clock that needs to be set, the device sends a secure clock challenge (directly, or indirectly through the media player on the computer) to the secure clock server.
	- 1. The secure clock server sends a secure time response, signed with a secure clock private key, to the device, directly or indirectly through the media player on the computer.
	- 2. The device verifies the signature on the secure time response by using the secure clock public key and sets its clock.

The following diagram shows the keys that are used when setting the device's secure clock.

*Copyright © 2013 Microsoft Corporation.* 

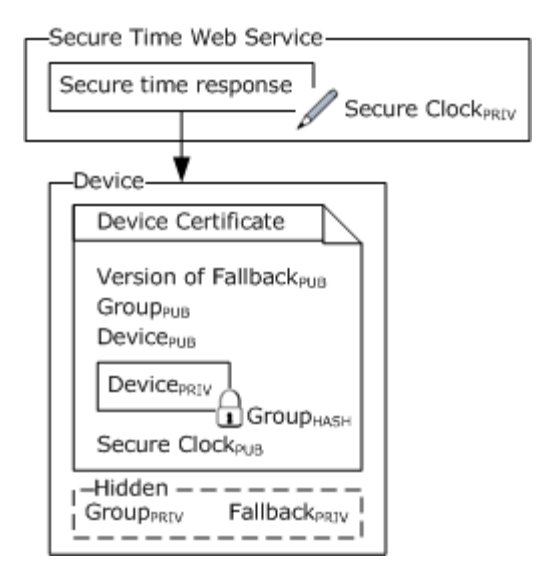

#### **Figure 3: Keys used on the devices secure clock submitting the secure clock challenge**

#### <span id="page-37-0"></span>**3.2.5.5.6 Create a Secure Clock Challenge**

Once a petition URL has been retrieved, the client builds a [secure clock challenge message.](#page-19-4) To compose the message, a randomly generated, unique [TID](#page-13-10) is created, and the petition URL is copied into the message. The message type is set to "challenge".

Finally, the entire message is base64-encoded as documented in  $[MS-DRM]$  section 2.2.1.1, and sent to the secure clock server.

#### <span id="page-37-1"></span>**3.2.5.5.7 Posting a Secure Clock Challenge**

The client posts a secure clock challenge as specified in section [2.2.2.3.](#page-19-5)

The client MUST be prepared to follow HTTP [\[RFC2616\]](http://go.microsoft.com/fwlink/?LinkId=90372) redirections during the petition. If the secure clock server responds with "HTTP 301 (Moved)" or "302 (Redirect)", the client MUST use this redirect URL as the new secure clock challenge URL and start again by submitting the secure clock challenge to the redirected URL.

If the secure clock server responds with "HTTP 200 (OK)", the client reads the entire body of the response for the secure clock challenge URL. If successful, the client follows the procedure as documented in the section [3.2.5.5.5.](#page-36-3)

Upon receiving a [secure clock response message,](#page-20-5) the device first base64-decodes the response as documented in [\[MS-DRM\]](%5bMS-DRM%5d.pdf) section 2.2.1.1, putting the message into its raw XML format.

It then verifies the [SIGNATURE](#page-15-3) element over the **DATA** element using the accompanying [CERTIFICATECHAIN.](#page-14-3) The device MAY also verify that the certificates in the CERTIFICATECHAIN validate to a trusted certificate root for secure clock processing.

The SIGNATURE element MAY subsequently be validated against its own configuration data, which contains the public key of its configured secure clock server. In typical Windows Media Digital Rights Management (WMDRM): MTP Command Extension implementations, the secure clock server's public key is stored in the device certificate, and is retrieved by parsing the device certificate's

*Copyright © 2013 Microsoft Corporation.* 

**SECURECLOCK** XML node. The public key is located in the PUBLICKEY tag under the **SECURECLOCK** XML node.

Once the **DATA** element has been validated, the [TID](#page-13-10) is validated against the [TIDs](#page-12-8) of secure clock challenges previously issued by the device. If the TID cannot be located, the device MUST stop processing the secure clock response message.

<span id="page-38-2"></span>Upon validating the TID, the device SHOULD synchronize its internal clock to the value in the **GMTTIME** element. The device SHOULD also store the time value from the **REFRESHDATE** element to indicate the time a new secure clock challenge should be sent.

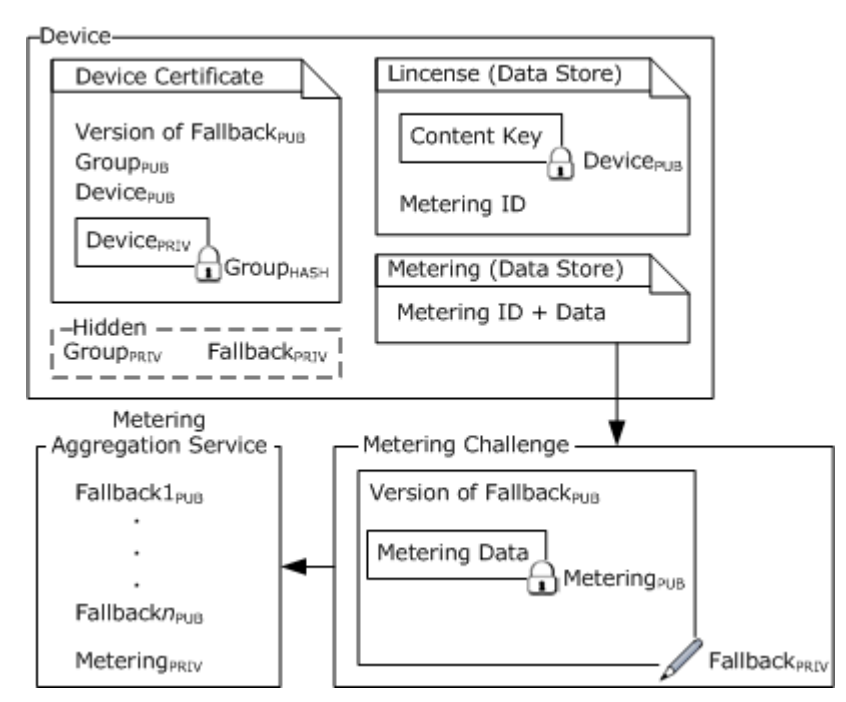

### <span id="page-38-0"></span>**3.2.5.6 Metering on the Device**

**Figure 4: Metering flow with key usage**

### <span id="page-38-1"></span>**3.2.5.6.1 Reporting Metering Data**

When content requires metering, its license contains a *metering ID*. Each time the content is used, the count and type of action are recorded in the metering section of the data store with the corresponding metering ID. The data must be reported periodically to the metering aggregation server URL. When a device connects to a computer, the metering application or plug-in (provided by the content service) requests metering data, and then sends it to a metering aggregation server.

The process for reporting this metering data is as follows:

- 1. The metering application or plug-in requests metering data from the device and sends a metering certificate, which contains a metering public key, a metering ID, and a URL for its metering aggregation server.
- 2. The device collects the metering data for that metering ID from the data store and encrypts it with the metering public key.

*Copyright © 2013 Microsoft Corporation.* 

- 3. The device generates a metering challenge containing the fallback public key version and the encrypted metering data, and then signs the challenge with the fallback private key.
- 4. The metering challenge is sent by the metering application or plug-in to the metering aggregation server.
- 5. The metering aggregation server verifies the signature on the metering challenge, and then decrypts the metering data using the metering private key.

### <span id="page-39-0"></span>**3.2.5.6.2 GetMeterChallenge Creation**

When a device requires a GetMeterChallenge, it extracts the [METERCERT](#page-22-4) from the message, and begins to build a [metering challenge message.](#page-23-4)

The [TID](#page-13-10) element MUST be set to a randomly generated, unique value, base64 encoded as documented in [\[MS-DRM\]](%5bMS-DRM%5d.pdf) section 2.2.1.1.

The [MID](#page-12-8) element MUST be set to the MID value extracted from the METERCERT.

The [URL](#page-13-8) element MUST be set to the URL value extracted from the METERCERT.

The [RECORDS](#page-13-9) element contains encrypted data, base64 encoded as documented in [\[MS-DRM\]](%5bMS-DRM%5d.pdf) section 2.2.1.1 for all content statistics corresponding to the target MID. It is encrypted with the public key of the METERCERT, using the mechanism described in section [2.2.1.6.](#page-18-5)

The **DATA** element is then signed using the device's private fallback key using the ECC signature creation method (section  $2.2.1.6$ ). The generated signature MUST be base64-encoded as documented in [\[MS-DRM\]](%5bMS-DRM%5d.pdf) section 2.2.1.1, and used to populate the [MSDRM\\_SIGNATURE\\_VALUE.](#page-13-7) The corresponding device fallback certificate is base64-encoded as documented in [\[MS-DRM\]](%5bMS-DRM%5d.pdf) section 2.2.1.1, and used to populate the [CERTIFICATE](#page-13-6) element. As noted above, the CERTIFICATE element MUST have the private attribute set to "1".

The [MESSAGETYPE](#page-16-6) MUST be set to "challenge".

Finally, the entire metering challenge message is returned to the Metering Plugin over **[MTP](#page-7-7)** [\[MTP\],](http://go.microsoft.com/fwlink/?LinkId=187216) which forwards it to the MAS using HTTP [\[RFC2616\].](http://go.microsoft.com/fwlink/?LinkId=90372)

#### <span id="page-39-1"></span>**3.2.5.6.3 Meter Response Processing**

<span id="page-39-2"></span>Once the device receives the [metering response message,](#page-24-3) it MUST validate element data as follows.

- The [TID](#page-13-10) from the response MUST match an unfinished TID from a challenge emitted by the device.
- The [MID](#page-12-8) from the response MUST match the MID in the [METERCERT](#page-22-4) element, and the stored metering certificate originally presented by the indirect license acquisition host over MTP [\[MTP\].](http://go.microsoft.com/fwlink/?LinkId=187216) Additionally, [MSDRM\\_SIGNATURE\\_VALUE](#page-13-7) element MUST be base64-encoded as documented in [\[MS-DRM\]](%5bMS-DRM%5d.pdf) section 2.2.1.1 and MUST be verified over the entire **DATA** element as described in section [2.2.1.6](#page-18-5) using the METERCERT.
- The [COMMAND](#page-26-3) element MUST be set to "RESET".
- The [MESSAGETYPE](#page-16-6) MUST be set to "RESPONSE".

If all of the above conditions are met, the device SHOULD reset content playback statistics using the list of [KIDs](#page-14-4) in the response associated with the MID.

*Copyright © 2013 Microsoft Corporation.* 

### <span id="page-40-0"></span>**3.2.6 Timer Events**

<span id="page-40-13"></span><span id="page-40-12"></span>None.

### <span id="page-40-1"></span>**3.2.7 Other Local Events**

<span id="page-40-10"></span>None.

### <span id="page-40-2"></span>**3.3 Secure Clock Server Details**

The secure clock server hosts a secure **[time service](%5bMS-GLOS%5d.pdf)** on the internet which is reachable via HTTP [\[RFC2616\]](http://go.microsoft.com/fwlink/?LinkId=90372) and HTTPS [\[RFC2818\].](http://go.microsoft.com/fwlink/?LinkId=90383) The device communicates directly with the secure clock server if it is web enabled, or uses an indirect license acquisition host over MTP as described in the document MTP [\[MTP\].](http://go.microsoft.com/fwlink/?LinkId=187216)

### <span id="page-40-3"></span>**3.3.1 Abstract Data Model**

<span id="page-40-18"></span><span id="page-40-11"></span>**time:** The secure clock server keeps track of the current GMT time.

### <span id="page-40-4"></span>**3.3.2 Timers**

<span id="page-40-15"></span>None.

### <span id="page-40-5"></span>**3.3.3 Initialization**

<span id="page-40-14"></span>None.

### <span id="page-40-6"></span>**3.3.4 Higher-Layer Triggered Events**

None.

### <span id="page-40-7"></span>**3.3.5 Processing Events and Sequencing Rules**

### <span id="page-40-8"></span>**3.3.5.1 Cryptographic Requirements**

Cryptographic keys MUST be present as specified in section [3.1.1.1.](#page-29-10)

<span id="page-40-16"></span>**Secure Clock Key Pair:** This key pair is generated on the secure clock server.

**Secure Clock Public Key:** The secure clock public key can be stored in the device **[certificate](%5bMS-GLOS%5d.pdf)  [template](%5bMS-GLOS%5d.pdf)** or at any location accessible to the device at runtime. The public key is used to verify the signature on the secure time response.

<span id="page-40-17"></span>**Secure Clock Private Key:** The secure clock private key is used by the secure clock server to sign the secure time response.

### <span id="page-40-9"></span>**3.3.5.2 Processing Secure Clock Challenge**

Upon receiving the [secure clock challenge message,](#page-19-4) the server first decodes the message, which was base64-encoded as documented in  $[MS-DRM]$  section 2.2.1.1, to its XML format. The server then retrieves the URL and **TID** from the challenge. It then moves to the next step, creating a [secure clock response message.](#page-20-5)

*Copyright © 2013 Microsoft Corporation.* 

### <span id="page-41-0"></span>**3.3.5.3 Secure Clock Response Creation**

<span id="page-41-2"></span>After receiving the [secure clock challenge message,](#page-19-4) the secure clock server begins to compose a [secure clock response message.](#page-20-5)

The secure clock server retrieves GMT time from its authoritative **[time source](%5bMS-GLOS%5d.pdf)**, and translates it to ZULU time, as described in Date and Time in PD Messages. This is placed in the **GMTTIME** element. A policy configurable time delta is added to the current time, formatted into ZULU time, and placed in the **REFRESHDATE** element of the message.

The **TID** is copied from the challenge, and placed in the [TID](#page-13-10) element.

A Digital Rights Management signature is computed over the **DATA** element, base64- encoded as documented in [\[MS-DRM\]](%5bMS-DRM%5d.pdf) section 2.2.1.1, and then placed into the [SIGNATURE](#page-15-3) element of the message. The certificate whose private key was used in the signature operation is base64-encoded as documented in [\[MS-DRM\]](%5bMS-DRM%5d.pdf) section 2.2.1.1, placed in a [CERTIFICATE](#page-13-6) element, which is then inserted into the **CERTIFICATECHAIN** element of the message.

The [MESSAGETYPE](#page-16-6) attribute is set to RESPONSE.

The entire XML message is base64-encoded as documented in  $[MS-DRM]$  section 2.2.1.1 for transmission to the client.

The secure clock response is then returned to the device over the chosen protocol. The error is processed as documented in section [3.2.5.5.5.](#page-36-3)

### <span id="page-41-1"></span>**3.3.5.4 Challenge and Petition Flow**

<span id="page-41-3"></span>The general process of setting a secure clock is summarized in the following diagram.

*Copyright © 2013 Microsoft Corporation.* 

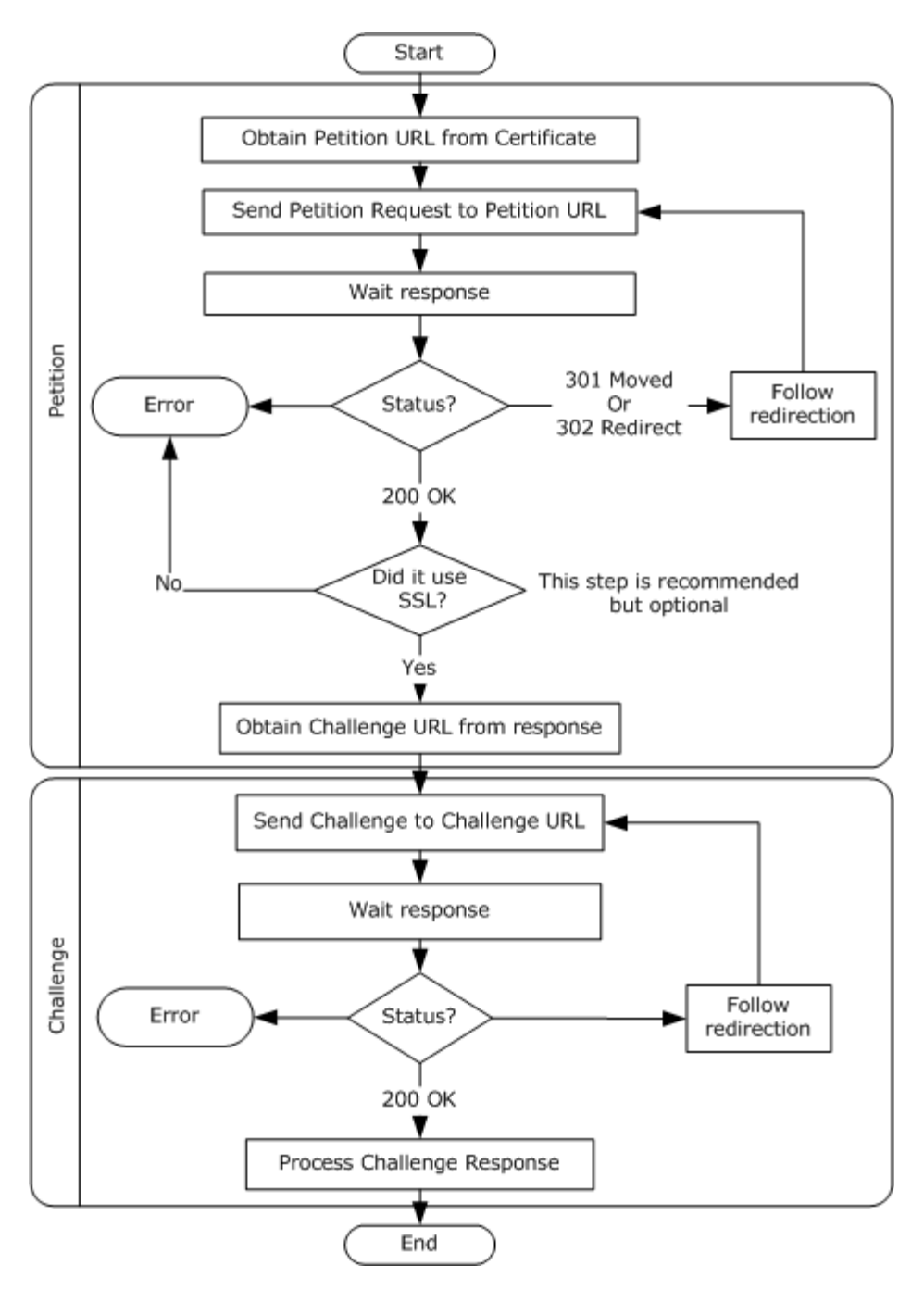

<span id="page-42-1"></span>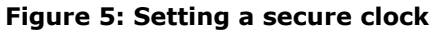

#### <span id="page-42-0"></span>**3.3.6 Timer Events**

None.

*43 / 70*

*[MS-DRMCD] — v20131025 Windows Media Digital Rights Management (WMDRM): MTP Command Extension* 

*Copyright © 2013 Microsoft Corporation.* 

### <span id="page-43-0"></span>**3.3.7 Other Local Events**

<span id="page-43-3"></span><span id="page-43-2"></span>None.

### <span id="page-43-1"></span>**3.4 Metering Aggregation Server Details**

The Metering Aggregation Server (MAS) hosts a metering protocol service on the internet which is reachable via HTTP [\[RFC2616\]](http://go.microsoft.com/fwlink/?LinkId=90372) and HTTPS [\[RFC2818\].](http://go.microsoft.com/fwlink/?LinkId=90383) The device communicates directly with the MAS, if it is web enabled, or uses an indirect license acquisition host over MTP [\[MTP\].](http://go.microsoft.com/fwlink/?LinkId=187216)

The **[license synchronization](#page-7-8)** server retrieves the license synchronization challenge over MTP [\[MTP\],](http://go.microsoft.com/fwlink/?LinkId=187216) and uses it to renew expired or invalid licenses.

Metering enables portable media devices to meter content usage for content where this is a requirement. Metering content usage is defined as counting the number of times a content file is used. Metering data is collected over time as a user plays content on the device. Periodically, such as when the user connects the device to a computer, a metering application or plug-in on the computer requests metering data from the device and sends it to a metering aggregation server. If the device is disconnected from the computer for a long time, a large quantity of metering data can accumulate. When this happens, it can take a long time to upload all the metering data from the device. This section contains best practices for original equipment manufacturers (OEMs) describing how to improve the metering experience, performance, and functionality for end users.

The implementer should consider the following best practices when implementing metering for portable devices:

- 1. Use the latest version of the Windows Media DRM for Portable Devices Porting Kit.
- 2. The metering requests from a computer SHOULD be returned by the device within one minute. If the device cannot return metering data within the time-out period, the metering report fails and the user receives an error message from the metering application or a metering plug-in on the computer. In the event the metering data is not processed, the metering data continues to accumulate and is never cleared from the device.
- 3. Reduce the size of the metering challenge that is sent in each metering report. When calling the **DRM\_MGR\_GenerateMeterChallenge** function, pass a value for *pbChallenge* to limit the size of the buffer. The metering challenge data can then be divided into smaller amounts, and will require multiple transactions to complete the report.
- 4. The optimal size of this buffer depends on the processing power and transfer speed of the device. The buffer SHOULD be small enough that the data can be sent before the time-out limit is reached. The OEM will need to test multiple values, and test a worst-case scenario to find the optimal value.
- 5. Partial transactions are **[flagged](%5bMS-GLOS%5d.pdf)** as such when the **DRM\_MGR\_ProcessMeterResponse**  function is called to clear the data store of the reported data (DRM\_METER\_RESPONSE\_PARTIAL is returned in *pfFlagsOut*). The metering application on the computer SHOULD repeat the process until 0 is returned, indicating that the entire process is complete.

The following figure shows a conceptual overview of metering message flow.

*Copyright © 2013 Microsoft Corporation.* 

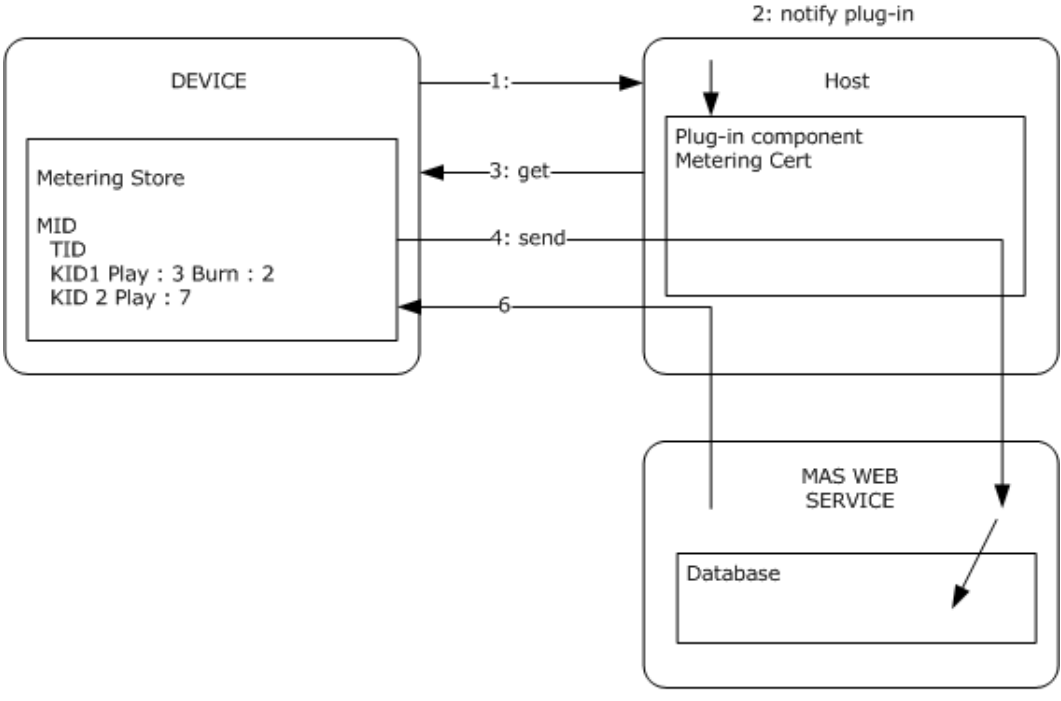

5:store data

#### **Figure 6: Conceptual metering overview**

<span id="page-44-6"></span>The metering **[flow](%5bMS-GLOS%5d.pdf)** is documented in section [3.4.5.2.](#page-45-1)

### <span id="page-44-0"></span>**3.4.1 Abstract Data Model**

<span id="page-44-10"></span>None.

### <span id="page-44-1"></span>**3.4.2 Timers**

<span id="page-44-8"></span>None.

#### <span id="page-44-2"></span>**3.4.3 Initialization**

<span id="page-44-7"></span>None.

#### <span id="page-44-3"></span>**3.4.4 Higher-Layer Triggered Events**

None.

#### <span id="page-44-4"></span>**3.4.5 Processing Events and Sequencing Rules**

#### <span id="page-44-5"></span>**3.4.5.1 Cryptographic Requirements**

<span id="page-44-9"></span>The cryptographic requirements common to all roles in this protocol are defined in section  $3.1.1.1$  in this document.

*Copyright © 2013 Microsoft Corporation.* 

### <span id="page-45-0"></span>**3.4.5.2 Metering Aggregation Flow**

- <span id="page-45-1"></span>1. The basic process of metering is as follows. The numbered steps correspond to numbers in Figure 7 below. The metering aggregation server gives the license issuer a metering certificate, which contains a metering ID and a URL indicating where metering data MUST be reported. Then, the license issuer includes the metering certificate in those licenses for the content that requires metering.
- 2. The device acquires the requested content (when requested by the end-user) and receives a license for the content through a standard license-acquisition process.
- 3. A media player on a computer or device opens this content license. The DRM component of the media player records metering data. The metering data includes a tally of the number of times the content has been used, the type of action performed, and the metering ID. Note that when recording metering data, the media player uses the license key ID to tally the counted actions. Thus, to track metering information for individual content items, each content item MUST be identified with a unique key ID.
- 4. The metering aggregation server periodically requests metering data for a specific metering ID and then sends the metering data to a corresponding metering aggregation server. If a webenabled device is used, the device MAY send the metering data directly to the metering aggregation server.

**Note** Metering data can only be decrypted by the metering aggregation server that owns the metering certificate containing the metering ID.

- 5. If a user subscribes to multiple music services and downloads metered content from each service; the metering component associated with each service requests metering data using its metering ID. Only the metering data corresponding to that metering ID is gathered, and then sent to the metering aggregation server associated with the metering ID. It is important to note that a transaction ID is created at this time for the items that are reported.
- 6. After the metering aggregation server receives and processes the metering data, the server returns a response to the media player, prompting the player to clear the metering data that was reported. The transaction ID is saved until a reporting transaction has been completed. If the process of reporting metering data is interrupted, the transaction ID identifies which data to resend, thereby ensuring that a transaction is complete before clearing the data store.

The following is a diagram specifying both the order and direction of the metering information flow:

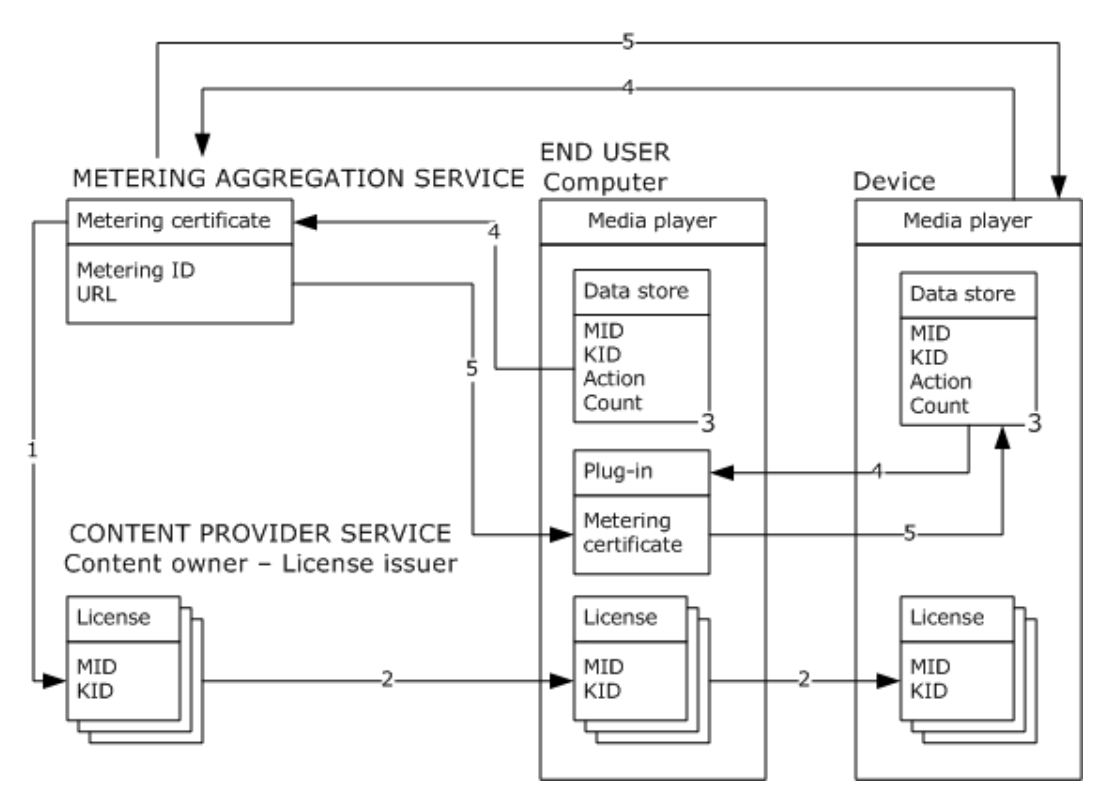

#### <span id="page-46-3"></span>**Figure 7: Metering aggregation process flow**

#### <span id="page-46-0"></span>**3.4.5.3 Meter Challenge Processing**

After the MAS receives the [metering challenge message,](#page-23-4) it MUST first verify the signature of the contents of the DATA element using the **CERTIFICATE** element and **MSDRM** SIGNATURE VALUE element. These elements are base64-encoded as documented in  $[MS-DRM]$  section 2.2.1.1. The MAS MUST then build a digital signature using the MSDRM ECC signature creation algorithms and process (section [2.2.1.6\)](#page-18-5).

Additionally, the MAS [\[MSDN-MAS\]](http://go.microsoft.com/fwlink/?LinkId=195377) MUST verify that the CERTIFICATE element chains to a trusted root certificate key using certificate chain validation mechanisms as described in [\[RFC2459\].](http://go.microsoft.com/fwlink/?LinkId=90356)

The base64-decoded [MID](#page-12-8) in the challenge MUST match the MID in the metering aggregation server's preconfigured metering certificate.

The contents of the [RECORDS](#page-13-9) element are then base64-decoded and decrypted using the MAS's metering certificate's private key using the algorithm described in section [2.2.1.6.](#page-18-5) The decrypted information SHOULD be stored in the MAS's database for tracking content statistics.

Finally, using data from the challenge, the MAS creates a [metering response message,](#page-24-3) as detailed in section [3.4.5.4.](#page-46-2)

#### <span id="page-46-1"></span>**3.4.5.4 Meter Response Creation**

<span id="page-46-2"></span>Once the [metering challenge message](#page-23-4) has been verified, the MAS builds a [metering response](#page-24-3)  [message.](#page-24-3)

*[MS-DRMCD] — v20131025 Windows Media Digital Rights Management (WMDRM): MTP Command Extension* 

*Copyright © 2013 Microsoft Corporation.* 

The [TID](#page-13-10) MUST be copied from the challenge, base64-encoded as documented in [\[MS-DRM\]](%5bMS-DRM%5d.pdf) section 2.2.1.1, and placed in the TID element.

The [MID](#page-12-8) MUST be copied from the challenge, base64-encoded as documented in [\[MS-DRM\]](%5bMS-DRM%5d.pdf) section 2.2.1.1, and placed in the MID element.

The [COMMAND](#page-26-3) element MUST be set to "RESET".

The [MESSAGETYPE](#page-16-6) MUST be set to "RESPONSE".

The decrypted and decoded [RECORDS](#page-13-9) element from the metering challenge message MUST be encrypted with the public key from the [CERTIFICATE](#page-13-6) element of the metering challenge message. The encrypted data MUST be base64-encoded as documented in  $[MS-DRM]$  section 2.2.1.1 and placed in the RECORDS element of the metering response message.

The MAS's [\[MSDN-MAS\]](http://go.microsoft.com/fwlink/?LinkId=195377) preconfigured metering certificate is placed in the [METERCERT](#page-22-4) element. The metering certificate's private key is then used to sign the entire **DATA** element as described in section [2.2.1.6.](#page-18-5) The resultant signature MUST be base64-encoded as documented in [\[MS-DRM\]](%5bMS-DRM%5d.pdf) section 2.2.1.1, and placed into the **MSDRM\_SIGNATURE\_VALUE** element.

Finally, the completed metering response message is sent to the device for processing. Device processing is specified in section [3.2.5.6.3.](#page-39-2)

#### <span id="page-47-0"></span>**3.4.6 Timer Events**

<span id="page-47-12"></span><span id="page-47-11"></span>None.

#### <span id="page-47-1"></span>**3.4.7 Other Local Events**

None.

#### <span id="page-47-2"></span>**3.5 Licensing Server Details**

#### <span id="page-47-3"></span>**3.5.1 Abstract Data Model**

<span id="page-47-10"></span><span id="page-47-7"></span>**Content key:** The **content key** is a symmetric key that is used to encrypt content. This key is included in the content license and is used by the player to decrypt the content. When a license is issued to a device, the **content key** is encrypted with a device public key.

#### <span id="page-47-4"></span>**3.5.2 Timers**

<span id="page-47-9"></span>None.

#### <span id="page-47-5"></span>**3.5.3 Initialization**

The licensing server MUST have a **content key**. For more information, see section [3.3.1.](#page-40-11)

#### <span id="page-47-6"></span>**3.5.4 Higher-Layer Triggered Events**

<span id="page-47-8"></span>None.

*Copyright © 2013 Microsoft Corporation.* 

### <span id="page-48-0"></span>**3.5.5 Processing Events and Sequencing Rules**

### <span id="page-48-1"></span>**3.5.5.1 Cryptographic Requirements**

<span id="page-48-3"></span>Cryptographic keys MUST be present as specified in section  $3.1.1.1$  Cryptographic Keys.

<span id="page-48-4"></span>For more information about how to create the device certificate, see [\[CR-WMDRM\].](http://go.microsoft.com/fwlink/?LinkId=187038)

### <span id="page-48-2"></span>**3.5.5.2 Evaluate the License for Count and Expiration Criteria**

The server MUST compare a **MaxCount** supplied by the caller and a count extracted from the aggregated license data. The server MUST perform processing, based on that comparison, as follows.

- Check to see if the **MaxCount** policy is equal to **IGNORE**.
	- 1. If so, then perform a sync. After the sync, no further processing is required.
	- 2. Otherwise, check to see if the **License Count** is less than or equal to the **MaxCount** supplied by the caller.
		- 1. If so, no sync is required. No further processing is required.
		- 2. Otherwise, a sync is required. After the sync, no further processing is required.

The following diagram depicts the processing described in this section.

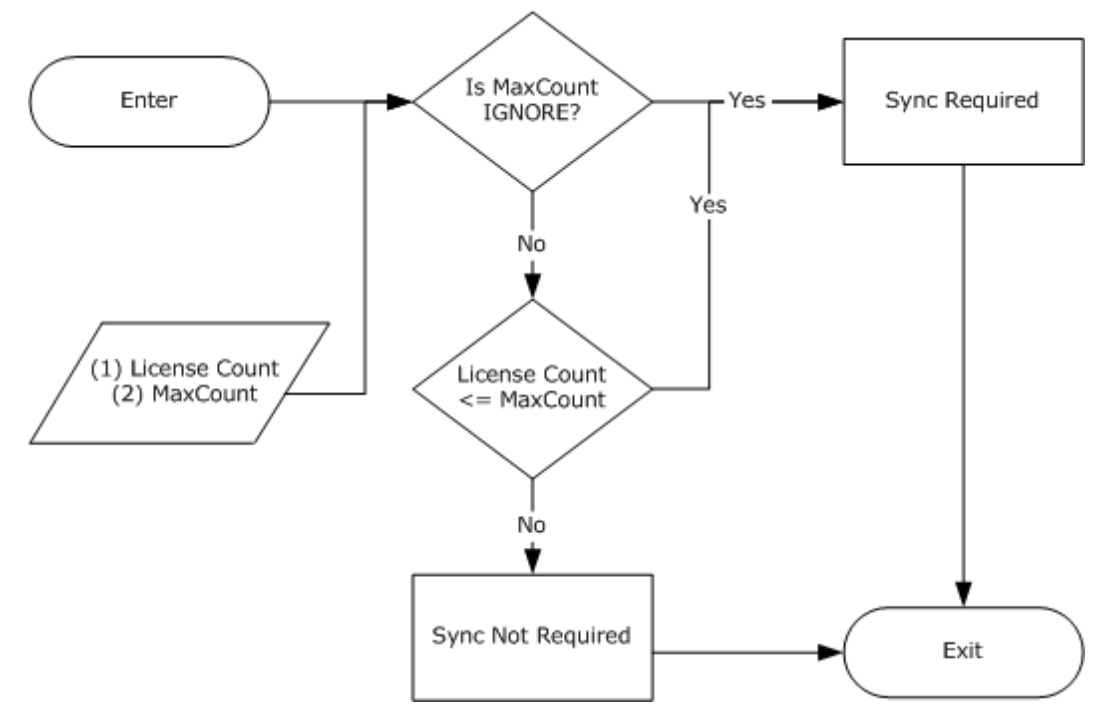

**Figure 8: License play count validation**

*Copyright © 2013 Microsoft Corporation.* 

If both synchronization criteria are set to **IGNORE** then all [KIDs](#page-14-4) for all licenses are returned, even for those KIDs that cannot expire. Otherwise the license is evaluated according to the following table.

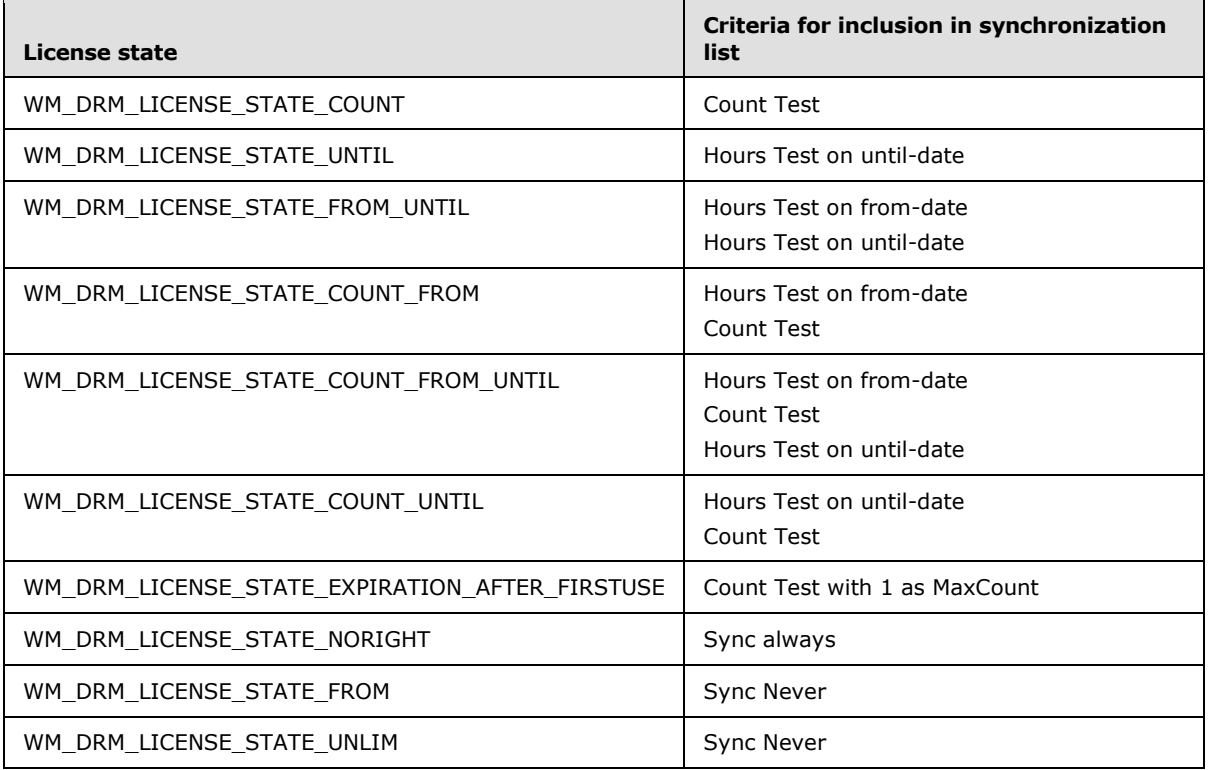

- The date is extracted from the aggregated license state data.
- The threshold is expressed in hours.

The server MUST perform processing as follows:

- 1. Check to see if the **MaxHours** policy is set to **IGNORE**.
	- If so, a sync is required. After the sync, no further processing is required.
- 2. Otherwise:
	- 1. Set the threshold time to the current time (**Now**) plus **MaxHours**.
	- 2. Check if the license date is less than or equal to the threshold time.
		- 1. If so, a sync is required. After the sync, no further processing is required.
		- 2. Otherwise, no further processing is required.

The following diagram depicts the processing described in this section.

*Copyright © 2013 Microsoft Corporation.* 

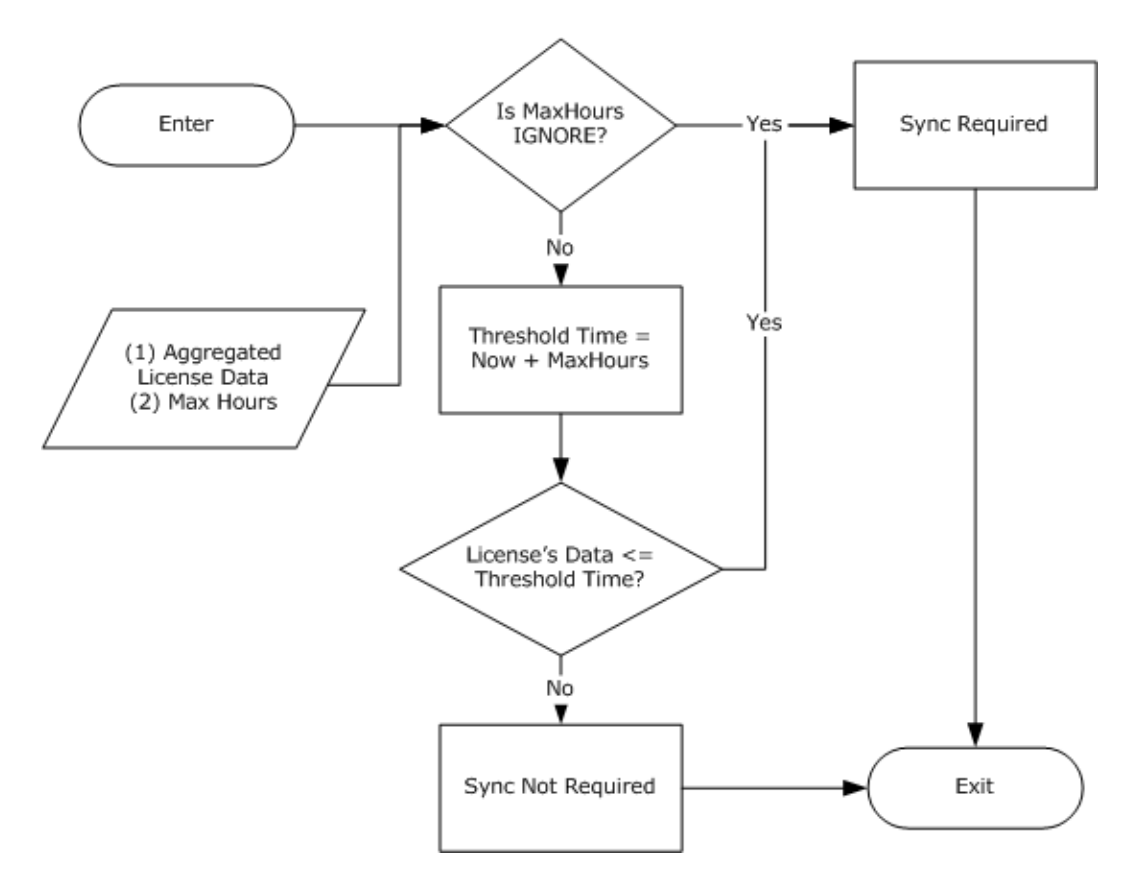

#### <span id="page-50-9"></span>**Figure 9: Evaluating the expiration characteristics of a license**

#### <span id="page-50-0"></span>**3.5.6 Timer Events**

<span id="page-50-8"></span>None.

#### <span id="page-50-1"></span>**3.5.7 Other Local Events**

<span id="page-50-5"></span>None.

### <span id="page-50-2"></span>**3.6 Indirect License Acquisition Host Details**

#### <span id="page-50-3"></span>**3.6.1 Abstract Data Model**

<span id="page-50-6"></span>The DRM component of the player acts as a local license server and issues a license to the device. **[Indirect license acquisition](#page-7-9)** is the process of transferring a license between two local devices. For example, licenses might be transferred between a computer and a cell phone, Smartphone, PDA, or portable media player.

The license is bound to the device certificate, and then the license is placed in a secured storage location on the device. The device can play content as described in section [3.2.](#page-30-6)

### <span id="page-50-4"></span>**3.6.2 Timers**

<span id="page-50-7"></span>None.

*[MS-DRMCD] — v20131025 Windows Media Digital Rights Management (WMDRM): MTP Command Extension* 

*Copyright © 2013 Microsoft Corporation.* 

### <span id="page-51-0"></span>**3.6.3 Initialization**

<span id="page-51-7"></span><span id="page-51-6"></span>None

### <span id="page-51-1"></span>**3.6.4 Higher-Layer Triggered Events**

None.

### <span id="page-51-2"></span>**3.6.5 Processing Events and Sequencing Rules**

### <span id="page-51-3"></span>**3.6.5.1 Cryptographic Requirements**

<span id="page-51-8"></span>Cryptographic keys MUST be present as specified in section [3.1.1.1.](#page-29-10)

### <span id="page-51-4"></span>**3.6.5.2 Retrieving Metering Data From a Device**

<span id="page-51-10"></span>When a device is connected to the indirect license acquisition host, a series of Metering components MAY query metering data from the device by using the GetMeterChallenge process, sending a [METERCERT](#page-22-4) corresponding to the [MID\(s\)](#page-12-8) being serviced by the Metering Plugin.

### <span id="page-51-5"></span>**3.6.5.3 Licensing Acquisition**

<span id="page-51-9"></span>The following illustrates the **[exchange](%5bMS-GLOS%5d.pdf)** process of copying DRM licenses between an indirect license acquisition host and device during indirect license acquisition.

- 1. The following steps are taken during indirect license acquisition:
	- 1. The indirect license acquisition host requests the device certificate.
	- 2. The device sends the device certificate, and the indirect license acquisition host validates it by checking against the certificate **[revocation list](#page-8-4)**.
	- 3. The indirect license acquisition host creates a random session ID and an RC4 **[session key](%5bMS-GLOS%5d.pdf)**. The indirect license acquisition host encrypts the session key with the device public key from the device certificate.
- 2. Assuming the AllowCopy right is enabled in the content license:
	- 1. The indirect license acquisition host verifies the device is capable of receiving the license. For instance, the device supports required features such as metering and enforcement of expiration dates.
	- 2. The indirect license acquisition host derives the device license—a license that is suitable for the device with similar or a subset of rights.
	- 3. The indirect license acquisition host encrypts the **content key** using the session key created in step 3.
	- 4. The indirect license acquisition host creates a hash of the license using SHA-1 and HMAC using the session key.
	- 5. The indirect license acquisition host builds a LICENSERESPONSE message including the encrypted=false attribute on each LICENSE node in the license response.

*Copyright © 2013 Microsoft Corporation.* 

- 6. The indirect license acquisition host calls the SetLicenseResponse MTP extension on the device. As part of the parameters, it includes the session key, session ID, and the DRM license.
- 3. The device processes the response to SetLicenseResponse:
	- 1. The device derives a device symmetric key from the device private key using the SHA-1 algorithm.
	- 2. From the secure store, the device retrieves the previously stored session ID and encrypted session key (encrypted with the device symmetric key).
- 4. The device compares the session ID in the secure store and the session ID in the response:
	- 1. If they match, the device uses the device symmetric key to decrypt the session key retrieved from the secure store.
	- 2. If they do not match, the device uses the device private key to decrypt the session key from the response, re-encrypts the session key using the device symmetric key, and stores the session ID and re-encrypted session key in the secure store.
	- 3. The device decrypts the **content key** using the session key from step 1-c.
	- 4. The device re-encrypts the **content key** using the device symmetric key.
	- 5. The device regenerates the license hash using SHA-1 and HMAC using the device symmetric key.
	- 6. The device stores the license in the license store.

### <span id="page-52-0"></span>**3.6.6 Timer Events**

<span id="page-52-3"></span><span id="page-52-2"></span>None.

### <span id="page-52-1"></span>**3.6.7 Other Local Events**

None.

## <span id="page-53-0"></span>**4 Protocol Examples**

### <span id="page-53-1"></span>**4.1 Secure Clock Protocol Examples**

#### <span id="page-53-2"></span>**4.1.1 Obtain a petition URL from the device certificate.**

<span id="page-53-7"></span>The client obtains the petition URL from the device certificate by parsing the device certificate XML. The petition URL is located in the URL tag under the SECURECLOCK tag.

#### <span id="page-53-3"></span>**4.1.2 Submit a petition request to the petition URL**

The client submits a petition request to the petition URL and waits for the server's response. The petition request is a plain HTTP/1.0 GET request, as shown by this example:

```
GET PetitionPath HTTP/1.0
User-Agent: Client-User-Agent
```
If the petition URL contains "https", the client can use SSL for the connection. (For non-SSL transport, remove the "s" in "https" from the URL.) If SSL is used, the client could check the server's certificate to ensure it is current, matches the domain, and is properly signed by a trusted authority.

### <span id="page-53-4"></span>**4.1.3 Handle redirections**

<span id="page-53-6"></span>The client has to be prepared to follow redirections during the petition. If the secure clock server responds with "HTTP 301 (Moved)" or "HTTP 302 (Redirect)", the client can use this redirect URL as the new petition URL and start again by submitting the petition request to it.

Typically a petition has at least one redirection, however, there could be more than one redirection before the client receives the actual [secure clock response.](#page-20-5)

#### <span id="page-53-5"></span>**4.1.4 Read the petition response**

<span id="page-53-8"></span>If the secure clock server responds with "HTTP 200 (OK)", the client reads the entire body of the response for the secure clock challenge URL. If successful, the client proceeds to the next step, submitting the secure clock challenge.

A valid petition response has the following format as defined in section secure clock challenge petition response:

```
HTTP/1.1 302 Found
Server: Microsoft-IIS/5.0
Location: URL
Cache-Control: private
Content-Type: text/html; charset=utf-8
Content-Length: 191
```
It is recommended that clients ensure that the response was transmitted via an SSL connection, even though SSL is not required.

If SSL is used, it is recommended that the client check the secure clock server's certificate to verify the following.

*Copyright © 2013 Microsoft Corporation.* 

- 1. Ensure the response is current.
- 2. Ensure the response matches the domain.
- 3. Ensure that the response is properly signed by a trusted authority.

<span id="page-54-2"></span>The client can verify that the certificate belongs to a known Microsoft secure clock server.

#### <span id="page-54-0"></span>**4.1.5 Secure Clock Challenge Message**

The [secure clock challenge message](#page-19-4) is specified in the section [2.2.2.4](#page-19-4) [DRMCLOCK\\_CHALLENGE.](#page-19-3)

- 1. Get URL from device certificate (see **SECURECLOCK**.**URL** in device certificate). Get the secure clock public key from device certificate or from a location accessible by the device at runtime.
- 2. Generate TID, persist, base64 encode.
- 3. Generate message in XML.
- 4. Base64 encode entire XML.
- 5. Await response for 5 minutes, or give up.
- 6. Process response = verify TID is correct.
- 7. Verify message signature against the secure clock public key.
- 8. Set the clock.

```
<DRMCLOCK type="challenge">
  <DATA>
     <URL>http://go.microsoft.com/fwlink/?LinkId=25817</URL>
     <TID>z4TomeJh3H5YfRfOoMRYtg==</TID>
  </DATA>
</DRMCLOCK>
```
### <span id="page-54-1"></span>**4.1.6 Secure Clock Response Message**

<span id="page-54-3"></span>The [secure clock response message](#page-20-5) is specified in section [2.2.2.5.](#page-20-5)

- 1. Accept request from client.
- 2. Base64 decode to get raw XML.
- 3. Grab TID, add to **DATA** node XML.
- 4. Get system time as **ZULU** time string, add to **DATA** node XML.
- 5. Add in refresh time according to policy, add to **DATA** node XML.
- 6. Sign contents of data node, as described in section [2.2.1.6.](#page-18-5)
- 7. Add base64-encoded secure clock certificate to [CERTIFICATE/](#page-13-6)[CERTIFICATECHAIN](#page-14-3) XML.
- 8. Base64 encode entire XML.
- 9. Send to client.

*Copyright © 2013 Microsoft Corporation.* 

```
<DRMCLOCK type="response">
 <DAPA> <TID>Fu2bjE77rxKeq54ck8bRPQ==</TID>
     <GMTTIME>#20091299 66:44:31Z#</GMTTIME>
     <REFRESHDATE>#20101199 66:44:31Z#</REFRESHDATE>
  </DATA> <CERTIFICATECHAIN> 
<CERTIFICATE>AAEAADgAAAC5z9yihdTTDj6gWuC2hovQQiLzAxNdjiupld!06zjVyJCPSjOLwjkI5SmqrnEDjo2H!KJV
4qk2CQ0gMwyurmC1oOVc1uT64vQ!uoHobiFeg2NjDB8AAAABAAAAAQAAAAE=</CERTIFICATE>
  </CERTIFICATECHAIN>
  <SIGNATURE>
     <HASHALGORITHM type="SHA" />
     <SIGNALGORITHM type="MSDRM" />
    <VALUE private="1">QpMlhhZasfEysaNSYHIpM9avLmg2vsFvGS37TpdycX6RhShCAsNhXw==</VALUE>
  </SIGNATURE>
</DRMCLOCK>
```
### <span id="page-55-0"></span>**4.1.6.1 Handle Secure Clock Challenge redirections**

<span id="page-55-6"></span>Typically, a secure clock challenge is not redirected because any redirections should have taken place during the petition. Nevertheless, if the secure clock server responds to the secure clock challenge request with "HTTP 301 (Moved)" or "302 (Redirect)", the client is required to follow the redirection by using the redirect URL as the new secure clock challenge URL, and then start again by posting the secure clock challenge to it.

#### <span id="page-55-1"></span>**4.1.6.2 Processing the Secure Clock Challenge Response**

<span id="page-55-7"></span>The [secure clock response message](#page-20-5) is specified in section [2.2.2.5.](#page-20-5)

If the secure clock server responds with "HTTP 200 (OK)", the client reads the entire body of the response, treating it as the secure clock challenge response.

A valid secure clock challenge response has the following format:

```
HTTP/1.1 200 OK
Connection: Keep-Alive
Content-Length: 1620
Expires: Expiration-GMT-Time
Date: Response-GMT-Time
Server: Microsoft-IIS/6.0
Content-Transfer-Encoding: base64
Cache-Control: no-cache; no-transform; no-store; must-revalidate; max-age=0; s-maximage=0
Pragma: no-cache
```
Note that the client does not need to enforce that a secure clock challenge response came through an SSL connection.

#### <span id="page-55-2"></span>**4.2 Metering Protocol Examples**

These are samples of messages used during a metering protocol session.

#### <span id="page-55-3"></span>**4.2.1 Metering Certificate (METERCERT) Example**

This is an example of a metering certificate [\(METERCERT\)](#page-22-4). For details on the construction and use of a metering certificate, see section [2.2.3.1.](#page-22-5)

<span id="page-55-5"></span><span id="page-55-4"></span>

*Windows Media Digital Rights Management (WMDRM): MTP Command Extension* 

*Copyright © 2013 Microsoft Corporation.* 

*Release: Friday, October 25, 2013* 

*[MS-DRMCD] — v20131025* 

```
<METERCERT version="1.0">
 <DAPA <MID>pIKx8Wsy5aYRQN8LLIIcTQ==</MID>
     <PUBLICKEY>nm0yQ6CXLcQIBf*Zc*VKGL!SziEdTT!ehGxDotUazwFtE7X40IlqAQ==</PUBLICKEY>
     <URL>http://www.mymeterservice.com</URL>
   </DATA>
  <CERTIFICATECHAIN> 
<CERTIFICATE>AAEAADgAAAB17bfg!cqDLB2clHGU7P6zkrOCVUddX95UYkqpjqvoIr4ezqw2zgwfrvKR1dq!EzdGD8ND
2Ihkn0OPEoWZZKCwgidp7Y5SHR!NFJJazdPWfBQEBB4AAAABAAAAAQAAAAE=</CERTIFICATE>
  </CERTIFICATECHAIN>
  <SIGNATURE>
     <HASHALGORITHM type="SHA" />
     <SIGNALGORITHM type="MSDRM" />
     <VALUE>dvVMtj5p9o7I5IK2XIYwkQoF1Rli4cgpS1UkCjBx8KIr7SrPE9!0Vg==</VALUE>
 \langle/SIGNATURE>
</METERCERT>
```
#### <span id="page-56-0"></span>**4.2.2 Metering Challenge Message Example**

This is an example of a [metering challenge message.](#page-23-4) For details about the construction and usage of a metering challenge message, refer to section [2.2.3.2.](#page-23-4)

```
<METERDATA type="challenge">
 <DAPA <URL>http://www.mymeterservice.com</URL>
     <MID>pIKx8Wsy5aYRQN8LLIIcTQ==</MID>
     <TID>+TWDCx03NDPCcFcMd3D9gA==</TID>
```
<RECORDS>dsHxczcnNtNumCAoCRTqFiJICxf7JFCMckanxPdCWC3ZutRVL9pyMPeirHdN3v/dAeSHwnarI6o7Sc9PHKqW L5X/JUKFsIZOf+CJsNcHWAs1XJl/NsUZgsbGSJaQPQ47U9aBJulL0X9npTyX/kxONEqydms/Cl9RfURvPUyFiAtgC7Rd2 PVtUkHRQa+DfbiJwHAB3ItjLeOp3DNlTdA3C0dPoSsQ0hKjrVFOJP8INroPcqDEEDI7VsOHv/6zfxafGXuuDZMT9NY2Xz d5SAV1vFn/EzPRd+XogB1EKwaZ5UwTOOpxQ0GjY4fJy4UJ5owmhjiuEFSI2yBIXFyuCsNvtRuqioqBjSawW+g/5iT5Eni 0svTQEj4V1ilqCEZjAMyiUPszNwm61kaoLOwbhBxQjgkPtxjKVQ6Zh95/5VGCfBtolnXzWxNpCbVYpEXnk1F1IlKh/4sg YzOJD7J/tg54pykK5v/3tceHZURe8MiogNK46TqpNmJ4KMstkZo=</RECORDS>

 $<$ /DATA $>$ 

```
<MSDRM_SIGNATURE_VALUE>rvkPi7249p2QXdo0bfBYlGgQnlheNpPrUN3uOOxwf0QAzUFWWJnASg==</MSDRM_SIGNAT
URE_VALUE>
  <CERTIFICATE
```
<span id="page-56-3"></span>private="1">2rVLgWBb3FkbJZdM34mOzbhEEiiBnvOFoNv0blUT9/SOMzA/POmNCgIDAAI9Q1iuZc3Tlvwey3ocJyjux UdaP4rUdoQ5jWH9rhXa537ASm352xJT</CERTIFICATE> </METERDATA>

#### <span id="page-56-1"></span>**4.2.3 Metering Response Message Example**

This is an example of a [metering response message.](#page-24-3) For details about the construction and usage of a metering response message refer to section [2.2.3.3.](#page-24-3)

```
<METERDATA type="response">
  <DATA>
     <MID>pIKx8Wsy5aYRQN8LLIIcTQ==</MID>
     <TID>+TWDCx03NDPCcFcMd3D9gA==</TID>
```
<RECORDS>Q!xmtgAnDChG9b\*2N974XCVefiPa0WVFlqITtYMwYrnDlzM9c8jQctzvWDNVYJEyQAEHlG1KAiNHpTEXDy9J

*[MS-DRMCD] — v20131025 Windows Media Digital Rights Management (WMDRM): MTP Command Extension* 

*Copyright © 2013 Microsoft Corporation.* 

```
c8XDX0oRCriM0!m!1tU7FGnOUNdhpO39dJNmMvgltRsMgI9yR!LwyadB7NhVIOqFwM0Gdm5Ty7c0tglB5iGciwW0419iw
wHMpgHZH3e0xH3n5qq*bYiCQM5642t5KTCXlGGrCFRm1vU6egCxqdw9trBCoBObeXxuy3vglpLPr1hXuqloIIkR6m5PJ!
J!kcNZLM1ioeIgemMmvoKnz0tVAAuH8TgL*ZnMPJATY3wEiVh3J436p3FRplR0zsJ1PlXU*cIfJuR6QHPO</RECORDS>
     <COMMAND>RESET</COMMAND>
 </DATA><MSDRM_SIGNATURE_VALUE>dVlgX!BqfK8HVKXH7168BiqEXGUmqppNBd49Qa5Ij7*PL2f8HOa3Ug==</MSDRM_SIGNAT
URE_VALUE>
  <METERCERT version="1.0">
     <DATA>
      <MID>pIKx8Wsy5aYRQN8LLIIcTQ==</MID>
      <PUBLICKEY>nm0yQ6CXLcQIBf*Zc*VKGL!SziEdTT!ehGxDotUazwFtE7X40IlqAQ==</PUBLICKEY>
      <URL>http://www.mymeterservice.com</URL>
    \langle/DATA> <CERTIFICATECHAIN>
<CERTIFICATE>AAEAADgAAAB17bfg!cqDLB2clHGU7P6zkrOCVUddX95UYkqpjqvoIr4ezqw2zgwfrvKR1dq!EzdGD8ND
2Ihkn0OPEoWZZKCwgidp7Y5SHR!NFJJazdPWfBQEBB4AAAABAAAAAQAAAAE=</CERTIFICATE>
    </CERTIFICATECHAIN>
     <SIGNATURE>
       <HASHALGORITHM type="SHA"></HASHALGORITHM>
       <SIGNALGORITHM type="MSDRM"></SIGNALGORITHM>
       <VALUE>dvVMtj5p9o7I5IK2XIYwkQoF1Rli4cgpS1UkCjBx8KIr7SrPE9!0Vg==</VALUE>
     </SIGNATURE>
  </METERCERT>
</METERDATA>
```
### <span id="page-57-0"></span>**4.3 Cryptographic Test Vectors for Algorithms**

#### <span id="page-57-1"></span>**4.3.1 Target Platform Addressing**

<span id="page-57-8"></span>The size of a byte in bits is dependent on the addressing of the target platform. The OEM SHOULD ensure their cryptographic algorithms are isolated from the platform's native byte size by using the declared type DRM\_NATIVE\_BYTE. The OEM can then define DRM\_NATIVE\_BYTE to the native byte type of the target platform and use macros to provide further abstraction.

#### <span id="page-57-2"></span>**4.4 Message Wire Line Examples**

<span id="page-57-5"></span>These as samples of real line captures of specific messages used in this protocol. These are included to show how these messages will look if captured as part of a network monitoring session.

#### <span id="page-57-3"></span>**4.4.1 SecureClockChallenge**

<span id="page-57-6"></span>These are hexadecimal representations of messages captured during a secure clock session. For details regarding the construction and usage of the secure clock challenge Message refer to section [2.2.2.](#page-18-4)

The messages are shown both in plain text XML and as base64-encoded formats. This is an example of a [secure clock challenge message.](#page-19-4) For details about the construction and usage of a secure clock challenge message, refer to section [2.2.2.4.](#page-19-4)

#### <span id="page-57-4"></span>**4.4.1.1 SecureClockChallenge-XML**

<span id="page-57-7"></span>00000000: FF FE 3C 00 44 00 52 00 4D 00 43 00 4C 00 4F 00 ..<.D.R.M.C.L.O. 00000010: 43 00 4B 00 20 00 74 00 79 00 70 00 65 00 3D 00 C.K. .t.y.p.e.=. 00000020: 22 00 63 00 68 00 61 00 6C 00 6C 00 65 00 6E 00 ".c.h.a.l.l.e.n.

*[MS-DRMCD] — v20131025 Windows Media Digital Rights Management (WMDRM): MTP Command Extension* 

*Copyright © 2013 Microsoft Corporation.* 

00000030: 67 00 65 00 22 00 3E 00 3C 00 44 00 41 00 54 00 g.e.".>.<.D.A.T. 00000040: 41 00 3E 00 3C 00 55 00 52 00 4C 00 3E 00 68 00 A.>.<.U.R.L.>.h. 00000050: 74 00 74 00 70 00 3A 00 2F 00 2F 00 67 00 6F 00 t.t.p.:././.g.o. 00000060: 6D 00 69 00 63 00 72 00 6F 00 73 00 6F 00 66 00 m.i.c.r.o.s.o.f. 00000070: 74 00 63 00 6F 00 6D 00 2F 00 66 00 77 00 6C 00 t.c.o.m./.f.w.l. 00000080: 69 00 6E 00 6B 00 2F 00 3F 00 4C 00 69 00 6E 00 i.n.k./.?.L.i.n. 00000090: 6B 00 49 00 64 00 3D 00 32 00 35 00 38 00 31 00 k.I.d.=.2.5.8.1. 000000A0: 37 00 3C 00 2F 00 55 00 52 00 4C 00 3E 00 3C 00 7.<./.U.R.L.>.<. 000000B0: 54 00 49 00 44 00 3E 00 7A 00 34 00 54 00 6F 00 T.I.D.>.z.4.T.o. 000000C0: 6D 00 65 00 4A 00 68 00 33 00 48 00 35 00 59 00 m.e.J.h.3.H.5.Y. 000000D0: 66 00 52 00 66 00 4F 00 6F 00 4D 00 52 00 59 00 f.R.f.O.o.M.R.Y. 000000E0: 74 00 67 00 3D 00 3D 00 3C 00 2F 00 54 00 49 00 t.g.=.=.<./.T.I. 000000F0: 44 00 3E 00 3C 00 2F 00 44 00 41 00 54 00 41 00 D.>.<./.D.A.T.A. 00000100: 3E 00 3C 00 2F 00 44 00 52 00 4D 00 43 00 4C 00 >.<./.D.R.M.C.L. 00000110: 4F 00 43 00 4B 00 3F 00 C.C.K.>.

#### <span id="page-58-0"></span>**4.4.1.2 SecureClockChallenge - Base-64 Encoded**

<span id="page-58-3"></span>00000000: 50 41 42 45 41 46 49 41 54 51 42 44 41 45 77 41 PABEAFIATQBDAEwA 00000010: 54 77 42 44 41 45 73 41 49 41 42 30 41 48 6B 41 TwBDAEsAIAB0AHkA 00000020: 63 41 42 6C 41 44 30 41 49 67 42 6A 41 47 67 41 cABlAD0AIgBjAGgA 00000030: 59 51 42 73 41 47 77 41 5A 51 42 75 41 47 63 41 YQBsAGwAZQBuAGcA 00000040: 5A 51 41 69 41 44 34 41 50 41 42 45 41 45 45 41 ZQAiAD4APABEAEEA 00000050: 56 41 42 42 41 44 34 41 50 41 42 56 41 46 49 41 VABBAD4APABVAFIA 00000060: 54 41 41 2B 41 47 67 41 64 41 42 30 41 48 41 41 TAA+AGgAdAB0AHAA 00000070: 4F 67 41 76 41 43 38 41 5A 77 42 76 41 43 34 41 OgAvAC8AZwBvAC4A 00000080: 62 51 42 70 41 47 4D 41 63 67 42 76 41 48 4D 41 bQBpAGMAcgBvAHMA 00000090: 62 77 42 6D 41 48 51 41 4C 67 42 6A 41 47 38 41 bwBmAHQALgBjAG8A 000000A0: 62 51 41 76 41 47 59 41 64 77 42 73 41 47 6B 41 bQAvAGYAdwBsAGkA 000000B0: 62 67 42 72 41 43 38 41 50 77 42 4D 41 47 6B 41 bgBrAC8APwBMAGkA 000000C0: 62 67 42 72 41 45 6B 41 5A 41 41 39 41 44 49 41 bgBrAEkAZAA9ADIA 000000D0: 4E 51 41 34 41 44 45 41 4E 77 41 38 41 43 38 41 NQA4ADEANwA8AC8A 000000E0: 56 51 42 53 41 45 77 41 50 67 41 38 41 46 51 41 VQBSAEwAPgA8AFQA 000000F0: 53 51 42 45 41 44 34 41 65 67 41 30 41 46 51 41 SQBEAD4AegA0AFQA 00000100: 62 77 42 74 41 47 55 41 53 67 42 6F 41 44 4D 41 bwBtAGUASgBoADMA 00000110: 53 41 41 31 41 46 6B 41 5A 67 42 53 41 47 59 41 SAA1AFkAZgBSAGYA 00000120: 54 77 42 76 41 45 30 41 55 67 42 5A 41 48 51 41 TwBvAE0AUgBZAHQA 00000130: 5A 77 41 39 41 44 30 41 50 41 41 76 41 46 51 41 ZwA9AD0APAAvAFQA 00000140: 53 51 42 45 41 44 34 41 50 41 41 76 41 45 51 41 SQBEAD4APAAvAEQA 00000150: 51 51 42 55 41 45 45 41 50 67 41 38 41 43 38 41 QQBUAEEAPgA8AC8A 00000160: 52 41 42 53 41 45 30 41 51 77 42 4D 41 45 38 41 RABSAE0AQwBMAE8A 00000170: 51 77 42 4C 41 44 34 41 QwBLAD4A

#### <span id="page-58-1"></span>**4.4.2 SecureClockResponse**

<span id="page-58-4"></span>The messages are shown both in plain text XML and as base64-encoded formats.

This is an example of a [secure clock response message.](#page-20-5) For details about the construction and usage of a secure clock response message refer to section [2.2.2.5.](#page-20-5)

#### <span id="page-58-2"></span>**4.4.2.1 SecureClockResponse-XML**

<span id="page-58-5"></span>00000000: FF FE 3C 00 3F 00 78 00 6D 00 6C 00 20 00 76 00 ..<.?.x.m.l. .v. 00000010: 65 00 72 00 73 00 69 00 6F 00 6E 00 3D 00 22 00 e.r.s.i.o.n.=.". 00000020: 31 00 2E 00 30 00 22 00 20 00 3F 00 3E 00 20 00 1...0.". .?.>. . 00000030: 3C 00 44 00 52 00 4D 00 43 00 4C 00 4F 00 43 00 <.D.R.M.C.L.O.C.

*[MS-DRMCD] — v20131025 Windows Media Digital Rights Management (WMDRM): MTP Command Extension* 

*Copyright © 2013 Microsoft Corporation.* 

*Release: Friday, October 25, 2013* 

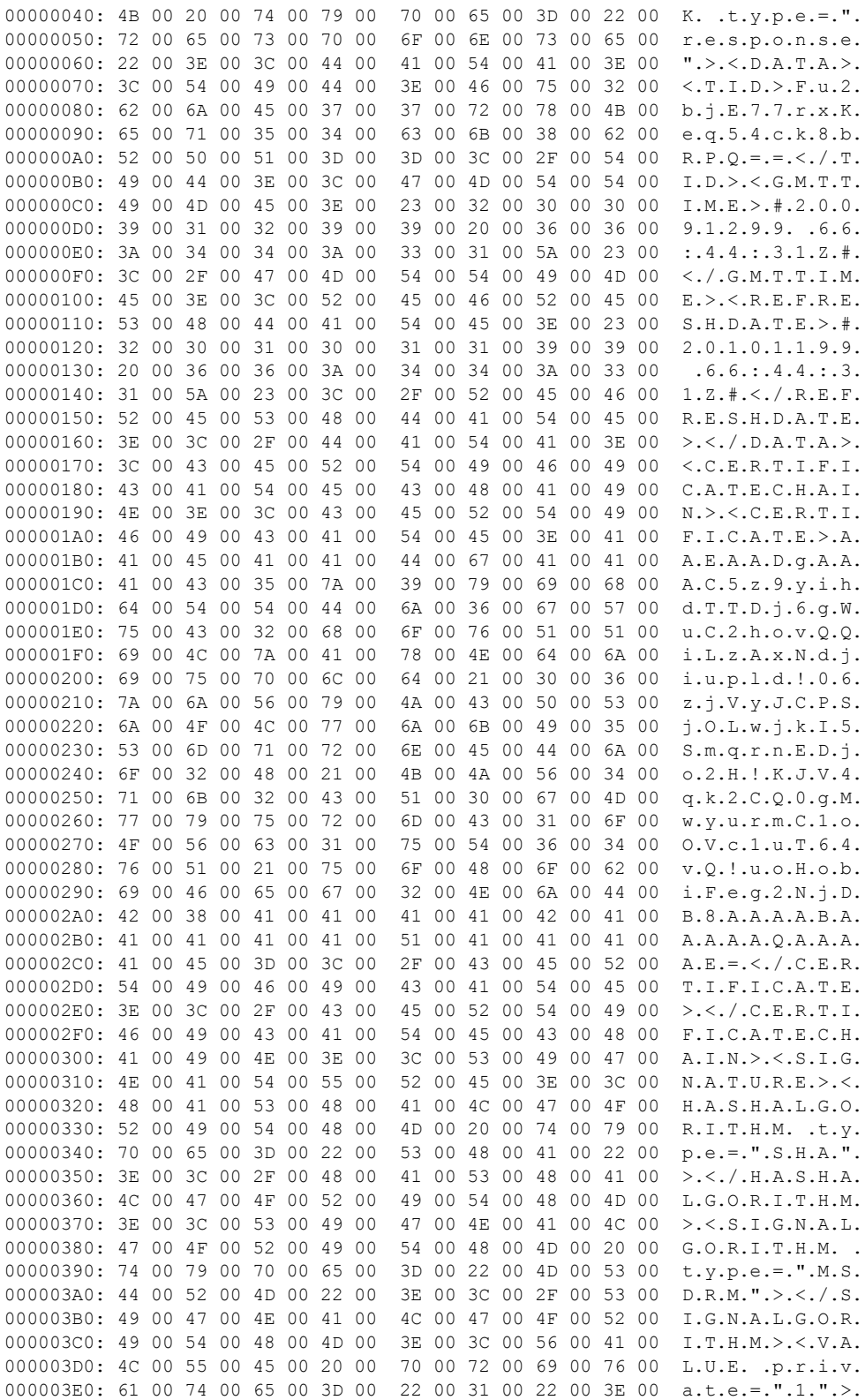

*[MS-DRMCD] — v20131025 Windows Media Digital Rights Management (WMDRM): MTP Command Extension* 

*Copyright © 2013 Microsoft Corporation.* 

*Release: Friday, October 25, 2013* 

000003F0: 51 00 70 00 4D 00 6C 00 68 00 68 00 5A 00 61 00 Q.p.M.l.h.h.Z.a. 00000400: 73 00 66 00 45 00 79 00 73 00 61 00 4E 00 53 00 s.f.E.y.s.a.N.S. 00000410: 59 00 48 00 49 00 70 00 4D 00 39 00 61 00 76 00 Y.H.I.p.M.9.a.v. 00000420: 4C 00 6D 00 67 00 32 00 76 00 73 00 46 00 76 00 L.m.g.2.v.s.F.v. 00000430: 47 00 53 00 33 00 37 00 54 00 70 00 64 00 79 00 G.S.3.7.T.p.d.y. 00000440: 63 00 58 00 36 00 52 00 68 00 53 00 68 00 43 00 c.X.6.R.h.S.h.C. 00000450: 41 00 73 00 4E 00 68 00 58 00 77 00 3D 00 3D 00 A.s.N.h.X.w.=.=. 00000460: 3C 00 2F 00 56 00 41 00 4C 00 55 00 45 00 3E 00 <./.V.A.L.U.E.>. 00000470: 3C 00 2F 00 53 00 49 00 47 00 4E 00 41 00 54 00 <./.S.I.G.N.A.T. 00000480: 55 00 52 00 45 00 3E 00 3C 00 2F 00 44 00 52 00 U.R.E.>.<./.D.R. 00000490: 4D 00 43 00 4C 00 4F 00 43 00 4B 00 3E 00 M.C.L.O.C.K.>.

#### <span id="page-60-0"></span>**4.4.2.2 SecureClockResponse- Base64 Encoded**

<span id="page-60-1"></span>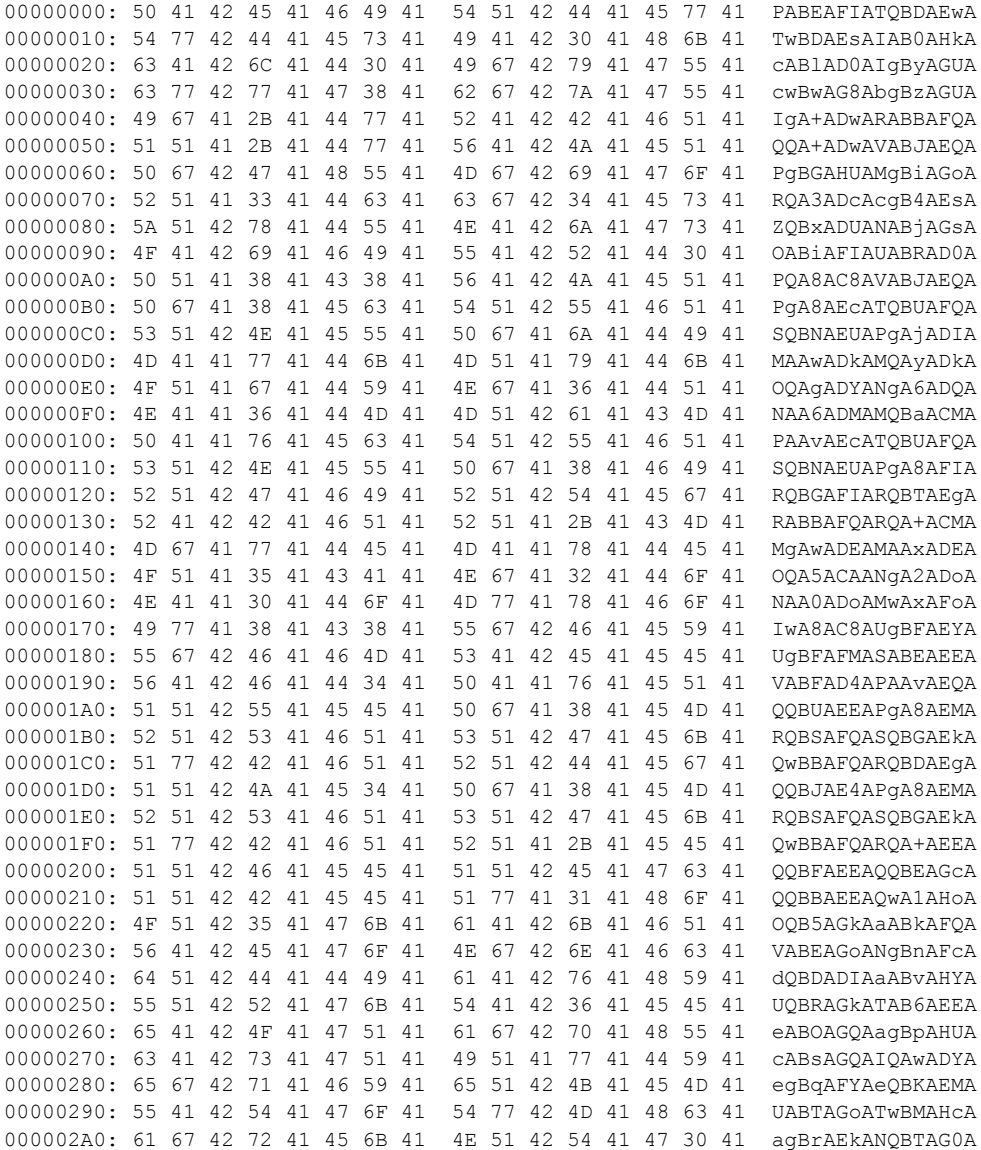

*[MS-DRMCD] — v20131025 Windows Media Digital Rights Management (WMDRM): MTP Command Extension* 

*Copyright © 2013 Microsoft Corporation.* 

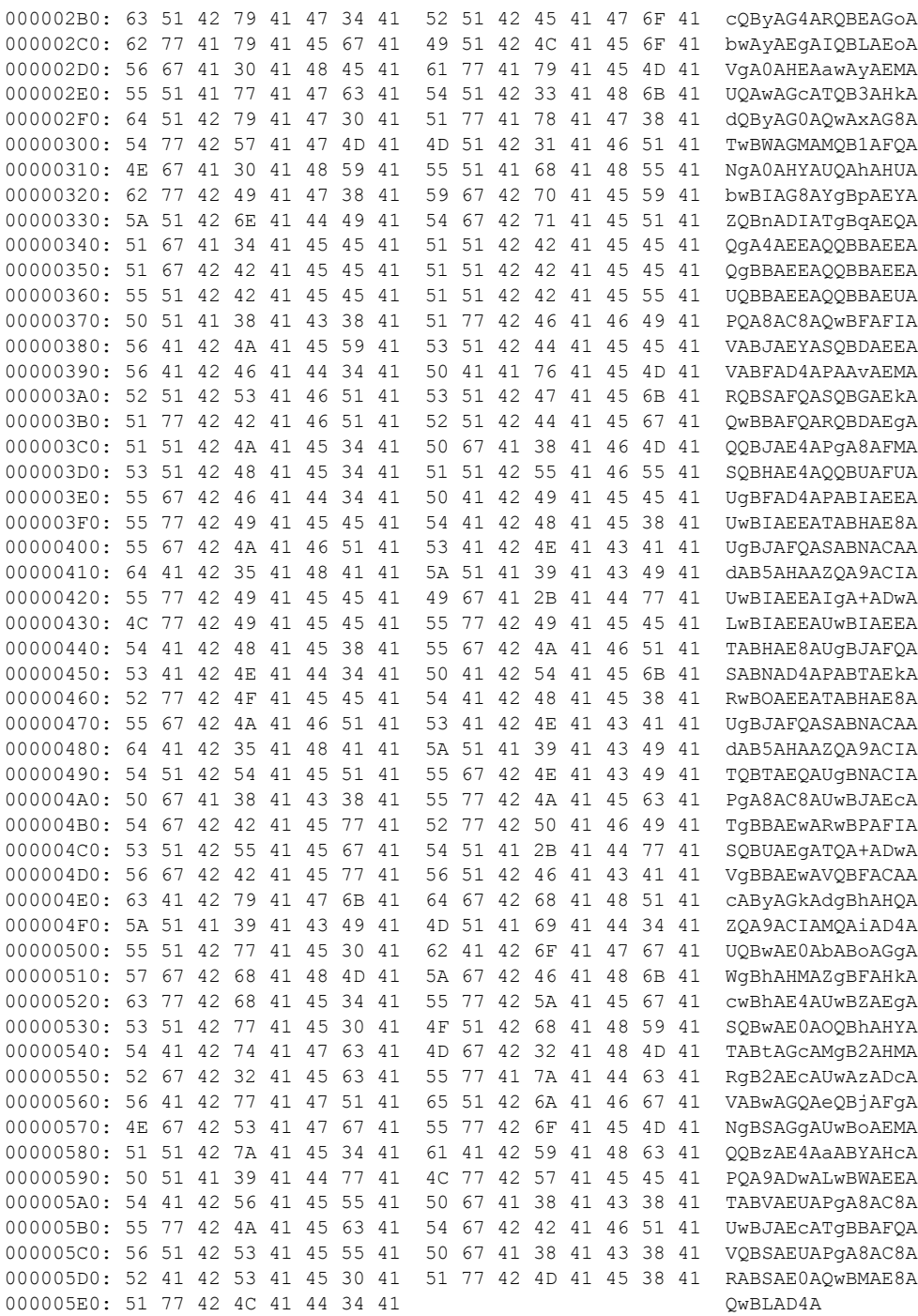

*[MS-DRMCD] — v20131025 Windows Media Digital Rights Management (WMDRM): MTP Command Extension* 

*Copyright © 2013 Microsoft Corporation.* 

*Release: Friday, October 25, 2013* 

## <span id="page-62-0"></span>**5 Security**

#### <span id="page-62-1"></span>**5.1 Security Considerations for Implementers**

- <span id="page-62-3"></span>**SHA-1 Hashing:** The use of SHA-1 hashing is critical to this protocol. Although SHA-1 has been shown to be vulnerable to collision through that use of specially crafted plaintext, the "onewayness" of SHA-1 has not been compromised. This protocol relies on the "one-way" characteristic of SHA-1.
- **ECC Curves:** This protocol does not utilize a standard curve for its ECC. The curve utilized by this protocol is fully disclosed in the document [\[MS-DRM\].](%5bMS-DRM%5d.pdf)
- **Unique device identifiers:** It is recommend that every device be provisioned with a unique serial number to prevent device cloning, as specified in section  $3.2.1$ .
- **Real-time clock:** It is recommended that every device implement a real-time clock, as specified in section [3.2.1.](#page-30-7)
- **HTTPS Transport:** The HTTPS transport is recommended for use when available, as specified in section [2.1.](#page-12-7)
- **Secure Storage:** The availability of a user opaque storage location on the device is crucial to the security of this protocol. The secure storage is used to hold and protect cryptographic keys and licenses.
- <span id="page-62-4"></span>**Certified Cryptographic Library:** The cryptographic library used in conjunction with this protocol is recommended to be FIPS certified and to pass NIST standard cryptographic test vectors to ensure both security and interoperability.

#### <span id="page-62-2"></span>**5.2 Index of Security Parameters**

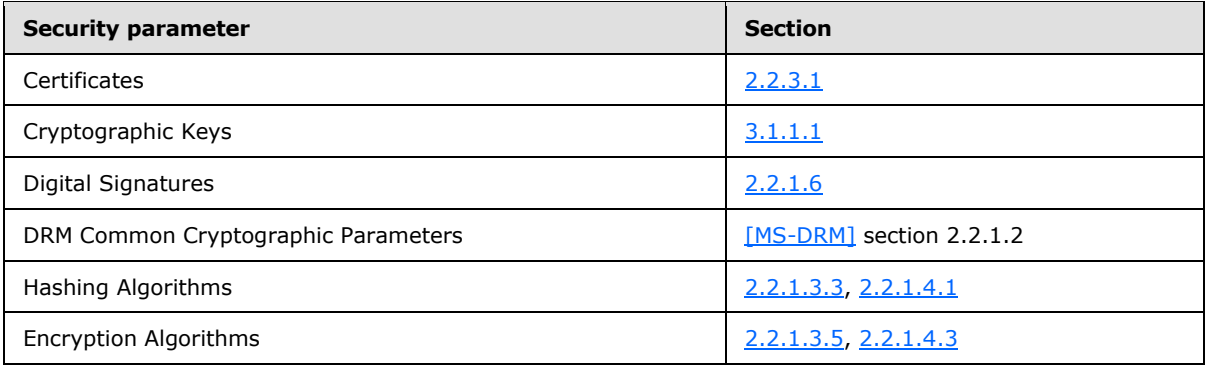

## <span id="page-63-0"></span>**6 Appendix A: Product Behavior**

<span id="page-63-3"></span>The information in this specification is applicable to the following Microsoft products or supplemental software. References to product versions include released service packs:

- Windows XP operating system Service Pack 1 (SP1)
- Windows Vista operating system
- Windows 7 operating system
- Windows Server 2003 operating system
- **Windows Server 2008 operating system**
- Windows 8 operating system
- **Windows Server 2012 operating system**
- Windows 8.1 operating system
- Windows Server 2012 R2 operating system

Exceptions, if any, are noted below. If a service pack or Quick Fix Engineering (QFE) number appears with the product version, behavior changed in that service pack or QFE. The new behavior also applies to subsequent service packs of the product unless otherwise specified. If a product edition appears with the product version, behavior is different in that product edition.

Unless otherwise specified, any statement of optional behavior in this specification that is prescribed using the terms SHOULD or SHOULD NOT implies product behavior in accordance with the SHOULD or SHOULD NOT prescription. Unless otherwise specified, the term MAY implies that the product does not follow the prescription.

<span id="page-63-1"></span>[<1> Section 3.2.5: T](#page-33-3)his key pair can be generated by the OEM using the GenerateDacRequest.exe tool available from Microsoft.

<span id="page-63-2"></span>[<2> Section 3.2.5: T](#page-33-4)his key pair can be generated by the OEM using the GenerateDacRequest.exe tool available from Microsoft.

# <span id="page-64-0"></span>**7 Change Tracking**

<span id="page-64-1"></span>No table of changes is available. The document is either new or has had no changes since its last release.

*Copyright © 2013 Microsoft Corporation.* 

## <span id="page-65-0"></span>**8 Index**

#### **A**

Abstract data model device cryptographic [keys](#page-31-1) 32 [requirements](#page-29-10) 30 [overview](#page-30-7) 31 [persistent local storage](#page-30-5) 31 indirect license acquisition host [cryptographic requirements](#page-29-10) 30 [overview](#page-50-6) 51 licensing server [cryptographic requirements](#page-29-10) 30 [overview](#page-47-7) 48 metering aggregation server [cryptographic requirements](#page-29-10) 30 [overview](#page-44-6) 45 secure clock server [cryptographic requirements](#page-29-10) 30 [overview](#page-40-11) 41 [Applicability](#page-11-5) 12

#### **C**

[Capability negotiation](#page-11-6) 12 [Change tracking](#page-64-1) 65 [Cryptographic characteristics](#page-18-5) 19

#### **D**

Data model - abstract device cryptographic [keys](#page-31-1) 32 [requirements](#page-29-10) 30 [overview](#page-30-7) 31 [persistent local storage](#page-30-5) 31 indirect license acquisition host [cryptographic requirements](#page-29-10) 30 [overview](#page-50-6) 51 licensing server [cryptographic requirements](#page-29-10) 30 [overview](#page-47-7) 48 metering aggregation server [cryptographic requirements](#page-29-10) 30 [overview](#page-44-6) 45 secure clock server [cryptographic requirements](#page-29-10) 30 [overview](#page-40-11) 41 Device abstract data model cryptographic [keys](#page-31-1) 32 [requirements](#page-29-10) 30 [overview](#page-30-7) 31 [persistent local storage](#page-30-5) 31 higher-layer triggered events [\(section 3.1.4](#page-29-11) 30, [section 3.2.4](#page-33-5) 34)

initialization [device certificate -](#page-32-4) creating 33 overview [\(section 3.1.3](#page-29-12) 30, [section 3.2.3](#page-32-3) 33) local events  $(section 3.1.7 31, section 3.2.7 41)$  $(section 3.1.7 31, section 3.2.7 41)$  $(section 3.1.7 31, section 3.2.7 41)$  $(section 3.1.7 31, section 3.2.7 41)$ message processing [acquiring license](#page-34-2) 35 [cryptographic algorithms and characteristics](#page-29-13) 30 [direct license acquisition](#page-35-5) 36 [license acquisition keys and certificates](#page-34-3) 35 local storage - [acquiring content and licenses](#page-33-6) 34 [metering on the device](#page-38-2) 39 overview [\(section 3.1.5](#page-29-9) 30, [section 3.2.5](#page-33-7) 34) [overview](#page-10-6) 11 sequencing rules [acquiring license](#page-34-2) 35 [cryptographic algorithms and characteristics](#page-29-13) 30 [direct license acquisition](#page-35-5) 36 [license acquisition keys and certificates](#page-34-3) 35 local storage - [acquiring content and licenses](#page-33-6) 34 [metering on the device](#page-38-2) 39 overview [\(section 3.1.5](#page-29-9) 30, [section 3.2.5](#page-33-7) 34) timer events [\(section 3.1.6](#page-30-9) 31, [section 3.2.6](#page-40-13) 41) timers [\(section 3.1.2](#page-29-14) 30, [section 3.2.2](#page-32-5) 33) [DRM\\_ID packet](#page-17-3) 18 [DRMSYNCLIST message](#page-26-4) 27 [DRMSYNCLIST\\_CHALLENGE message](#page-27-4) 28

### **E**

Examples [handle redirections](#page-53-6) 54 [message wire line](#page-57-5) 58 metering [certificate \(METERCERT\)](#page-55-4) 56 [challenge message](#page-56-2) 57 [protocol -](#page-55-5) overview 56 [response message](#page-56-3) 57 [obtain a petition URL from the device certificate](#page-53-7) 54 [read the petition response](#page-53-8) 54 secure clock challenge [message](#page-54-2) 55 [redirections -](#page-55-6) handling 56 [response processing](#page-55-7) 56 [response message](#page-54-3) 55 SecureClockChallenge [Base-64 encoded](#page-58-3) 59 [overview](#page-57-6) 58 [SecureClockChallenge-XML](#page-57-7) 58 SecureClockResponse [Base-64 encoded](#page-60-1) 61 [overview](#page-58-4) 59 [SecureClockResponse-XML](#page-58-5) 59 [submit a petition request to](#page-53-9) the petition URL 54 [target platform addressing](#page-57-8) 58

*[MS-DRMCD] — v20131025 Windows Media Digital Rights Management (WMDRM): MTP Command Extension* 

*Copyright © 2013 Microsoft Corporation.* 

*Release: Friday, October 25, 2013* 

**F**

Fields - [vendor-extensible](#page-11-7) 12

#### **G**

[Glossary](#page-6-2) 7

#### **H**

[Handle redirections example](#page-53-6) 54 Higher-layer triggered events device [\(section 3.1.4](#page-29-11) 30[, section 3.2.4](#page-33-5) 34) indirect license acquisition host [\(section 3.1.4](#page-29-11) 30, [section 3.6.4](#page-51-6) 52) licensing server [\(section 3.1.4](#page-29-11) 30, [section 3.5.4](#page-47-8) 48) metering aggregation server [\(section 3.1.4](#page-29-11) 30, [section 3.4.4](#page-44-7) 45) secure clock server [\(section 3.1.4](#page-29-11) 30, [section](#page-40-14)  [3.3.4](#page-40-14) 41)

#### **I**

[Implementer -](#page-62-3) security considerations 63 [Index of security parameters](#page-62-4) 63 Indirect license acquisition host abstract data model [cryptographic requirements](#page-29-10) 30 [overview](#page-50-6) 51 higher-layer triggered events [\(section 3.1.4](#page-29-11) 30, [section 3.6.4](#page-51-6) 52) initialization [\(section 3.1.3](#page-29-12) 30, [section 3.6.3](#page-51-7) 52) local events [\(section 3.1.7](#page-30-8) 31, [section 3.6.7](#page-52-2) 53) message processing cryptographic [algorithms and characteristics](#page-29-13) 30 [requirements](#page-51-8) 52 [licensing acquisition](#page-51-9) 52 [overview](#page-29-9) 30 [retrieving metering data from device](#page-51-10) 52 [overview](#page-10-7) 11 sequencing rules cryptographic [algorithms and characteristics](#page-29-13) 30 [requirements](#page-51-8) 52 **[licensing acquisition](#page-51-9) 52** [overview](#page-29-9) 30 [retrieving metering data from device](#page-51-10) 52 timer events [\(section 3.1.6](#page-30-9) 31, [section 3.6.6](#page-52-3) 53) timers [\(section 3.1.2](#page-29-14) 30, [section 3.6.2](#page-50-7) 51) [Informative references](#page-9-2) 10 Initialization device [device certificate -](#page-32-4) creating 33 overview [\(section 3.1.3](#page-29-12) 30, [section 3.2.3](#page-32-3) 33) indirect license acquisition host [\(section 3.1.3](#page-29-12) 30, [section 3.6.3](#page-51-7) 52) licensing server [\(section 3.1.3](#page-29-12) 30, [section 3.5.3](#page-47-9) 48) metering aggregation server [\(section 3.1.3](#page-29-12) 30, [section 3.4.3](#page-44-8) 45)

secure clock server [\(section 3.1.3](#page-29-12) 30, section [3.3.3](#page-40-15) 41) **[Introduction](#page-6-3) 7** 

#### **K**

[KIPub packet](#page-17-4) 18

#### **L**

Licensing server abstract data model [cryptographic requirements](#page-29-10) 30 [overview](#page-47-7) 48 higher-layer triggered events [\(section 3.1.4](#page-29-11) 30, [section 3.5.4](#page-47-8) 48) initialization [\(section 3.1.3](#page-29-12) 30[, section 3.5.3](#page-47-9) 48) local events [\(section 3.1.7](#page-30-8) 31, [section 3.5.7](#page-50-8) 51) message processing cryptographic [algorithms and characteristics](#page-29-13) 30 [requirements](#page-48-3) 49 license - [evaluate for count and expiration](#page-48-4)  [criteria](#page-48-4) 49 [overview](#page-29-9) 30 [overview](#page-10-8) 11 sequencing rules cryptographic [algorithms and characteristics](#page-29-13) 30 [requirements](#page-48-3) 49 license - [evaluate for count and expiration](#page-48-4)  [criteria](#page-48-4) 49 [overview](#page-29-9) 30 timer events [\(section 3.1.6](#page-30-9) 31, [section 3.5.6](#page-50-9) 51) timers [\(section 3.1.2](#page-29-14) 30, [section 3.5.2](#page-47-10) 48) Local events device [\(section 3.1.7](#page-30-8) 31, [section 3.2.7](#page-40-12) 41) indirect license acquisition host [\(section 3.1.7](#page-30-8) 31, [section 3.6.7](#page-52-2) 53) licensing server [\(section 3.1.7](#page-30-8) 31, [section 3.5.7](#page-50-8) 51) metering aggregation server [\(section 3.1.7](#page-30-8) 31, [section 3.4.7](#page-47-11) 48) secure clock server [\(section 3.1.7](#page-30-8) 31, section [3.3.7](#page-43-3) 44)

#### **M**

Message processing device [acquiring license](#page-34-2) 35 [cryptographic algorithms and characteristics](#page-29-13) 30 [direct license acquisition](#page-35-5) 36 [license acquisition keys and certificates](#page-34-3) 35 local storage - [acquiring content and licenses](#page-33-6) 34 [metering on the device](#page-38-2) 39 overview [\(section 3.1.5](#page-29-9) 30, [section 3.2.5](#page-33-7) 34) indirect license acquisition host cryptographic [algorithms and characteristics](#page-29-13) 30 [requirements](#page-51-8) 52

*[MS-DRMCD] — v20131025 Windows Media Digital Rights Management (WMDRM): MTP Command Extension* 

*Copyright © 2013 Microsoft Corporation.* 

*Release: Friday, October 25, 2013* 

[licensing acquisition](#page-51-9) 52 [overview](#page-29-9) 30 [retrieving metering data from device](#page-51-10) 52 licensing server cryptographic [algorithms and characteristics](#page-29-13) 30 [requirements](#page-48-3) 49 license - [evaluate for count and expiration](#page-48-4)  [criteria](#page-48-4) 49 [overview](#page-29-9) 30 metering aggregation server cryptographic [algorithms and characteristics](#page-29-13) 30 [requirements](#page-44-9) 45 meter [challenge processing](#page-46-3) 47 [response creation](#page-46-2) 47 [metering aggregation flow](#page-45-1) 46 [overview](#page-29-9) 30 secure clock server [challenge and petition flow](#page-41-3) 42 cryptographic [algorithms and characteristics](#page-29-13) 30 [requirements](#page-40-16) 41 [overview](#page-29-9) 30 [processing secure clock challenge](#page-40-17) 41 [secure clock response creation](#page-41-2) 42 [Message wire line example](#page-57-5) 58 Messages [DRMSYNCLIST](#page-26-4) 27 [DRMSYNCLIST\\_CHALLENGE](#page-27-4) 28 metering [certificates](#page-22-5) 23 [challenge message](#page-23-4) 24 [protocol](#page-21-3) 22 [response message](#page-24-3) 25 secure clock challenge [message](#page-19-4) 20 petition [request](#page-18-6) 19 [response](#page-18-7) 19 [POST request](#page-19-5) 20 [protocol](#page-18-4) 19 [response message](#page-20-5) 21 [synchronization list](#page-26-5) 27 [SYNCLIST\\_CHALLENGE\\_DATA](#page-28-1) 29 [transport](#page-12-7) 13 Metering [certificate \(METERCERT\) example](#page-55-4) 56 [certificates](#page-22-5) 23 challenge [message](#page-23-4) 24 [message example](#page-56-2) 57 protocol [examples -](#page-55-5) overview 56 [messages](#page-21-3) 22 response [message](#page-24-3) 25 [message example](#page-56-3) 57 Metering aggregation server

abstract data model [cryptographic requirements](#page-29-10) 30 [overview](#page-44-6) 45 higher-layer triggered events [\(section 3.1.4](#page-29-11) 30, [section 3.4.4](#page-44-7) 45) initialization [\(section 3.1.3](#page-29-12) 30[, section 3.4.3](#page-44-8) 45) local events [\(section 3.1.7](#page-30-8) 31, [section 3.4.7](#page-47-11) 48) message processing cryptographic [algorithms and characteristics](#page-29-13) 30 [requirements](#page-44-9) 45 meter [challenge processing](#page-46-3) 47 [response creation](#page-46-2) 47 [metering aggregation flow](#page-45-1) 46 [overview](#page-29-9) 30 overview [\(section 1.3.3](#page-10-9) 11, [section 3.4](#page-43-2) 44) sequencing rules cryptographic [algorithms and characteristics](#page-29-13) 30 [requirements](#page-44-9) 45 meter [challenge processing](#page-46-3) 47 [response creation](#page-46-2) 47 [metering aggregation flow](#page-45-1) 46 [overview](#page-29-9) 30 timer events [\(section 3.1.6](#page-30-9) 31, [section 3.4.6](#page-47-12) 48) timers [\(section 3.1.2](#page-29-14) 30, [section 3.4.2](#page-44-10) 45)

#### **N**

[Normative references](#page-8-5) 9

#### **O**

[Obtain a petition URL from the device certificate](#page-53-7)  [example](#page-53-7) 54 Overview [device](#page-10-6) 11 [indirect license acquisition host](#page-10-7) 11 [licensing server](#page-10-8) 11 [metering aggregation server](#page-10-9) 11 [secure clock server](#page-10-10) 11 [synopsis](#page-9-3) 10

#### **P**

Parameters - [security index](#page-62-4) 63 [Preconditions](#page-11-8) 12 [Prerequisites](#page-11-8) 12 [Product behavior](#page-63-3) 64

#### **R**

[Read the petition response example](#page-53-8) 54 References [informative](#page-9-2) 10 [normative](#page-8-5) 9 [Relationship to other protocols](#page-10-11) 11

#### **S**

*[MS-DRMCD] — v20131025 Windows Media Digital Rights Management (WMDRM): MTP Command Extension* 

*Copyright © 2013 Microsoft Corporation.* 

*Release: Friday, October 25, 2013* 

Secure clock challenge [message](#page-19-4) 20 [message example](#page-54-2) 55 petition [request](#page-18-6) 19 [response](#page-18-7) 19 [POST request](#page-19-5) 20 redirections - [handling example](#page-55-6) 56 [response processing example](#page-55-7) 56 [protocol messages](#page-18-4) 19 response [message](#page-20-5) 21 [message example](#page-54-3) 55 Secure clock server abstract data model [cryptographic requirements](#page-29-10) 30 [overview](#page-40-11) 41 higher-layer triggered events [\(section 3.1.4](#page-29-11) 30, [section 3.3.4](#page-40-14) 41) initialization [\(section 3.1.3](#page-29-12) 30, [section 3.3.3](#page-40-15) 41) local events [\(section 3.1.7](#page-30-8) 31, [section 3.3.7](#page-43-3) 44) message processing [challenge and petition flow](#page-41-3) 42 cryptographic [algorithms and characteristics](#page-29-13) 30 [requirements](#page-40-16) 41 [overview](#page-29-9) 30 [processing secure clock challenge](#page-40-17) 41 [secure clock response creation](#page-41-2) 42 [overview](#page-10-10) 11 sequencing rules [challenge and petition flow](#page-41-3) 42 cryptographic [algorithms and characteristics](#page-29-13) 30 [requirements](#page-40-16) 41 [overview](#page-29-9) 30 [processing secure clock challenge](#page-40-17) 41 [secure clock response creation](#page-41-2) 42 timer events [\(section 3.1.6](#page-30-9) 31, [section 3.3.6](#page-42-1) 43) timers [\(section 3.1.2](#page-29-14) 30, [section 3.3.2](#page-40-18) 41) SecureClockChallenge [Base-64 encoded example](#page-58-3) 59 [overview example](#page-57-6) 58 [SecureClockChallenge-XML example](#page-57-7) 58 SecureClockResponse [Base-64 encoded example](#page-60-1) 61 [overview example](#page-58-4) 59 [SecureClockResponse-XML example](#page-58-5) 59 **Security** [implementer considerations](#page-62-3) 63 [parameter index](#page-62-4) 63 Sequencing rules device [acquiring license](#page-34-2) 35 [cryptographic algorithms and characteristics](#page-29-13) 30 [direct license acquisition](#page-35-5) 36 [license acquisition keys and certificates](#page-34-3) 35 local storage - [acquiring content and licenses](#page-33-6) 34 [metering on the device](#page-38-2) 39

overview [\(section 3.1.5](#page-29-9) 30, [section 3.2.5](#page-33-7) 34) indirect license acquisition host cryptographic [algorithms and characteristics](#page-29-13) 30 [requirements](#page-51-8) 52 [licensing acquisition](#page-51-9) 52 [overview](#page-29-9) 30 [retrieving metering data from device](#page-51-10) 52 licensing server cryptographic [algorithms and characteristics](#page-29-13) 30 [requirements](#page-48-3) 49 license - evaluate for count and expiration [criteria](#page-48-4) 49 [overview](#page-29-9) 30 metering aggregation server cryptographic [algorithms and characteristics](#page-29-13) 30 [requirements](#page-44-9) 45 meter [challenge processing](#page-46-3) 47 [response creation](#page-46-2) 47 [metering aggregation flow](#page-45-1) 46 [overview](#page-29-9) 30 secure clock server [challenge and petition flow](#page-41-3) 42 cryptographic [algorithms and characteristics](#page-29-13) 30 [requirements](#page-40-16) 41 [overview](#page-29-9) 30 [processing secure clock challenge](#page-40-17) 41 [secure clock response creation](#page-41-2) 42 [Standards assignments](#page-11-9) 12 Submit a petition request to the petition URL [example](#page-53-9) 54 [Synchronization list messages](#page-26-5) 27 [SYNCLIST\\_CHALLENGE\\_DATA message](#page-28-1) 29

#### **T**

[Target platform addressing example](#page-57-8) 58 Timer events device [\(section 3.1.6](#page-30-9) 31, [section 3.2.6](#page-40-13) 41) indirect license acquisition host [\(section 3.1.6](#page-30-9) 31, [section 3.6.6](#page-52-3) 53) licensing server [\(section 3.1.6](#page-30-9) 31, [section 3.5.6](#page-50-9) 51) metering aggregation server [\(section 3.1.6](#page-30-9) 31, [section 3.4.6](#page-47-12) 48) secure clock server [\(section 3.1.6](#page-30-9) 31, section [3.3.6](#page-42-1) 43) Timers device [\(section 3.1.2](#page-29-14) 30, [section 3.2.2](#page-32-5) 33) indirect license acquisition host [\(section 3.1.2](#page-29-14) 30, [section 3.6.2](#page-50-7) 51) licensing server [\(section 3.1.2](#page-29-14) 30, [section 3.5.2](#page-47-10) 48) metering aggregation server [\(section 3.1.2](#page-29-14) 30, [section 3.4.2](#page-44-10) 45) secure clock server [\(section 3.1.2](#page-29-14) 30, section [3.3.2](#page-40-18) 41) [Tracking changes](#page-64-1) 65

*[MS-DRMCD] — v20131025 Windows Media Digital Rights Management (WMDRM): MTP Command Extension* 

*Copyright © 2013 Microsoft Corporation.* 

*Release: Friday, October 25, 2013* 

```
Transport 13
Triggered events
 device (section 3.1.4 30, section 3.2.4 34)
 (section 3.1.4 30,
   section 3.6.4 52)
 (section 3.1.4 section 3.5.4
   48)
 (section 3.1.4 30,
  section 3.4.4 45)
 (section 3.1.4 30, section
   3.3.4 41)
```
### **V**

[Vendor-extensible fields](#page-11-7) 12 [Versioning](#page-11-6) 12

#### **X**

XML

[elements -](#page-12-9) common 13 standards - [deviation from](#page-12-10) 13

*Copyright © 2013 Microsoft Corporation.*